# **PENERAPAN METODE SARIMA UNTUK PERAMALAN JUMLAH PENGUNJUNG WISATA TAMAN NASIONAL BANTIMURUNG**

# **BULUSARAUNG MAROS**

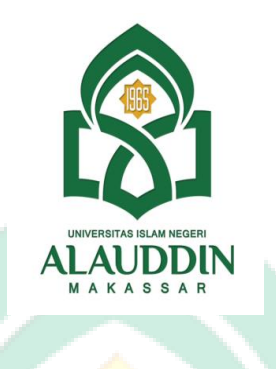

# **SKRIPSI**

*Diajukan untuk Memenuhi Salah Satu Syarat Meraih Gelar Sarjana Matematika (S.Mat) Jurusan Matematika pada Fakultas Sains dan Teknologi Universitas Islam Negeri Alauddin Makassar*

**Oleh:**

UNIVERSITAS ISLAM NEGERI

**MUNIRA NIM. 60600117025** MAKASSAR

**JURUSAN MATEMATIKA FAKULTAS SAINS DAN TEKNOLOGI UNIVERSITAS ISLAM NEGERI ALAUDDIN MAKASSAR 2021**

### **PERNYATAAN KEASLIAN**

Yang bertanda tangan di bawah ini :

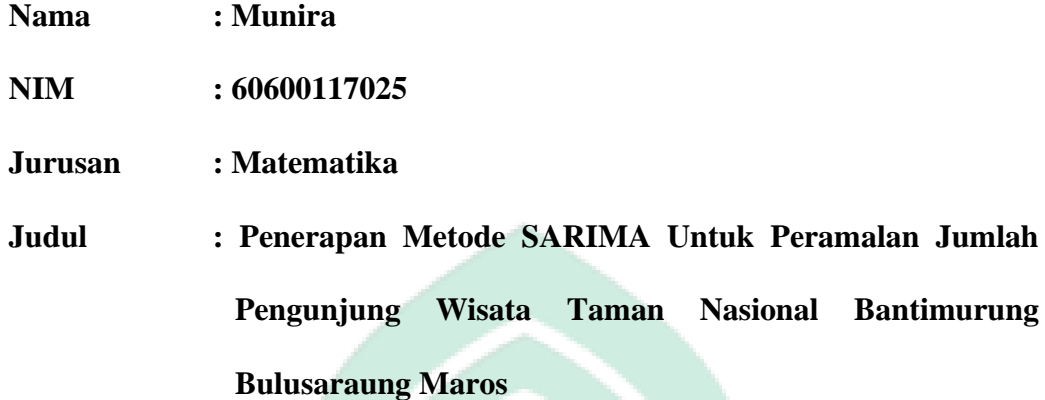

Menyatakan bahwa skripsi yang saya tulis ini benar-benar merupakan hasil karya saya sendiri, bukan merupakan plagiat atau tulisan/pikiran orang lain yang saya akui sebagai hasil tulisan/pikiran saya sendiri, kecuali yang secara tulis sebagai materi referensi dalam naskah ini dan disebutkan dalam daftar pustaka. Apabila kemudian hari ternyata skripsi yang saya tulis terbukti plagiat, maka saya bersedia menanggung segala resiko yang akan saya terima.

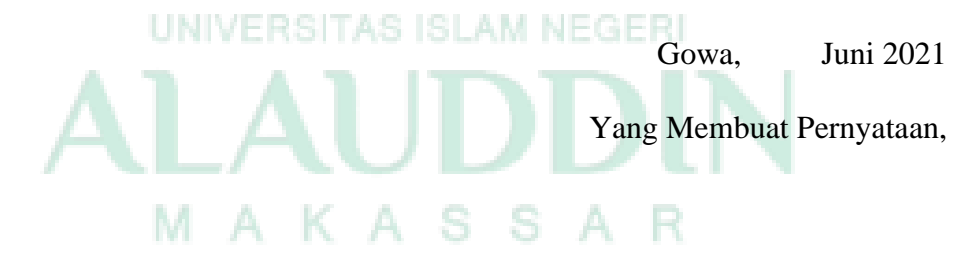

 **Munira** NIM: 60600117025

#### PENGESAHAN SKRIPSI

Skripsi yang berjudul "Penerapan Metode SARIMA untuk Peramalan Jumlah Pengunjung Wisata Taman Nasional Bantimurung Bulusaraung Maros", yang disusun oleh Saudari Munira, Nim 60600117025 Mahasiswa Jurusan Matematika pada Fakultas Sains dan Teknologi Universitas Islam Negeri (UIN) Alauddin Makassar, telah diuji dan dipertahankan dalam sidang munaqasyah yang diselenggarakan pada hari Rabu tanggal 30 Juni 2021 M, bertepatan dengan 20 Dzulkaidah 1442 H, dinyatakan telah dapat diterima sebagai salah satu syarat untuk memperoleh gelar Sarjana Matematika (S.Mat).

 $\frac{30 \text{ Juni } 2021 \text{M}}{20 \text{ Dzulkaidah } 1442 \text{H}}$ 

#### **DEWAN PENGUJI**

iii

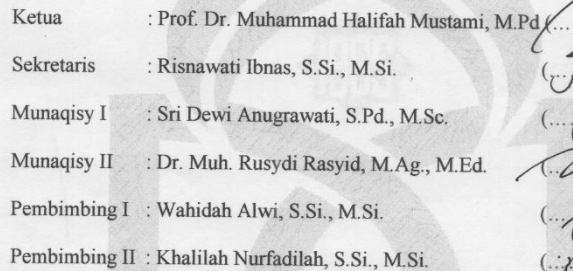

Diketahui oleh: Dekan Fakultas Sains dan Teknologi UIN Alauddin Makassar

Juhammad Halifah Mustami, M.Pd 1001 200003 1001

iii

#### **MOTTO DAN PERSEMBAHAN**

Boleh Jadi kamu tidak menyukai sesuatu, padahal ia amat baik bagimu, dan boleh Jadi (pula) kamu menyukai sesuatu, padahal ia tidak baik bagimu; Allah mengetahui, sedang kamu tidak mengetahui. **(QS. Al-Baqarah 2:216)**

Sesungguhnya bersama kesulitan pasti ada kemudahan. **(QS. Asy-Syarh 94:6)**

"Andai saja kamu tahu bagaimana Allah menangani urusan-urusanmu, hatimu pasti akan luluh karena begitu mencintai-Nya". **(Ibnul qayyim)**

"Semua akan tiba masanya ketika Allah sudah menganggap pantas untuk kita"

Kupersembahkan karya sederhana ini kepada Ayah dan Ibuku, saudara-saudaraku, keluarga, serta bapak/ibu dosen, yang selalu memberikan kasih sayang, motivasi, serta semangat yang tidak bisa terbalaskan. Kemudian kepada teman seperjuangan yang selalu menyemangati dan mengingatkan dalam kebaikan.

MAKASSA

#### **KATA PENGANTAR**

Puji syukur penulis panjatkan atas kehadirat Allah Subhaanahu wa Ta'aala atas limpahan rahmat, nikmat dan hidayah-Nya sehingga penulis dapat menyelesaikan skripsi yang berjudul "Penerapan Metode SARIMA Untuk Peramalan Jumlah Pengunjung Wisata Taman Nasional Bantimurung Bulusaraung Maros". Salam dan sholawat semoga senantiasa tercurah kepada Nabiullah Muhammad Shollallahu 'Alaihi wa Sallam, beserta keluarga, sahabat, tabi'in, dan seluruh umatnya.

Penulis menyadari sepenuhnya bahwa menulis skripsi ini tidaklah mudah, serta hasilnya jauh dari sempurna. Oleh karena itu, penulis mengucapkan terima kasih kepada semua pihak yang telah banyak membantu, tanpa kontribusinya mungkin skripsi ini tidak akan terselesaikan.

Terima kasih kepada kedua orang tua penulis, yaitu Bapak Anwar dan Ibu Hatijah yang telah merawat dan mendidik penulis dengan lembut dan penuh kasih sayang sehingga penulis dapat tumbuh dan terdidik seperti saat ini. Tak lupa pula ucapan terima kasih kepada kakak-kakak penulis, yang senantiasa membantu dalam segala aspek.

Selanjutnya, kepada Ibu **Wahidah Alwi, S.Si., M.Si.,** selaku Ketua Jurusan Matematika Fakultas Sains dan Teknologi Universitas Islam Negeri Alauddin Makassar, sekaligus pembimbing pertama yang selalu memberikan solusi serta nasihat.

Kemudian, kepada Ibu **Khalilah Nurfadilah, S.Si., M.Si.,** selaku pembimbing kedua, serta menjadi dosen favorit yang tutur katanya sangat lembut,

tenang dan mudah dipahami terkait cara mengajar materi atau hal-hal yang disampaikan oleh beliau.

Terima kasih yang sebesar-besarnya penulis ucapkan atas waktu dan kesempatan yang diberikan untuk berbagi ilmu kepada penulis. Arahan dan bimbingan dari ibu akan penulisan jadikan sebagai motivasi dan akan disebarkan ke orang lain yang suatu saat membutuhkan arahan tersebut, sehingga menjadi pahala jariyah buat ibu. Penulis tidak akan bisa balas jasa-jasa tersebut walau dengan apapun, semoga Allah balas semua kebaikan ibu. Aamiin. Serta, mohon maaf lahir batin atas kesalahan yang selalu penulis perbuat selama proses bimbingan, maupun proses perkuliahan selama semester yang lalu.

Terima kasih pula kepada Bapak **Irwan, S.Si., M.Si.**, dan Bapak **Dr. Muh Rusydi Rasyid, S.Ag., M.Ag., M.Ed**., selaku tim penguji yang memberikan motivasi, saran, serta kritik yang membangun kepada penulis selama proses penyusunan skripsi ini. Hal itu dilakukan tidak lain agar penulis dapat menghasilkan skripsi yang tidak hanya sebagai memenuhi kewajiban mahasiswa akhir saja, tetapi agar dapat diterapkan di masyarakat sehingga dapat menjadi generasi muda yang bermanfaat.

Selanjutnya, terima kasih juga penulis ucapkan kepada bapak/ibu yang menjadi motivasi bagi penulis, yaitu :

- 1. Bapak Prof. Drs. Hamdan Juhannis M.A, Ph.D., selaku Rektor Universitas Islam Negeri Alauddin Makassar.
- 2. Bapak Prof. Dr. Muhammad Halifah Mustami, M.Pd., selaku Dekan Fakultas Sains dan Teknologi Universitas Islam Negeri Alauddin Makassar.
- 3. Ibu Risnawati Ibnas, S.Si., M.Si., selaku Sekretaris Jurusan Matematika Fakultas Sains dan Teknologi Universitas Islam Negeri Alauddin Makassar.
- 4. Seluruh Bapak/Ibu Dosen Jurusan Matematika Fakultas Sains dan Teknologi yang telah memberikan ilmunya kepada penulis selama proses perkuliahan.
- 5. Seluruh staf dan tim Laboratorium maupun Ruang Baca Jurusan Matematika Fakultas Sains dan Teknologi yang senantiasa memberikan bantuan.
- 6. Seluruh staf, dosen maupun karyawan Fakultas Sains dan Teknologi Universitas Islam Negeri Alauddin Makassar yang senantiasa memberikan kesempatan kepada penulis untuk mengikuti pendidikan, memberikan ilmu dan pengalaman, serta pelayanan yang layak selama penulis menjadi mahasiswa.
- 7. Keluarga besar saya yang selalu memberikan semangat dan motivasi.
- 8. Teman seperjuangan selama perkuliahan, yaitu angkatan 2017 "PH17AGORAS" atas kekeluargaan, dukungan, bantuan, yang seringkali diberikan kepada penulis.
- 9. Keluarga besar Himpunan Mahasiswa Jurusan Matematika (HMJ-MTK) yang telah memberikan ilmu tambahan diluar dari proses perkuliahan.
- 10. Keluarga besar UKM LDK Al-Jami' dan LDF sejajaran, terutama LDF Ulil Al Baab, tempat berbagi cerita, memberikan pelajaran, motivasi hidup, pengalaman serta sebagai pengingat diri untuk terus melakukan kebaikan.
- 11. Rekan-rekan KKN-DK angkatan 64 Universitas Islam Negeri Alauddin Makassar yang senantiasa memberikan bantuan dan dukungannya kepada penulis.

12. Keluarga besar Pondok Al-Kautsar atas kekeluargaan, dukungan, bantuan, yang seringkali diberikan kepada penulis.

Dan teruntuk semua yang penulis tidak cantumkan nama ataupun jenis instansi, organisasi/komunitas, yang mendukung dan membantu baik secara langsung maupun tidak langsung, penulis ucapkan terima kasih banyak . Semoga kebaikan dan bantuan yang telah diberikan kepada penulis dibalas dengan kebaikan yang lebih oleh Allah Subhaanahu wa Ta'aala. Oleh karena penulis sangat menyadari bahwa skripsi ini masih terdapat kekurangan, maka dari itu penulis mohon atas kritik dan saran yang bersifat membangun, agar kedepannya penelitian penulis dapat lebih baik lagi. Penulis harap, penelitian ini dapat bermanfaat bagi semua pihak.

> Gowa, Juni 2021 Penulis SITAS ISLAM NEGERI  **Munira** NIM : 60600117025AKA s

**DAFTAR ISI** 

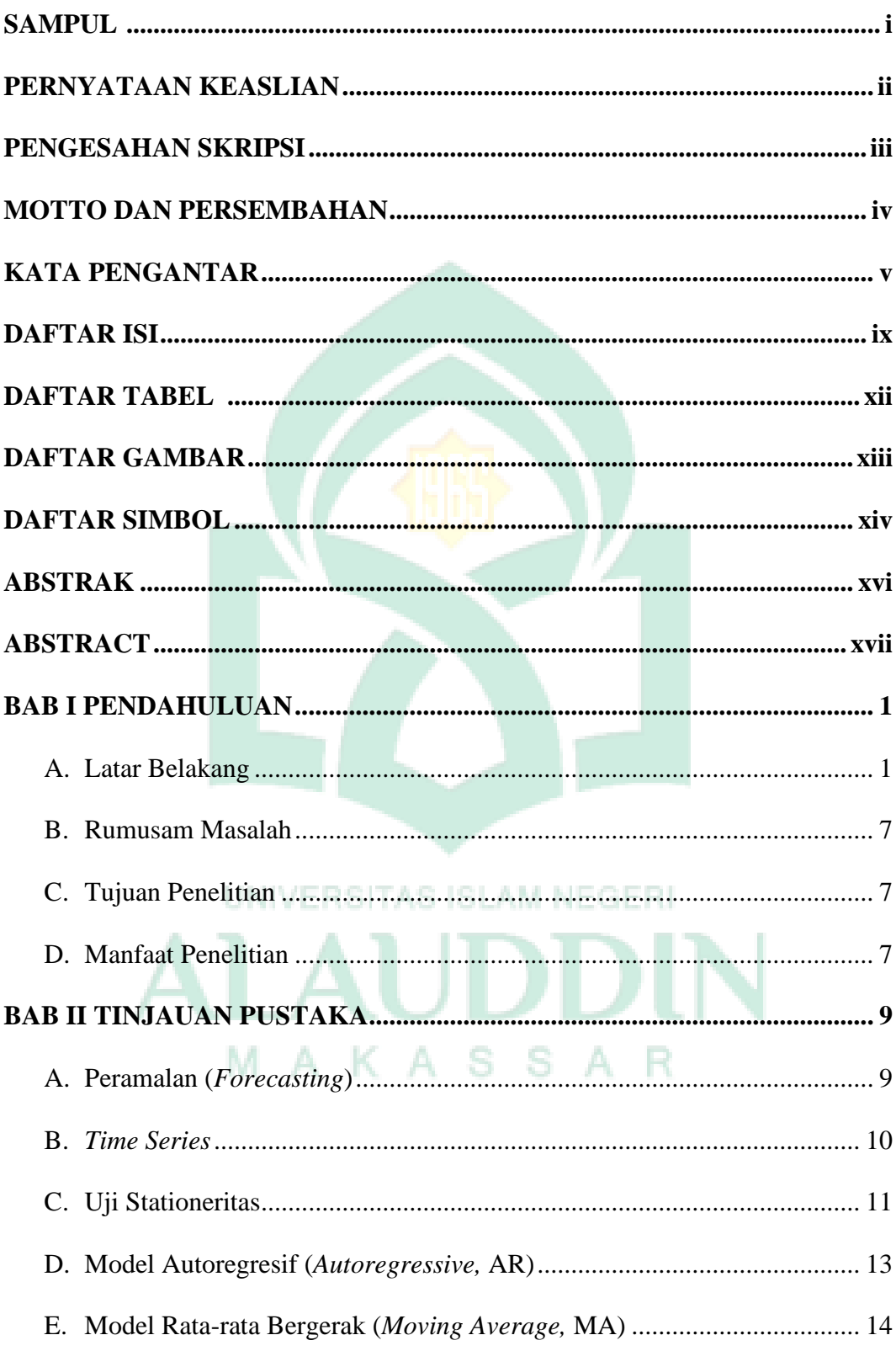

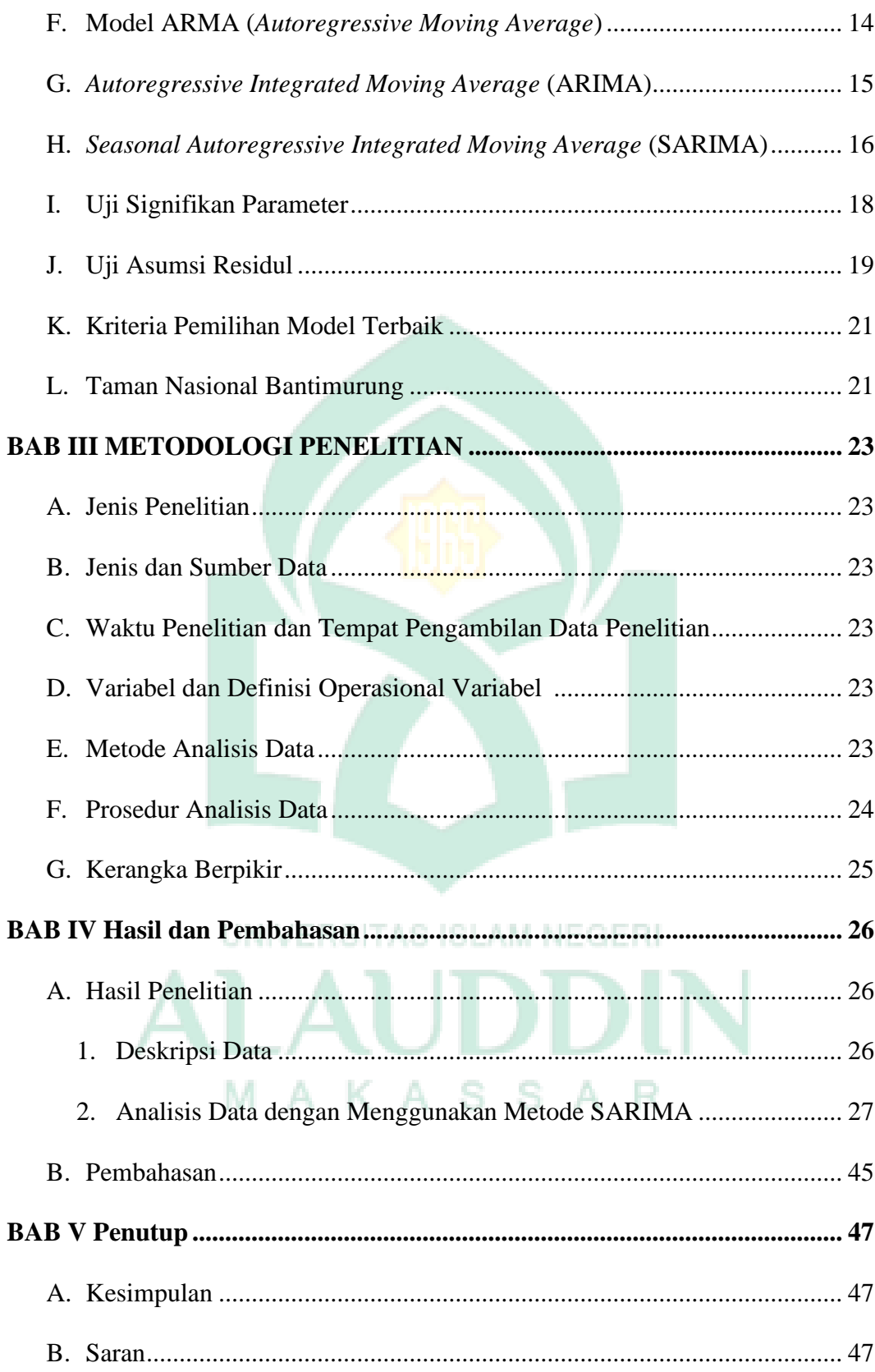

 $\mathbf{x}$ 

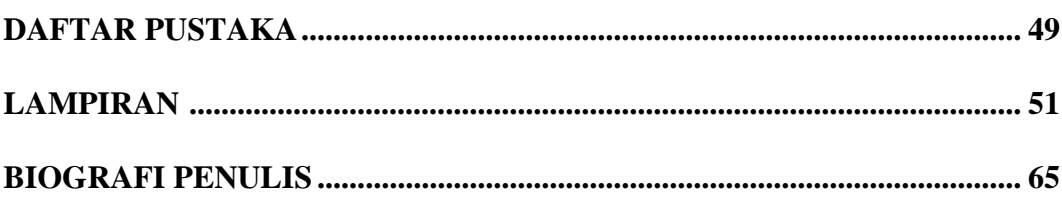

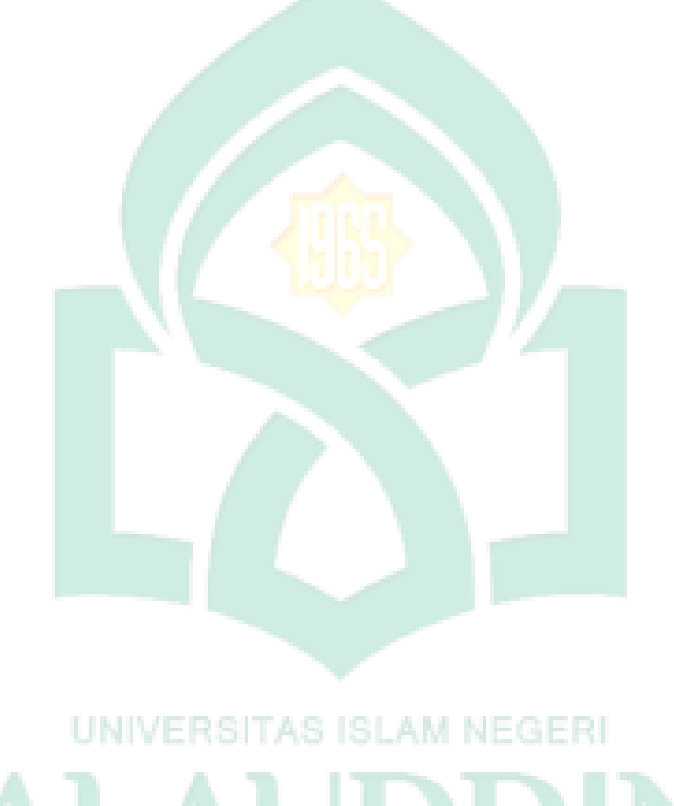

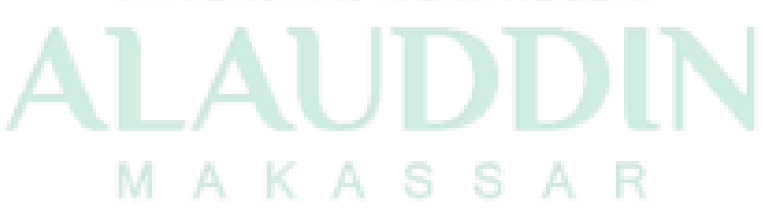

# **DAFTAR TABEL**

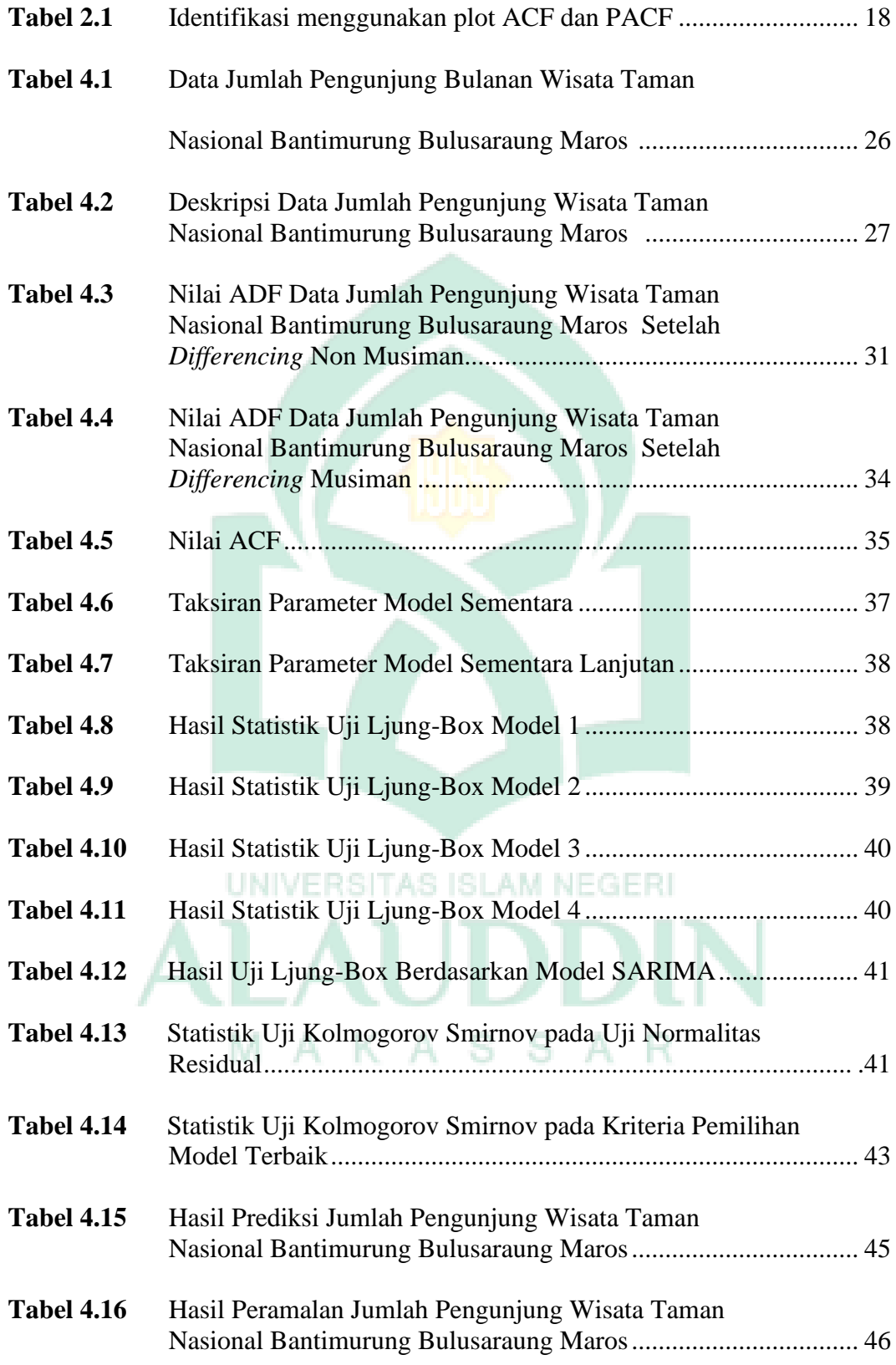

# **DAFTAR GAMBAR**

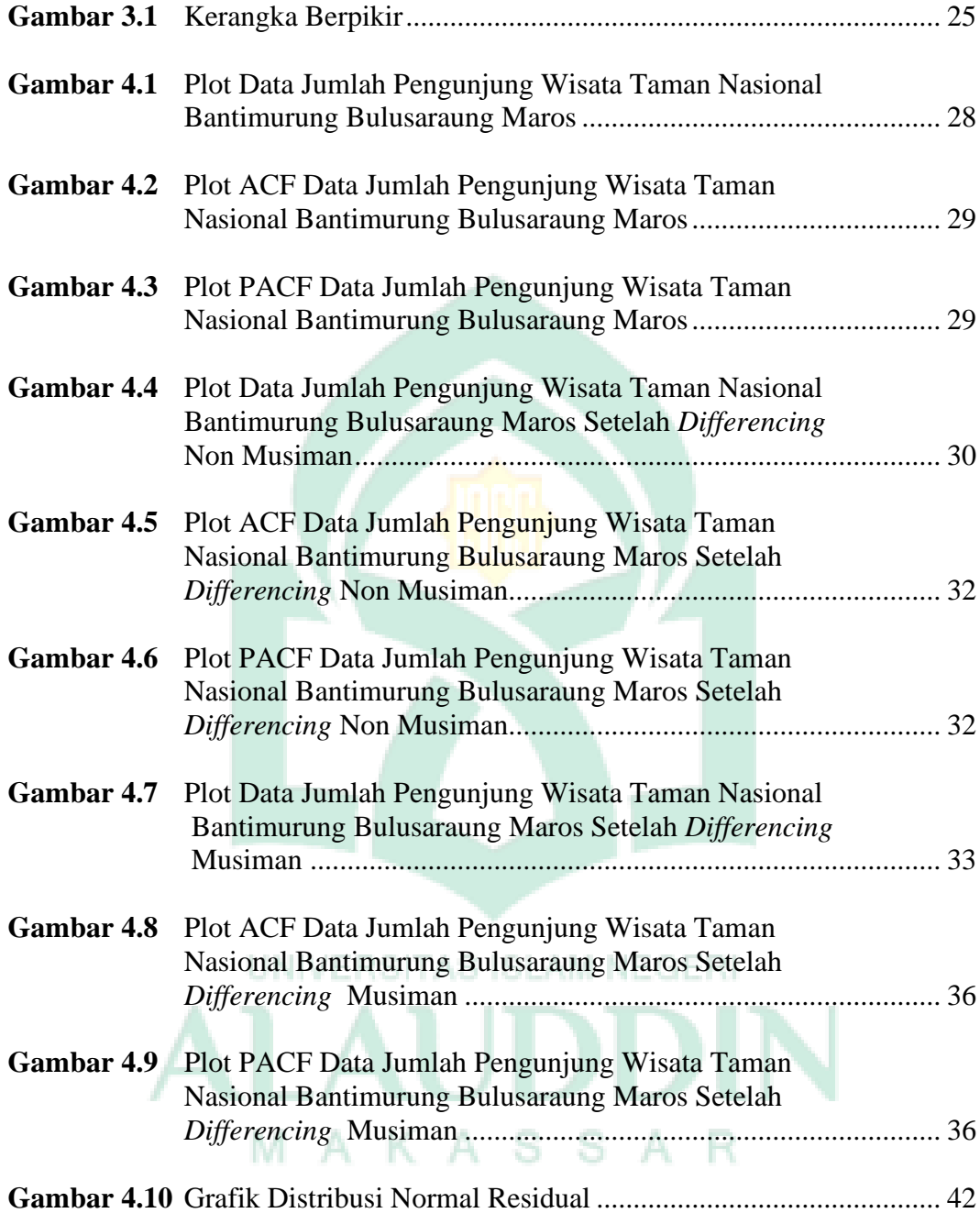

# **DAFTAR SIMBOL**

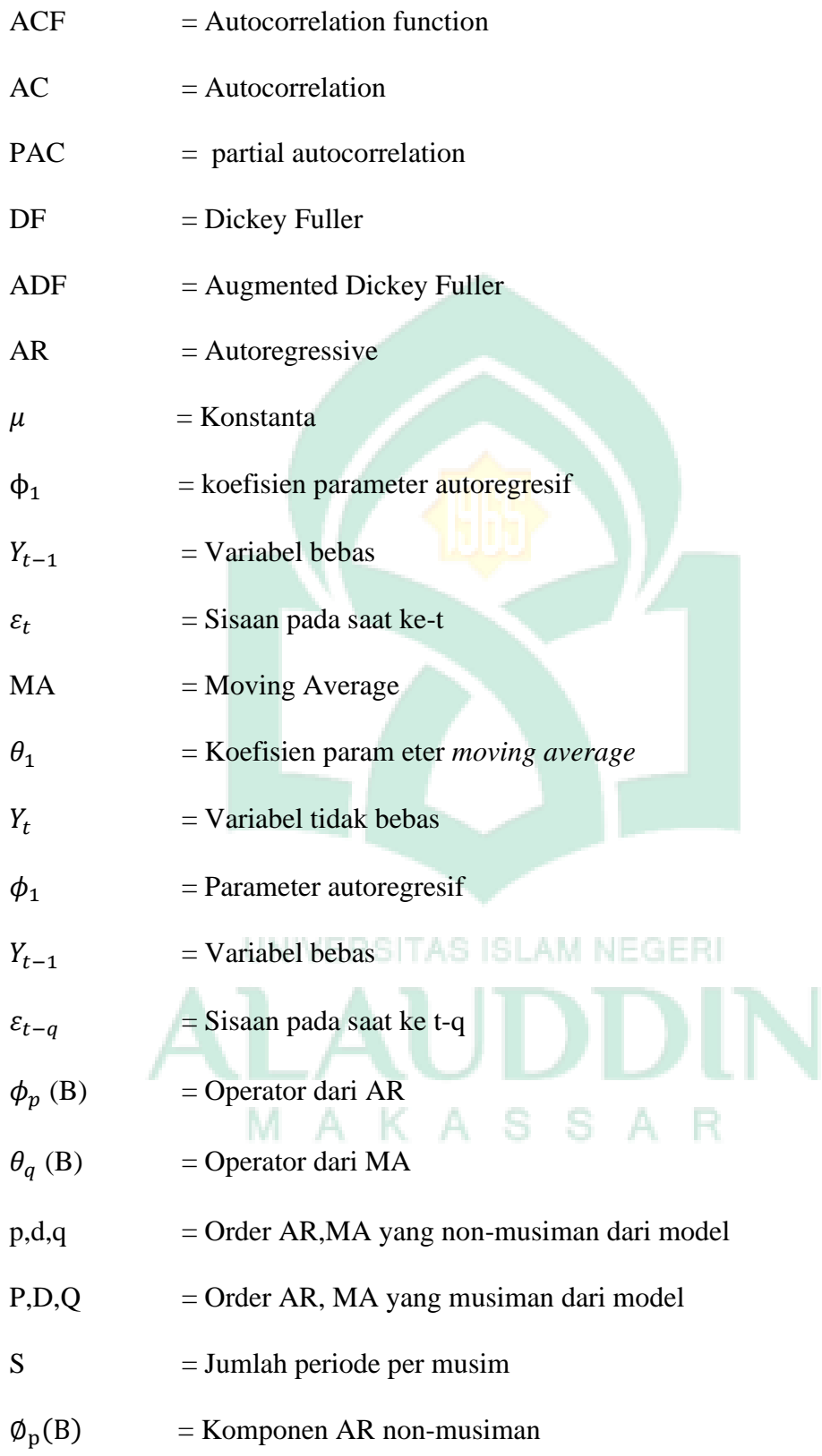

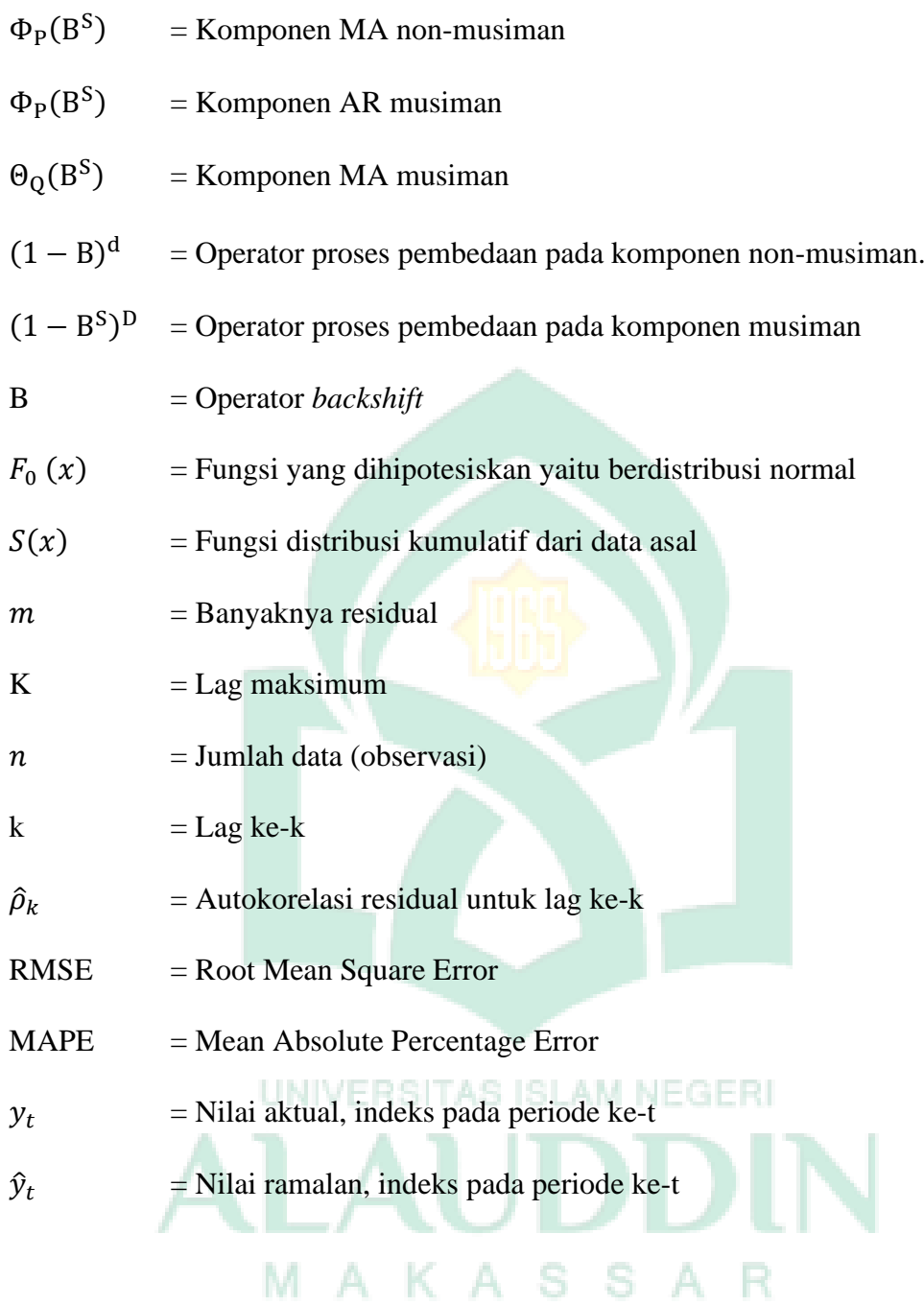

xv

#### **ABSTRAK**

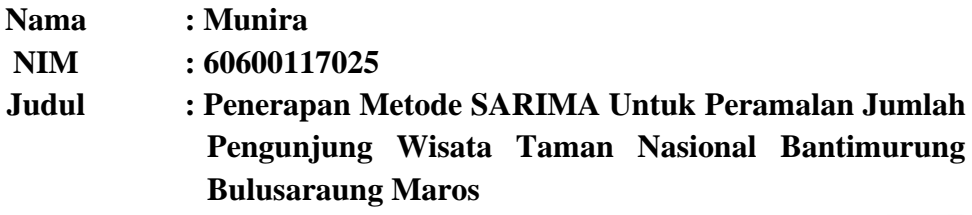

Penelitian ini membahas tentang peramalan jumlah pengunjung wisata Taman Nasional Bantimurung Bulusaraung Maros. Taman Nasional Bantimurung Bulusaraung resmi ditetapkan sebagai *ASEAN Heritage Park*  dalam acara *Sixth ASEAN Heritage Park Conference* yang diselenggarakan di Laos. Hal ini tentu menjadi salah satu faktor yang mempengaruhi perkembangan wisata Bantimurung Bulusaraung karena dapat menyebabkan perubahan jumlah pengunjung. Dalam penelitian ini, upaya untuk meminimalisir jumlah pengunjung yang tidak tentu dilakukan dengan meramalkan jumlah pengunjung Wisata Taman Nasional Bantimurung Bulusaraung Maros. Tujuan penelitian ini yaitu untuk mengetahui model peramalan jumlah pengunjung Taman Nasional Bantimurung Bulusaraung Maros dan mengetahui hasil ramalan jumlah pengunjung Taman Nasional Bantimurung Bulusaraung Maros menggunakan metode SARIMA. Adapun hasil yang diperoleh pada penelitian ini menunjukkan bahwa jumlah pengunjung Wisata Taman Nasional Bantimurung Bulusaraung Maros mengalami kenaikan dan penurunan dalam periode satu tahun. Jumlah pengunjung tertinggi terjadi pada bulan Desember Tahun 2020 yaitu sebanyak 19061 orang dan jumlah terendah terjadi pada bulan Januari Tahun 2020 yaitu sebanyak 15067 orang. Adapun model peramalan jumlah pengunjung Taman Nasional Bantimurung Bulusaraung Maros menggunakan metode SARIMA yaitu model SARIMA  $(1,1,3)$   $(2,1,1)^{12}$ UNIVERSITAS ISLAM NEGERI yaitu :  $Y_t = 0.05Y_{t-12} - 0.13Y_{t-24} - 0.95Y_{t-1} - 0.04Y_{t-13} - 0.12Y_{t-25} + Y_{t-1}$  $0.05Y_{t-13} - 0.13Y_{t-25} + 0.95Y_{t-2} + 0.04Y_{t-14} - 0.12Y_{t-26} + Y_{t-12}$  $0.05Y_{t-24} + 0.13Y_{t-36} - 0.95Y_{t-13} + 0.04Y_{t-25} + 0.12Y_{t-37} + Y_{t-13}$ +0,05Y<sub>t−25</sub> −0,13Y<sub>t−37</sub> − 0,95Y<sub>t−14</sub> +0,04 Y<sub>t−26</sub> + 0,12Y<sub>t−38</sub> + ε<sub>t</sub> + 0,8ε<sub>t−1</sub> +

0,8ε<sub>t−2</sub> + 0,6ε<sub>t−3</sub> + 0,98ε<sub>t−12</sub> + 0,78ε<sub>t−13</sub> + 0,78ε<sub>t−14</sub> = 0,58ε<sub>t−15</sub><br>AIC = 1848 41  $AIC = 1848.41$ 

**Kata Kunci**: *AIC,Pengunjung Wisata,Peramalan, SARIMA*.

#### **ABSTRACT**

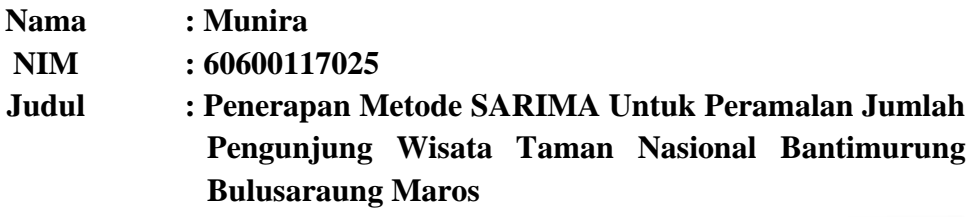

This study discusses forecasting the number of visitors to the Bantimurung Bulusaraung Maros National Park. Bantimurung Bulusaraung National Park was officially designated as an ASEAN Heritage Park in the Sixth ASEAN Heritage Park Conference held in Laos. This is certainly one of the factors that influence the development of Bantimurung Bulusaraung tourism because it can cause changes in the number of visitors. In this study, the efforts to minimize the uncertain number of visitor are done by predicting the number of visitor of Bantimurung Bulusaraung Maros National Park. The purpose of this study is to determine the forecasting model for the uncertain number of visitors of Bantimurung Bulusaraung Maros National Park and knowing the results of the forecasting of the number of visitors of Bantimurung Bulusaraung Maros National Park using the SARIMA method. The results obtained in this study indicate that the number of visitors to the Bantimurung Bulusaraung Maros National Park has increased and decreased in a period of one year. The highest number of visitors occurred in December 2020, namely 19061 people and the lowest number occurred in January 2020, namely 15067 people. The forecasting model for the number of visitors to Bantimurung Bulusaraung Maros National Park uses the SARIMA method, namely the SARIMA model  $(1,1,3)$   $(2,1,1)^{12}$  namely:

 $Y_t = 0.05Y_{t-12} - 0.13Y_{t-24} - 0.95Y_{t-1} - 0.04Y_{t-13}$   $0.12Y_{t-25} + Y_{t-1} 0.05Y_{t-13} - 0.13Y_{t-25} + 0.95Y_{t-2} + 0.04Y_{t-14} - 0.12Y_{t-26} + Y_{t-12}$  $0.05Y_{t-24} + 0.13Y_{t-36} - 0.95Y_{t-13} + 0.04Y_{t-25} + 0.12Y_{t-37} + Y_{t-13}$  $+0.05Y_{t-25}$  -0,13Y<sub>t-37</sub> - 0,95Y<sub>t-14</sub> +0,04 Y<sub>t-26</sub> + 0,12Y<sub>t-38</sub> + ε<sub>t</sub> +  $0.8\varepsilon_{t-1} + 0.8\varepsilon_{t-2} + 0.6\varepsilon_{t-3} + 0.98\varepsilon_{t-12} + 0.78\varepsilon_{t-13} + 0.78\varepsilon_{t-14}$  $0,58\varepsilon_{t-15}$ AKASS  $AIC = 1848.41$ 

**Keywords:** *AIC,Tourist Visitors, Forecasting, SARIMA.*

### **BAB I**

### **PENDAHULUAN**

#### **A. Latar Belakang**

Indonesia sebagai negara kepulauan memiliki beragam objek pariwisata yang tersebar dari Sabang sampai Merauke. Setelah pemerintah memutuskan untuk mengandalkan sektor pariwisata sebagai penghasil devisa terbesar bagi negara, perkembangan pariwisata di Indonesia mengalami kemajuan yang pesat. Sulawesi selatan menjadi salah satu provinsi di Indonesia yang menjadi daerah tujuan wisata, hal ini dilihat dari meningkatnya kunjungan wisatawan baik dari wisatawan mancanegara dan wisatawan nusantara ke Sulawesi Selatan.<sup>1</sup>

Kawasan wisata alam Bantimurung merupakan salah satu kawasan wisata alam yang terkenal di Sulawesi selatan. Kawasan wisata alam Bantimurung yang sebelumnya adalah taman wisata alam yang kini masuk AM NEGERI dalam wilayah Taman Nasional Bantimurung Bulusaraung yang memiliki objek wisata berupa lembah bukit kapur yang curam dengan vegetasi tropis, air terjun, dan gua yang merupakan habitat beragam spesies flora dan fauna, bahkan kawasan wisata alam Bantimurung oleh Alfred Russel Wallace dijuluki sebagai *The Kingdom of Butterfly* ( kerajaan kupu-kupu).<sup>2</sup>

<sup>1</sup>Nur Alif Muallim, "*Analisis Faktor-faktor yang Mempengaruhi Tingkat Kunjungan Wisatawan di Kabupaten Maros",* (Makassar: Fakultas Ekonomi dan Bisnis Universitas Hasanuddin Makassar,2015) h.3-5.

<sup>2</sup>Wahyudi Isnan, "*Harga Harga Optimal Tiket Masuk Wisata Alam Bantimurung, Sulawesi selatan ( Optimal Price Admission Natural Park, South Sulawesi)",* (Jurnal Penelitian Sosial dan Ekonomi Kehutanan Volume. 13 Nomor 3, Desember 2016).

Taman Nasional Bantimurung Bulusaraung resmi ditetapkan sebagai *ASEAN Heritage Park* dalam acara *Sixth ASEAN Heritage Park Conference*  yang diselenggarakan di Laos pada 21-25 Oktober 2019.<sup>3</sup>

Hal ini tentu menjadi salah satu faktor yang mempengaruhi perkembangan wisata Bantimurung karena dapat menyebabkan perubahan jumlah pengunjung. Oleh karena itu, perlu dilakukan peramalan tentang jumlah pengunjung wisata Taman Nasional Bantimurung Bulusaraung sebagai acuan untuk mengetahui kapan akan terjadi suatu peristiwa dan tindakan apa yang dapat dilakukan dalam mengatasinya. Sebagaimana firman Allah dalam QS al-Anfal/8:60 :

 $\ddot{\phantom{a}}$ وَأَعِدُّواْ لَهُم مَّا ٱسۡنَظَعۡتُم مِّن قُوَّمٖٓ وَمِن رِّبَاطِ ٱلۡخَيۡلِ تُرۡ هِبُونَ بِهِٓ عَدُوَّ ٱللَّهِ وَعَدُوَّكُمۡ ة<br>أ َ وَ ءَاخَرِ بِنَ مِن دُونِهِمۡ لَا تَعَلَّمُونَهُمُ ٱللَّهُ يَعۡلَمُهُمَّۚ وَمَا تُنۡفِقُواْ مِن شَيۡعٖ فِي سَبِيلِ ٱللَّهِ  $\overline{\phantom{a}}$ َ يُوَفَّ إِلَيۡكُمۡ وَأَنثُمۡ لَا تُظۡلَمُونَ ٦٠ ِ َ

#### Terjemahnya : UNIVERSITAS ISLAM NEGERI

Dan persiapkanlah dengan segala kemampuan untuk menghadapi mereka dengan kekuatan yang kamu miliki dan dari pasukan berkuda yang dapat menggentarkan musuh Allah, musuhmu, dan orang-orang selain mereka yang kamu tidak mengetahuinya, tetapi Allah mengetahuinya. Apa saja yang kamu infakkan di jalan Allah niscaya akan dibalas dengan cukup kepadamu dan kamu tidak akan dizalimi (dirugikan).<sup>4</sup>

Allah Subhanahu wa Ta'ala memerintahkan untuk mempersiapkan

peralatan senjata untuk berperang dengan orang-orang musyrik sesuai dengan

kemampuan yang dimiliki berupa kekuatan dan kuda-kuda yang ditambat untuk

<sup>3</sup> "*TN Bantimurung di Sulawesi Selatan Resmi dinobatkan sebagai ASEAN Heritage Park"*  (Tribunnews)*,* 27 Oktober 2019.

<sup>4</sup>Kemeterian Agama RI, Al-Qur'an dan Terjemahnya (Bandung: PT Madina Raihan Makmur,2013). h.184.

berperang. Imam Malik telah meriwayatkan dari Ziad ibnu Aslam, dari Abu Saleh As-Samman, dari Abu Hurairah Radiyallahu Anhu, bahwa Rasululullah Shallallahu 'alaihi wasallam bersabda : Kuda itu mempunyai tiga fungsi; bagi seseorang berfungsi mendatangkan pahala, bagi yang lainnya berfungsi menjadi penutup bagi dirinya, dan bagi yang lainnya lagi berakibat mendatangkan dosa baginya. Adapun kuda yang dapat mendatangkan pahala bagi pemiliknya ialah bila pemiliknya menambatkan untuk persiapan berjuang di jalan Allah dan seorang lelaki yang menambatkannya untuk keperluan mencari kecukupan (nafkah) dan memilihara harga diri (agar tidak meminta-minta), tanpa melupakan hak Allah yang ada pada leher dan punggunggnya, maka hal itu merupakan penutup bagi (keperluannya) dan seorang lelaki yang menambatkannya untuk kebanggaan, pamer, dan kesombongan, maka kuda itu mendatangkan dosa bagi pemilikinya. Apapun yang kalian keluarkan dalam jihad, maka pahalanya akan dibalas secara penuh dan sempurna kepada kalian.<sup>5</sup>

Arti *wa a'idduu* dalam ayat tersebut berarti "dan siapkanlah". Menunjukkan bahwa segala sesuatu perlu adanya suatu persiapan. Pada ayat ini jelas memerintahkan untuk melakukan suatu persiapan atau perencanaan yang merupakan proses dan penentuan tentang hal-hal yang akan dikerjakan di masa yang akan datang. Dengan peramalan ini diharapkan dapat membawa hal baik dimasa yang akan datang. Sebagaimana firman Allah dalam QS al- Qasas /28:77 :

<sup>5</sup>Al Imam Abul Fida Isma'il Ibnu Katsir Ad-Dimasyqi. "*Terjemah Tafsir Ibnu Katsir Lengkap".* h.31.

َو ٱ ِ ى َك ۡبتَغْْ َءاتَٰ َمآ َر فِي ٱ َّّللُْْٱ لدَّا ْْٱ ِخ َرةَ َس ْْ َن ِصيَب َك ِم َن ۡۡلٓ َوََل تَن ٱ َيا ُّن ْْ آ ۡ ۡح ِسن َكَم لد َ َوأ ۡح َس َن َ أ ٱ َّّللُ ِ َوََل تَۡبغ لَۡي َك ِ َس إ ٱ ادَ فَ ل فِي ٱ ۡر ِ ض ۡ َّن ۡۡلَ ِ ب ٱ ِسِدي َن َ إ ٱ ُّ َّّللََْل يُ ِح ۡ ُمف ۡ ل ْ٧٧

Terjemahnya :

Dan carilah (pahala) negeri akhirat dengan apa yang telah dianugerahkan Allah kepadamu, tetapi janganlah kamu lupakan bagianmu di dunia dan berbuat baiklah (kepada orang lain) sebagaimana Allah telah berbuat baik kepadamu, dan janganlah kamu berbuat kerusakan di bumi. Sungguh Allah tidak menyukai orang yang beryang berbuat kerusakan . 6

Gunakanlah harta yang berlimpah dan nikmat yang bergelimang sebagai karunia Allah kepadamu untuk bekal ketaatan kepada Tuhanmu dan mendekatkan diri kepada-Nya dengan mengerjakan berbagai amal kebaikan yang dengannya kamu akan memperoleh pahala di dunia dan akhirat. Yakni yang dihalalkan oleh Allah berupa makanan, minuman, pakaian, rumah dan perkawinan. Karena sesungguhnya engkau mempunyai kewajiban terhadap Tuhanmu, dirimu sendiri, keluargamu, dan orang-orang yang bertamu. Tunaikanlah kewajiban itu kepada haknya masing-masing. Artinya berbuat baiklah kepada sesama makhluk Allah sebagaimana Allah telah berbuat baik kepadamu. Janganlah kamu membuat kerusakan di muka bumi dan berbuat jahat terhadap makhluk Allah. Sesungguhnya Allah tidak menyukai orangorang yang berbuat kerusakan.<sup>7</sup>

<sup>6</sup>Kemeterian Agama RI, Al-Qur'an dan Terjemahnya (Bandung: PT Madina Raihan Makmur,2013). h.394.

<sup>7</sup>Al Imam Abul Fida Isma'il Ibnu Katsir Ad-Dimasyqi. "*Terjemah Tafsir Ibnu Katsir Lengkap".* h.25.

Arti *wabtaghi* dalam ayat tersebut berarti "dan carilah" . Menunjukkan bahwa perlu suatu usaha untuk mencari. *Fiimaaa aatakallohud-daarolaakhirota* berarti "pada apa yang telah dianugerahkan Allah kepadamu (kebahagiaan) negeri akhirat" dan *wa laa tangsa nashiibaka minad-ddun-yaa*  berarti "dan janganlah kamu lupakan bagianmu di dunia". Pada ayat ini jelas memerintahkan untuk hidup seimbang, dengan mengutamakan kebahagiaan akhirat sebagai visi dan juga meraih kehidupan dunia serta kenikmatannya sesuai dengan ridha Allah, sebagai bekal untuk kehidupan akhirat kelak. Janganlah terlalu sibuk mengejar kekayaan dan kesibukan dunia, sehingga lupa akan kehidupan akhirat yang lebih kekal dan lebih baik dari segala apa yang ada di dunia. Dalam hal penelitian ini, untuk mengetahui hasil ramalan pengunjung wisata sebagai acuan untuk masa depan, hendaknya harus bersikap seimbang yakni melakukan hal-hal yang baik dimasa sekarang guna sebagai bekal dimasa yang akan datang.

Terdapat beberapa metode peramalan yang memanfaatkan data masa lalu dan data sekarang untuk menghasilkan suatu peramalan. Metode peramalan yang digunakan harus didasarkan pada pola datanya, dimana pola data yang terlihat mengalami fluktuasi berulang dalam kurun waktu tertentu atau yang disebut dengan pola data musiman. Model *Seasonal Autoregressive Integrated Moving Average* (SARIMA) merupakan model peramalan yang mengandung unsur musiman. Pola musiman merupakan fluktuasi dari data yang terjadi secara periodik dalam kurun waktu satu tahun, seperti triwulan, kuartalan, bulanan, mingguan, atau harian. Salah satu tujuan dari pemasangan model

SARIMA ke data adalah untuk dapat memperkirakan nilai masa depannnya. Selain itu, metode ini merupakan analisis terbaik untuk data *time series*  terutama *seasonal* dan untuk ramalan jangka pendek memiliki tingkat keakuratan yang tinggi.

Berdasarkan penelitian sebelumnya oleh Heni Triyandini yang mengambil studi kasus tentang jumlah kunjungan wisata TMII yang dipengaruhi oleh faktor musiman, yaitu musim liburan, dapat diramalankan menggunakan metode SARIMA dengan model (1,0,0)(2,1,2)<sup>6</sup>, model tersebut merupakan model terbaik yang telah memenuhi semua asumsi dan memiliki nilai AIC dan BIC minimum.<sup>8</sup>

Pada umumnya data jumlah pengunjung Taman Nasional Bantimurung Bulusaraung merupakan data yang mengandung pola musiman yang bergerak pada beberapa periode setiap tahunnya. Dimana pada saat musim-musim tertentu seperti liburan sekolah jumlah pengunjung lebih meningkat dibandingkan dengan hari-hari biasanya. Hal tersebut menunjukkan bahwa data jumlah pengunjung Taman Nasional Bantimurung Bulusaraung mengandung pola musiman.

Berdasarkan uraian di atas, peneliti akan melakukan penelitian menggunakan metode SARIMA dengan mengambil studi kasus yang berbeda yakni Penerapan Metode SARIMA untuk Peramalan Jumlah Pengunjung Wisata Taman Nasional Bantimurung Bulusaraung Maros**.**

<sup>8</sup>Heni Triyandini, *"Peramalan Jumlah Kunjungan Wisata TMII Menggunakan Metode Seasonal ARIMA (SARIMA)"* ( Institut Pertanian Bogor :Departemen Statistika,2017) h.13.

#### **B. Rumusan Masalah**

Berdasarkan latar belakang di atas maka rumusan masalah dari penelitian ini adalah sebagai berikut :

- 1. Bagaimana model peramalan jumlah pengunjung wisata taman nasional Bantimurung Bulusaraung Maros menggunakan metode SARIMA ?
- 2. Bagaimana hasil peramalan jumlah pengunjung wisata taman nasional Bantimurung Bulusaraung Maros menggunakan metode SARIMA ?

#### **C. Tujuan Penelitian**

Berdasarkan permasalahan di atas maka tujuan penelitian ini adalah :

- 1. Mengetahui model peramalan jumlah pengunjung wisata taman nasional Bantimurung Bulusaraung Maros menggunakan metode SARIMA
- 2. Mengetahui hasil ramalan jumlah pengunjung wisata taman nasional Bantimurung Bulusaraung Maros menggunakan metode SARIMA

## **D. Manfaat Penelitian**

Adapun manfaat pada penelitian ini adalah sebagai berikut :

- 1. Memberikan informasi yang akurat kepada pihak Dinas Kebudayaan dan Pariwisata Kabupaten Maros mengenai nilai ramalan jumlah pengunjung wisata Taman Nasional Bantimurung Bulusaraung Maros.
- 2. Pihak terkait dapat merencanakan dan mengambil keputusan terkait upaya meningkatkan jumlah wisatawan yang berdampak pada keuntungan.
- 3. Selain itu, juga dapat membantu industri pariwisata mengembangkan strategi untuk meningkatkan keuntungan, seperti menambah dan

mengembangkan objek wisata yang dapat menarik wisatawan untuk berkunjung di kemudian hari.

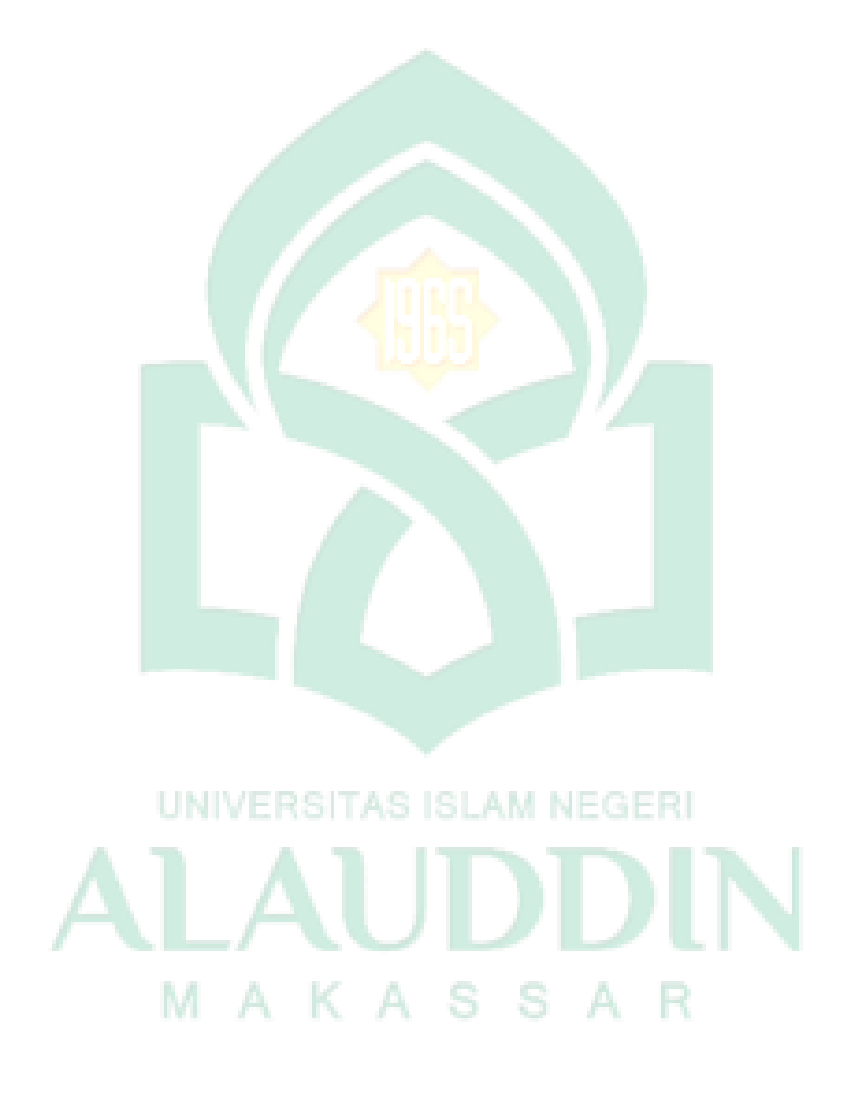

### **BAB II**

# **TINJAUAN PUSTAKA**

#### **A. Peramalan (***Forecasting***)**

Peramalan (*forecasting*) adalah seni dan ilmu memprediksi peritiwaperistiwa masa depan dengan pengambilan data historis dan memproyeksikannya ke masa depan dengan menggunakan beberapa bentuk model matematis. Peramalan merupakan kegiatan penerapan model yang telah dikembangkan pada waktu yang akan datang. Peramalan adalah perhitungan yang objektif dan dengan menggunakan data-data masa lalu , untuk menentukan sesuatu dimasa yang akan datang.<sup>9</sup>

Peramalan adalah masalah yang melibatkan banyak bidang, termasuk bisnis dan industri, pemerintah, ekonomi, ilmu lingkungan, kedokteran, ilmu sosial, politik, dan keuangan. Masalah peramalan sering diklasifikasikan sebagai jangka pendek, jangka menengah, dan jangka panjang. Masalah peramalan jangka pendek hanya melibatkan peramalan peristiwa beberapa metode waktu (hari, minggu, bulan) di masa depan. Peramalan jangka menengah meluas dari satu hingga dua tahun kedepan, dan masalah peramalan jangka panjang dapat melampaui beberapa tahun kedepan.<sup>10</sup>

> AKA s

<sup>9</sup>Farah Inka Durrah, dkk, "*Peramalan Jumlah Penumpang Pesawat Di Bandara Sultan Iskandar Muda dengan Metode SARIMA (Seasonal Autoregressive Integrated Moving Average),*  (Journal of Data Analysis Vol.1. No.1, Juni 2018), h. 3.

<sup>10</sup>Douglas C. Montgomery, dkk., *Intoduction to Time Series Analysis and Forecasting* ( Canada: Wiley-Intercience, 2008), h. 1.

#### **B.** *Time Series*

*Time series* adalah urutan pengamatan yang diambil yang diambil secara berurutan dalam waktu. Banyak set data muncul sebagai rangkaian waktu seperti urutan bulanan jumlah barang yang dikirim dari pabrik, data mingguan jumlah kecelakaan di jalan, jumlah curah hujan harian, pengamatan setiap jam berdasarkan hasil dari proses kimia, dan sebagainya.<sup>11</sup>

Menurut Kuncoro, M. (2004), data runtut waktu (*time series*) merupakan data yang dikumpulkan, dicatat atau diobservasi sepanjang waktu secara berurutan. Periode waktunya dapat tahun, bulan, minggu ataupun hari. Beberapa jenis data kalau dilihat secara runtut waktu berpola sebagai berikut :

- 1. Tren (*trend*) merupakan komponen jangka panjang yang mendasari pertumbuhan maupun penurunan suatu data runtut waktu. Beberapa tren pertumbuhan positif (kenaikan) antara lain dapat dilihat pada data pertumbuhan penduduk, inflasi, produktivitas, pertumbuhan tinggi manusia dan sebagainya. Sedangkan pertumbuhan negatif (penurunan) dapat dilihat pada cadangan minyak bumi, luas lahan pertanian, luas hutan, dan sebagainya.
- 2. Siklis (*cyclical*) merupakan pola fluktuasi atau siklus. Sebagai contoh, siklus ekonomi, dimana suatu perekonomian walaupun secara jangka panjang trennya meningkat, namun secara jangka pendek mengikuti suatu siklis yang berfluktuasi, yaitu ekspansi ekonomi-titik puncak-resesi ekonomi- tititk terndah-ekspansi ekonomi, dan seterusnya.

<sup>&</sup>lt;sup>11</sup> George E.P. Box, *Time Series Analysis Forecasting and Control* (Canada: Wiley, 2006). h.1.

- 3. Musiman (*seasonal*) merupakan fluktuasi yang bersifat musiman yang disebabkan oleh faktor musim ( musim panas, dingi, semi, dan gugur) maupun faktor adat atau perayaan ( misal lebaran atau natal ).
- 4. Tak beraturan (*irregular*). Pola tak beraturan dapat terjadi karena peristiwa yang tidak bisa diprediksi atau tidak beraturan, seperti perang, guncangan, ekonomi, bencana alam, dan sebagainya.

#### **C. Uji Stationeritas**

Uji stationeritas digunakan untuk menguji konsistensi pergerakan data *time series*. Terdapat beberapa uji yang digunakan untuk menguji stationeritas. Berikut adalah penjelasan dari tiap uji Stationeritas.<sup>12</sup>

- 1. Analisis secara grafis
	- a. Deviasi pergerakan data
	- b. Keberadaan tren

Tidak stationer: kecenderungan deviasi yang semakin menjauhi ratarata dan memiliki tren tertentu.

2. *Autocorrelation Function* (ACF) dan *Correlogram*

Indikasi tidak stationer :

- a. Grafik *Correlogram* AC (*Autocorrelation*) dan *Partial Autocorrelation*  R (PAC) melewati nilai batas
- b. Nilai statistik AC dan PAC diatas 0.5

<sup>12</sup>Adhitya Wardhono,dkk., *Analisis Data Time Series dalam Model Makroekonomi* (Jember: CV.Pustaka Abadi, 2019), h. 3-7.

#### 3. Uji akar-akar unit (*Unit Root Test* )

Uji akar-akar unit merupakan salah satu alat dalam menguji stasioneritas data. Jika suatu variabel terdiri dari akar unit, tidak stasioner dan berkombinasi dengan variabel lain yang tidak stationer pula maka kedua *series* tersebut akan membentuk stasioneritas dalam hubungan kointegrasi. Menguji stasioneritas pada satu variabel bertujuan untuk melihat apakah terdapat kombinasi linear yang berkointegrasi membentuk stasioneritas atau hubungan keseimbangan.

a. *Dickey Fuller Test* (Uji DF)

Pendekatan *Dickey Fuller* merupakan salah satu alat untuk menguji hipotesis nol bahwa sebuah *series* terdiri dari akar unit atau tidak stasioner.

b. *Augmented Dickey Fuller Test* (ADF)

Perbandingan uji ADF dengan uji DF adalah dengan menambahkan jumlah lag pada *first difference* dari variabel dependen untuk mengatasi autokorelasi dari variabel yang dihilangkan.

c. *Phillip-Peron Test*

Asumsi penting dalam uji DF adalah *error term* yang bersifat independen dan *identically distributed*. Uji ADF menyesuaikan uji DF untuk mengatasi kemungkinan terjadinya serial korelasi dalam *error term* dengan menambah lag pada *difference* variabel penjelas.

*Phillip-Peron test* merupakan metode statistik nonparametrik untuk mengatasi terjadinya serial korelasi dalam *error term* tanpa menambah lad pada *ddifference* variabel penjelas.

d. Uji Akar Unit dan *Stuctural Break*

Sebuah *series* stasioner yang berada sepanjang *trend* deterministik dan mengalami pergeseran permanen pada suatu periode terkadang menimbulkan kegagalan dalam perubahan *slope* jika menggunakan uji akar unit ADF. Uji akar unit yang tidak memasukkan *break* akan memiliki kekuatan yang lemah.

Jika *break* dalam suatu *series* diketahui, penyesuaian dalam uji ADF relatif lebih mudah dilakukan dengan cara memasukkan variabel *dummy*  untuk menjamin adanya komponen deterministik dalam *data generating process* (d.g.p).

# **D. Model** *A***utoregresif (***Autoregressive,* **AR )**

Model Autoregresif (AR) pertama kali diusulkan oleh Yule pada Tahun 1926 dan dikembangkan oleh Walker pada Tahun 1931. Model ini mengasumsikan bahwa data periode saat ini dipengaruhi oleh data pada periode sebelumnya. Model Autoregresif dengan ordo p disingkat AR(p) atau ARIMA (p,0,0) dan diformulasikan sebagai berikut :

 $Y_t = \mu + \phi_1 Y_{t-1} + \phi_2 Y_{t-2} + \cdots + \phi_p Y_{t-p} + \varepsilon_t$ (2.1)

dimana :

 $\mu$  : konstanta

 $\phi_1, \dots, \phi_p$ : koefisien parameter autoregresif ke-p

 $Y_{t-1}$ ,...,  $Y_{t-p}$ : variabel bebas

 $\varepsilon_t$ : sisaan pada saat ke-t.

#### **E. Model Rata-rata Bergerak (***Moving Average,* **MA )**

Proses *Moving Average* berorde q menyatakan hubungan ketergantungan anatara nilai  $Y_t$  dengan nilai-nilai kesalahan yang berurutan dengan periode t sampai t-q.

Model *Moving Average* (MA) pertama kali dikemukakan oleh Slutzky pada Tahun 1973, dengan orde q ditulis MA (q) atau ARIMA (0,0,q) yang dikembangkan oleh Wadsworth pada Tahun 1989 yang memiliki formulasi sebagai berikut :

$$
Y_t = \mu + \varepsilon_t - \theta_1 \varepsilon_{t-1} - \theta_2 \varepsilon_{t-2} - \dots, \theta_p \varepsilon_{t-q}
$$
 (2.2)

dimana :

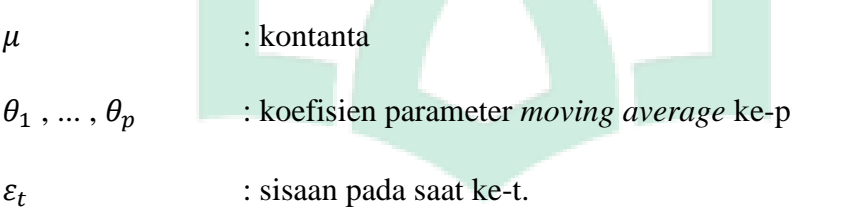

# **F. Model ARMA (** *Autoregressive Moving Average* **)**

Model AR (p) dan MA (q) dapat digabungkan menjadi satu model yang disebut dengan *Autoregressive Moving Average* (ARMA), sehingga mengasumsikan bahwa data periode saat ini dipengaruhi oleh data pada periode sebelumnya dan nilai sisa dari periode sebelumnya.

Model ARMA dengan periode p dan q ditulis ARMA (p,q) atau ARIMA  $(p,0,q)$  yang meliki formulasi sebagai berikut :<sup>13</sup>

 $Y_t = \mu + \phi_1 Y_{t-1} + ... + \phi_n Y_{t-n} + \varepsilon_t - \theta_1 \varepsilon_{t-1} - ... - \theta_n \varepsilon_{t-q}$  (2.3) dimana :

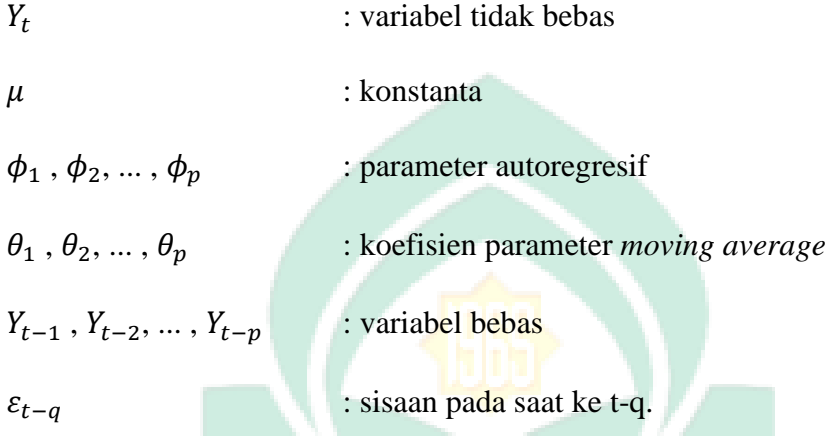

#### **G.** *Autoregressive Integrated Moving Average* **(ARIMA)**

Model ARIMA (p,d,q) model peramalan nonstasioner yang setelah diambil selisih dari lag tertentu akan dilakukan *differencing* menjadi stasioner yang mempunyai model autoregresif orede p dan *moving average* orde q. Model ARIMA (p,d,q) dengan *differencing* orde d dinyatakan dalam persamaan sebagai berikut :<sup>14</sup>NIVERSITAS ISLAM NEGERI **INDEX** A

$$
\phi_p(B) (1 - B)^d Z_t = \mu + \theta_q(B) \varepsilon_t
$$
\n
$$
\text{dimana:} \quad \mathbb{M} \quad \mathbb{A} \quad \mathbb{K} \quad \mathbb{A} \quad \mathbb{S} \quad \mathbb{S} \quad \mathbb{A} \quad \mathbb{R}
$$
\n
$$
(2.4)
$$

dimana :

 $\phi_p$  (B) = (1- $\phi_1$ B - ... -  $\phi_p B^p$ ) = operator dari AR

 $\theta_q$  (B) = (1- $\theta_1$ B - ... -  $\theta_q B^q$ ) = operator dari MA.

<sup>13</sup>Djoni Hatidja, " *Penerapan Model ARIMA Untuk Memprediksi Harga Saham PT. Telkom Tbk*", (Jurnal Ilmiah Sains Vol. 11 No.1, 2011 ) h. 117-118.

<sup>14</sup>Tri Tanami Sukraini, "*Peramalan Kunjungan Wisatawan ke Uluwatu dengan Menggunakan Model Autoregressive Integrated Moving Average",* Jurnal Matrix Vol.6 No.1, 2016) h. 48-49.

*Seasonal Autoregressive Integrated Moving Average* (SARIMA) merupakan suatu pengembangan dari model *Autoregressive Moving Average*  (ARIMA) pada data runtun waktu yang memiliki pola musiman. Model SARIMA terdiri dari dua macam, yaitu model musiman saja ARIMA (P . D. Q) $^S$ dan model ARIMA multiplikatif musiman dan non muusiman. Notasi umum ARIMA untuk menangani aspek musiman, yaitu :

ARIMA 
$$
(p,d,q)
$$
  $(P.D.Q)^S$  (2.5)

dengan :

p,d,q : order AR,MA yang non-musiman dari model

- P,D,Q : order AR, MA yang musiman dari model
- S : jumlah periode per musim

Bentuk matematis dari model ARIMA (p,d,q)(P.D.Q)<sup>S</sup> yaitu :

$$
\phi_p(B)\Phi_p(B^S)(1-B)^d(1-B^S)^D y_t = \theta_q(B)\Theta_q(B^S)\varepsilon_t \tag{2.6}
$$

dengan :

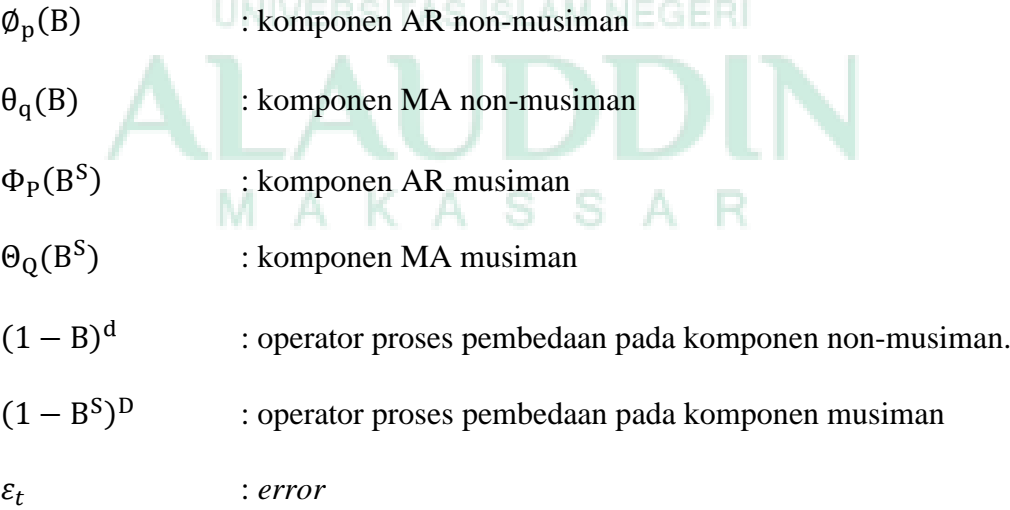

#### B : operator *backshift*

Tahapan umum yang dilakukan untuk pemodelan *Seasonal* ARIMA yaitu sebagai berikut :<sup>15</sup>

1. Identifikasi model

Data *time series* yang akan diramal harus memenuhi syarat stasioner dalam rataan dan ragam. Jika data belum stasioner, harus dilakukan transformasi terlebih dahulu, kemudian menentukan model tentatif berdasarkan plot ACF dan PACF dengan identifikasi berdasarkan Tabel 1.

2. Pendugaan parameter

Proses ini dilakukan untuk melihat signifikansi parameter dari model tentatif yang sudah ditentukan.

3. Diagnostik model

Pemeriksaan diagnostik dilakukan untuk mengecek kelayakan dari model yang sudah dipilih agar sisaan berdistribusi normal dan tidak ada sisaan yang saling berkolerasi.

# 4. Peramalaan UNIVERSITAS ISLAM NEGERI

Peramalan yaitu ilmu dan seni yang digunakan untuk memperkirakan kejadian dimasa depan yang dilakukan dengan melibatkan pengambilan data masa lalu dan menempatkannya ke masa yang akan datang dengan suatu bentuk matematis. Adapun tujuannnya yaitu menghasilkan prediksi dengan kesalahan yang minimum.

<sup>15</sup>Heni Triyandini, "*Peramalan Jumlah Kunjungan Wisata TMII Menggunakan Metode SEASONAL ARIMA (SARIMA)",* (Institut Pertanian Bogor, Departemen Statistika,2017 ), .h. 4-5.

| Pola ACF                       | <b>Pola PACF</b>       | <b>Model Tentatif</b>      |
|--------------------------------|------------------------|----------------------------|
| Tails off                      | Cuts off setelah lag p | AR(p)                      |
| Cuts off setelah lag q         | Tails off              | MA(q)                      |
| Tails off                      | Tails off              | $ARMA(p,q)$ , cek pada     |
|                                |                        | berbagai kombinasi p       |
|                                |                        | dan $q$                    |
| Cuts off setelah lad q         | Cuts off setelahlag p  | AR(p)<br>$MA(q)$ ,<br>atau |
|                                |                        | pilih<br>model<br>terbaik  |
|                                |                        | diantara model tentatif    |
|                                |                        | yang ada                   |
| Tails off                      |                        | Model tidak stasioner,     |
|                                |                        | dilakukan<br>perlu         |
|                                | UNIVERSITAS ISLAM NEG  | differencing               |
|                                |                        |                            |
| Sumber: Heni Triyandini (2017) |                        |                            |

**Tabel 2.1** Identifikasi Menggunakan Plot ACF dan PACF

# **I. Uji Signifikan Parameter**

Model peramalan yang diperoleh akan diuji signifikansi parameter

Α

s

R

A.

modelnya dengan hipotesis sebagai berikut.

Hipotesa :

 $H_0$ : estimasi parameter = 0

 $H_1$ : estimasi parameter  $\neq 0$ 

Statistik uji : 
$$
t_{hitung} = \frac{estimasi parameter (\phi_1) - 0}{standard error parameter}
$$

daerah penolakan : Tolak  $H_0$  jika |  $t_{hitung}$  |  $> t\alpha_{/_2^- -n-1}$ 

dimana n menunjukkan banyaknya data dan n menunjukkan banyaknya parameter.

Kriteria pengujian :

Jika |  $t_{hitung}$  | <  $t\alpha_{/_2 - n - 1}$  maka  $H_0$  diterima.

Jika |  $t_{hitung}$  |  $> t_{\alpha/2-n-1}$  maka  $H_0$  ditolak.

#### **J. Uji Asumsi Residual**

Dalam menentukan model ARIMA terbaik, harus dipilih model yang seluruh parameternya signifikan, kemudian juga memenuhi 2 asumsi residual yaitu berdistribusi normal dan *white noise*.

1. Distribusi Normal

Pengujian kenormalan dapat dihitung dengan menggunakan Kolmogorov-Smirnov.

UNIVERSITAS ISLAM NEGERI

Hipotesa :

 $H_0$ : residual berdistribusi normal

 $H_1$ : residual tidak berdistribusi normal

Statistik uji :  $D_{hit} = \sup_{x} | S(x) - F_0(x) |$ 

Kriteria pengujian :

Jika :  $D_{hit} \leq D_{(1-\alpha)}$ , m maka :  $H_0$  diterima.

Jika :  $D_{hit} > D_{(1-\alpha)}$  m maka :  $H_0$  ditolak.
Kemudian nilai  $D_{hit}$  dibandingkan dengan nilai D pada tabel Kolmogorov-Smirnov dengan derajat bebas adalah m. dengan :

 $F_0(x)$ : fungsi yang dihipotesiskan yaitu berdistribusi normal

- $S(x)$ : fungsi distribusi kumulatif dari data asal
- : banyaknya residual

Daerah penolakan : Tolak  $H_0$  jika  $D_{hit} > D_{\alpha.m}$ 

2. *White Noise*

Suatu model bersifat *white noise* itu artinya residual dari model tersebut telah memenuhi asumsi identik (variasi residual homogen) serta independen (antar residual tidak berkorelasi ). Pengujian asumsi *white noise* dilakukan dengan menggunakan uji Ljung-Box.

Hipotesa :

 $H_0$ :  $\rho_1 = \rho_2 = ... = \rho_k = 0$ 

 $H_1$ : minimal ada satu  $\rho_i$  yang tidak sama dengan nol,  $i = 1, 2, ..., k$ Statistik uji :  $Q = n(n + 2) \sum_{k=1}^{K} \frac{\hat{\rho}_k^2}{n}$  $_{k=1}^K \frac{\rho_k}{n-k}$  .  $n > k$  $n-k$ Daerah penolakan :  $Q > x^2$  ( $\propto$ .  $K - p - q$ ) MAKASSAR dengan :  $K :$ lag maksimum n : jumlah data (observasi)  $k$  : lag ke-k

p dan q : order dari ARMA (p,q)

 $\hat{\rho}_k$  : autokorelasi residual untuk lag ke-k.

## **K. Kriteria Pemilihan Model Terbaik**

Dalam analisis *time series* terdapat banyak data sehingga akan menghasilkan banyak model untuk mendeskripsikannya. Terkadang pemilihan model terbaik itu mudah, namun dilain waktu pemilihan modelnya menjadi lebih sulit. Oleh karena itu, diperlukan kriteria untuk menentukan model yang terbaik dan akurat. Beberapa kriteria pemilihan model terbaik sebagai berikut :

$$
\text{RMSE} = \sqrt{MSE} = \sqrt{\frac{1}{n} \sum_{t=1}^{n} (y_t - \hat{y}_t)}
$$
(2.7)

Selain itu pemilihan model terbaik dapat menggunakan *Mean Absolute Percentage Error* (MAPE) yaitu :

$$
\text{MAPE} = \frac{\sum_{t=1}^{n} |\frac{\gamma_t - \hat{\gamma}_t}{\gamma_t}|}{n} \times 100\,\%
$$
\n(2.8)

n menyatakan banyaknya data yang akan dihitung residualnya,  $y_t$  menyatakan nilai aktual, indeks pada periode ke-t dan  $\hat{y}_t$  menyatakan nilai ramalan, indeks pada periode ke-t. Semakin kecil nilai RMSE dan MAPE , maka semakin baik dan model tersebut layak untuk digunakan.<sup>16</sup>

# **L. Taman Nasional Bantimurung**

Taman National Bantimurung merupakan Kawasan Taman Nasional Bantimurung Bulusaraung yang berlokasi di Kecamatan Bantimurung, Kabupaten Maros Sulawesi Selatan. Kawasan tersebut merupakan salah satu

<sup>16</sup>Novinda Lestari dan Nuri Wahyuningsih. *Peramalan Kunjungan Wisata dengan Pendekatan Model SARIMA ( Studi Kasus : Kusuma Agrowisata* ) . Jurnal Teknik POMITS , h.2-3.

obyek wisata yang sangat menarik dan sering dikunjungi oleh wisatawan asing di Sulawesi Selatan. <sup>17</sup>

Objek wisata Bantimurung salah satunya dari sekian banyak tempat wisata di Kabupaten Maros. Selain berwisata, tempat ini juga banyak menyediakan destinasi yang bernilai edukasi seperti tersedianya kerajaan kupukupu, gugusan bukit Karst, Gua-gua Prasejarah di Leang-leang, dan lain-lain. Terlebih lagi jika ingin dikaitkan dengan ilmu sejarah , Maros memiliki situs cagar budaya seperti lukisan di dinding gua-gua yang diperkirakan sudah ada sejak zaman prasejarah . 18

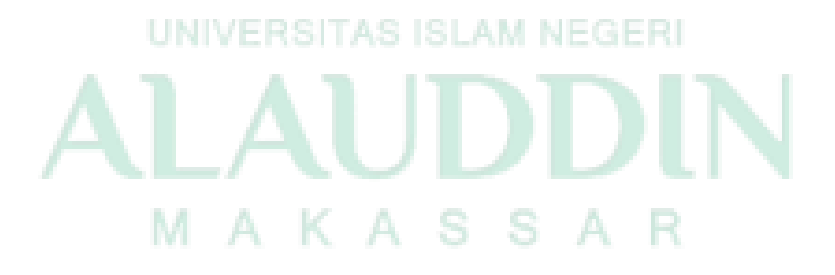

<sup>17</sup>Andi Samsurijal dan Herman Nursaman, "*Pemberdayaan Masyarakat Daerah Taman Wisata Bantimurung Berbasis Bahasa Inggris di Kecamatan Bantimurung, Kabupaten Maros, Sulawesi Selatan",* ( Majalah Aplikasi Ipteks Ngayah Volume 8, Nomor 1, Juli 2017), h. 20.

<sup>18</sup>Nyoman Siryayasa, dkk, "*Manajemen dan Sejarah Pengelolaan Taman Wisata Bantimurung di Kabupaten Maros Sulawesi Selatan,* (Jurnal Pendidikan Sejarah Vol 2, No.1, 2020), h. 2-3.

#### **BAB III**

#### **METODE PENELITIAN**

#### **A. Jenis Penelitian**

Jenis penelitian yang digunakan dalam penelitian ini adalah penelitian terapan.

#### **B. Jenis dan Sumber Data**

Adapun jenis data yang digunakan pada penelitian ini adalah data sekunder yang bersumber dari Badan Pusat Statistik (BPS) Kabupaten Maros dengan periode data bulan Januari 2011 hingga bulan Desember 2019.

#### **C. Waktu Penelitian dan Tempat Pengambilan Data Penelitian**

Tempat pengambilan data penelitian adalah pada Badan Pusat Statistik (BPS) Kabupaten Maros. Waktu penelitian adalah bulan Oktober 2020 - Februari 2021.

# **D. Variabel dan Definisi Operasional Variabel**

Variabel respon yang digunakan pada penelitian ini adalah variabel jumlah pengunjung wisata (Y) pada Taman Nasional Bantimurung Bulusaraung, jumlah pengunjung wisata yang dimaksud pada penelitian ini adalah jumlah pengunjung wisata Taman Nasional Bantimurung Bulusaraung per tiap bulan dari periode Tahun 2011-2019 yang dinyatakan dalam satuan orang.

## **E. Metode Analisis Data**

Analisis data dalam penelitian ini menggunakan beberapa software diantaranya software R 4.0.1. dan Microsoft Excel yang didalamnya memuat analisis deskriptif, uji normalitas, kategorisasi data, dan analisis peramalan menggunakan SARIMA. Hasil output dari analisis tersebut akan di analisis sehingga diketahui penerapan metode SARIMA dalam meramalkan jumlah pengunjung wisata Taman Nasional Bantimurung Bulusaraung Maros untuk beberapa periode kedepan.

#### **F. Prosedur Analisis Data**

Langkah-langkah dalam peramalan jumlah pengunjung Wisata Taman Nasional Bntimurung Bulusaraung Maros dengan metode SARIMA.

- 1. Tabulasi data jumlah pengunjung Taman Nasional Bantimurung Bulusaraung dari Januari 2011 – Desember 2019.
- 2. Plot deret waktu, ACF dan PACF untuk data asli.
- 3. Mengidentifikasi data apakah sudah stasioner atau belum. Jika data belum stasioner dalam rata-rata maka dilakukan diferensiasi dan jika data belum stasioner dalam variansi maka dilakukan transformasi.
- 4. Plot deret waktu, ACF dan PACF dari data hasil diferensiasi dan transformasi. Jika data sudah stasioner maka langsung menentukan model.
- 5. Estimasi parameter model yang diperoleh.
- 6. Menguji kelayakan model. Jika model belum layak maka dilakukan А identifikasi model baru.
- 7. Menentukan model terbaik dengan melihat nilai *Akaike's Information Criterion* (AIC) yang paling kecil.
- 8. Bila model telah dinyatakan layak , maka dapat dilakukan peramalan untuk masa yang akan datang.

# **G. Kerangka Berpikir**

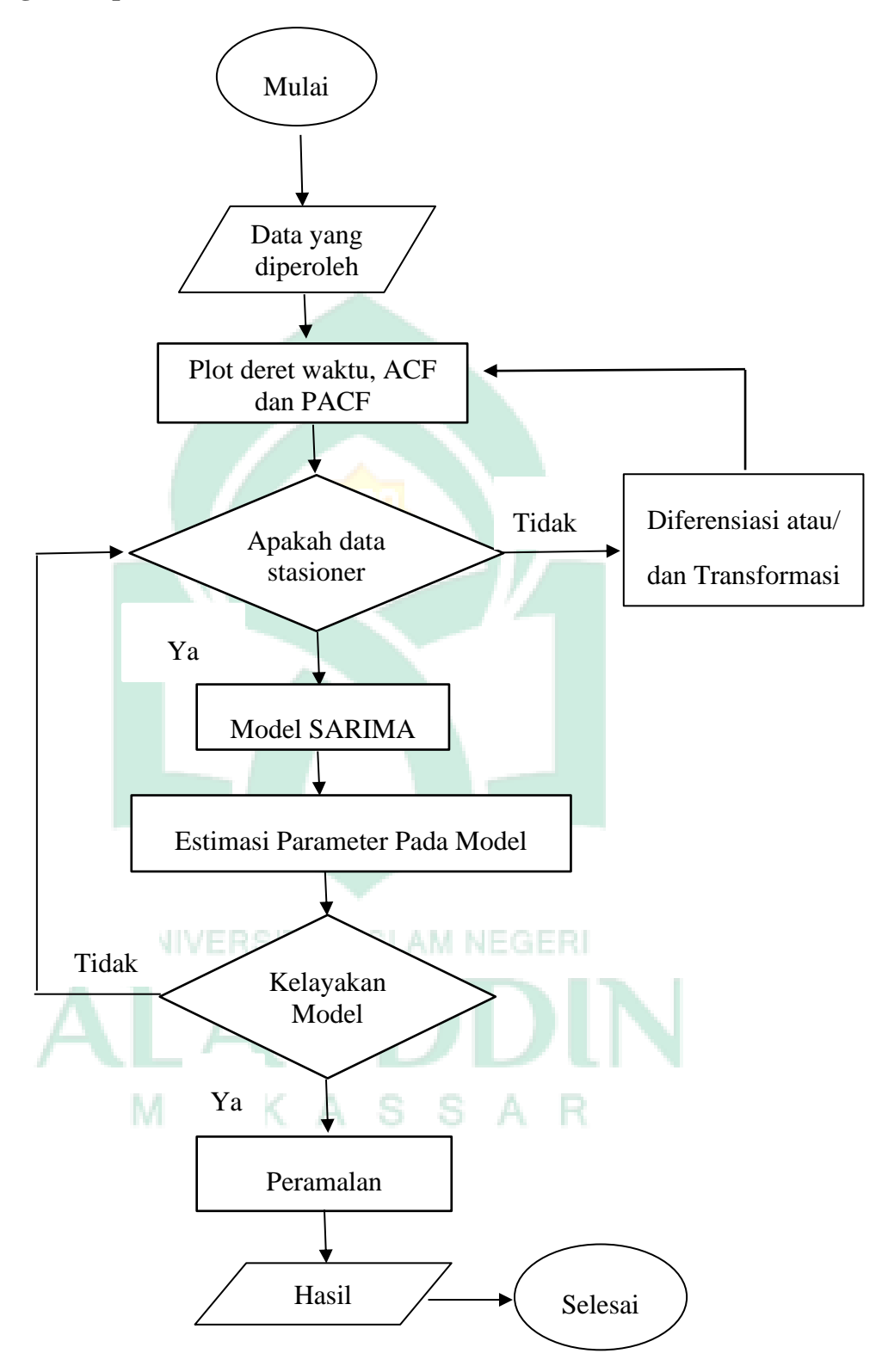

**Gambar 3.1** Kerangka Berpikir

#### **BAB IV**

# **HASIL DAN PEMBAHASAN**

#### **A. Hasil Penelitian**

1. Deskripsi Data

Data yang akan dianalisis pada penelitian ini adalah data jumlah pengunjung wisata Taman Nasional Bantimurung Bulusaraung Maros periode bulanan berasal dari Badan Pusat Statistik (BPS) Kabupaten Maros dengan periode data Tahun 2011 hingga Tahun 2019 seperti pada Tabel 4.1 berikut :

**Tabel 4.1** Data Jumlah Pengunjung Bulanan Wisata Taman Nasional Bantimurung Bulusaraung Maros

|              |        |       |       |        | <b>Tahun</b> |       |       |       |       |
|--------------|--------|-------|-------|--------|--------------|-------|-------|-------|-------|
| <b>Bulan</b> | 2011   | 2012  | 2013  | 2014   | 2015         | 2016  | 2017  | 2018  | 2019  |
| <b>JAN</b>   | 44957  | 35282 | 10400 | 18.715 | 13551        | 34760 | 34002 | 18599 | 13406 |
| <b>FEB</b>   | 26686  | 22157 | 14213 | 11.410 | 11030        | 15735 | 7121  | 10041 | 8820  |
| <b>MAR</b>   | 27540  | 26814 | 24487 | 26.075 | 16992        | 19786 | 12725 | 15291 | 12915 |
| <b>APR</b>   | 29032  | 41500 | 16972 | 25900  | 17763        | 17609 | 23041 | 24357 | 40446 |
| MEI          | 71968  | 62852 | 29216 | 43025  | 41728        | 57557 | 49376 | 42786 | 21512 |
| <b>JUN</b>   | 89106  | 67266 | 46312 | 58438  | 45750        | 16686 | 30350 | 54185 | 58634 |
| <b>JUL</b>   | 109710 | 70784 | 21331 | 33757  | 55188        | 61652 | 43285 | 33667 | 52280 |
| AGS          | 112271 | 72872 | 51865 | 41730  | 36800        | 21492 | 20011 | 25940 | 26669 |
| <b>SEP</b>   | 89984  | 39372 | 28030 | 23209  | 25723        | 26228 | 32419 | 28935 | 31267 |
| OKT          | 43418  | 47612 | 31227 | 31632  | 21021        | 21978 | 24196 | 21134 | 31497 |
| <b>NOV</b>   | 38022  | 37360 | 26352 | 26906  | 22046        | 17200 | 16657 | 20448 | 30799 |
| <b>DES</b>   | 25576  | 40880 | 19200 | 18026  | 20404        | 26850 | 16735 | 16368 | 56112 |
| Mean         | 59023  | 47063 | 26634 | 29902  | 27333        | 28128 | 25828 | 25979 | 32030 |

 *Sumber : Badan Pusat Statistik (BPS) Kabupaten Maros*

Pada Tabel 4.1 di atas, jumlah pengunjung wisata Taman Nasional Bantimurung Bulusaraung Maros disajikan dalam satuan orang. Jumlah pengunjung terbanyak terjadi pada Tahun 2011 dengan rata-rata sebesar 59023 orang dan jumlah pengunjung terendah terjadi pada Tahun 2017 dengan rata-rata sebesar 25828. Adapun gambaran tentang deskripsi data tertera pada Tabel 4.2 berikut :

**Tabel 4.2** Deskripsi Data Jumlah Pengunjung Wisata Taman Nasional Bntimurung Bulusaraung Maros

| <b>Deskripsi</b>       | <b>Nilai</b> |
|------------------------|--------------|
| Minimum                | 7121         |
| Kuartil 1              | 19955        |
| Median                 | 26878        |
| Mean                   | 33546        |
| Kuartil 3              | 41994        |
| Maximum                | 112271       |
| <b>Standar Deviasi</b> | 20184        |

Pada Tabel 4.2 di atas, tertera beberapa statistik deskripsi data, dari tabel ini dapat dilihat bahwa variansi data dari nilai minimum sebesar 7121 dan nilai maximum sebesar 112271 memiliki rentang data yang besar dengan nilai rata-rata sebesar 33546 . Hal ini mengidentifikasi data tidak stasioner dalam variansi maupun rata-rata. Hal ini dapat pula diidentifikasi dari nilai standar deviasi data yang cukup besar dengan nilai yaitu 20184, sehingga langkah selanjutnya dilakukan penstasioneran data tersebut dalam rata-rata dan variansi.

2. Analisis Data dengan Menggunakan Metode SARIMA

Metode SARIMA digunakan untuk mengolah data yang mengandung pola musiman. Analisis data dengan menggunakan metode SARIMA adalah sebagai berikut :

a. Identifikasi Model

Tahapan pertama yang dilakukan sebelum mengidentifikasi model data jumlah pengunjung wisata Taman Nasional Bantimurung Bulusaraung Maros yaitu melihat kestasioneran data. Hal ini dapat dilihat dari plot yang tersaji pada Gambar 4.1 sebagai berikut :

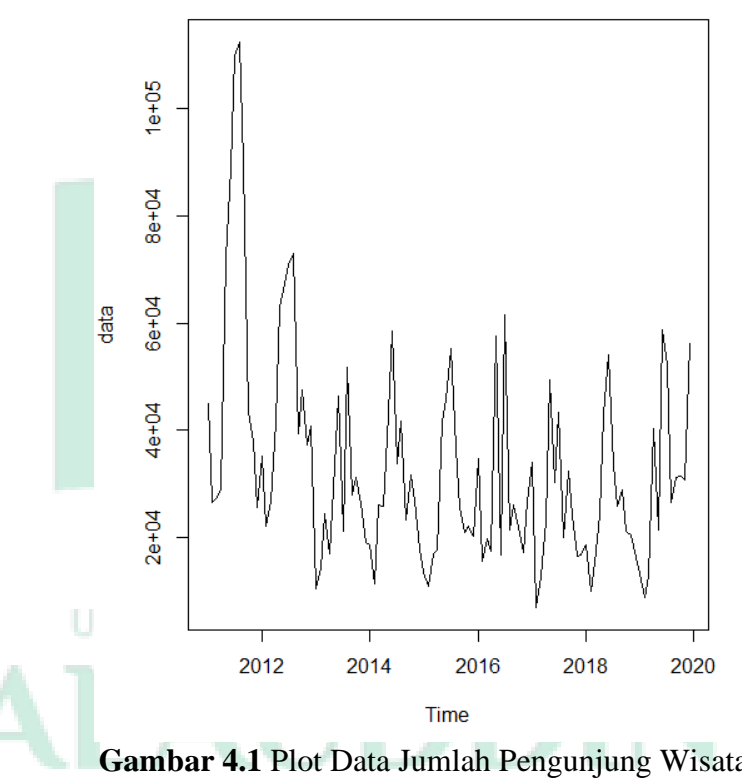

Time Series Plot of Jumlah Pengunjung: 2011-2019

**Gambar 4.1** Plot Data Jumlah Pengunjung Wisata Taman Nasional Bantimurung Bulusaraung Maros

Pada Gambar 4.1 menunjukkan pola data yang membentuk pola musiman. Hal ini dapat dilihat pada grafik terjadi naik turun yang berulang pada bulan-bulan tertentu, dimana pola data tersebut diidentifikasi mengandung pola musiman.

Selanjutnya akan dilakukan identifikasi berdasarkan plot data ACF dan PACF. Diperoleh plot data sebagai berikut :

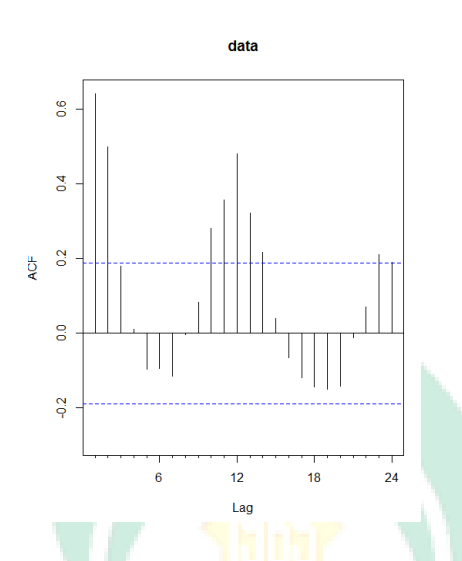

**Gambar 4.2** Plot ACF Data Jumlah Pengunjung Wisata Taman Nasional Bantimurung Bulusaraung Maros

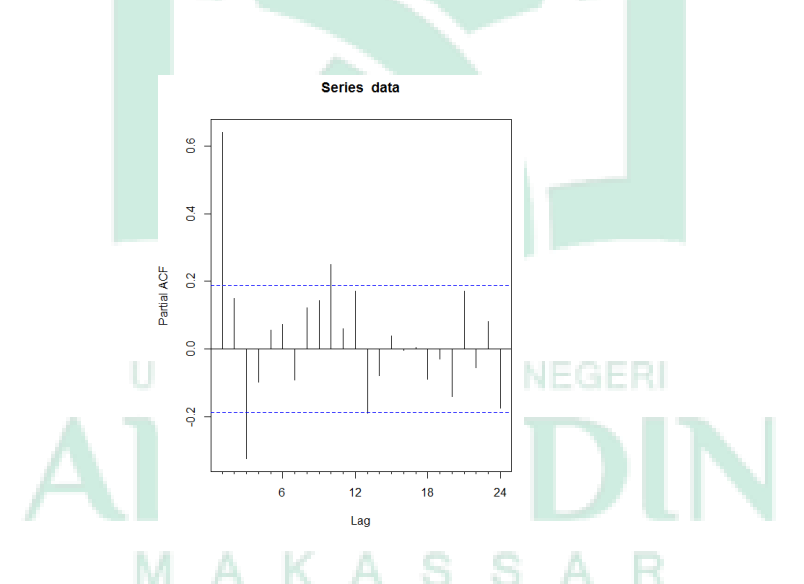

**Gambar 4. 3** Plot PACF Data Jumlah Pengunjung Wisata Taman Nasional Bantimurung Bulusaraung Maros

Identifikasi berdasarkan Gambar 4.2 menunjukkan bahwa data belum stasioner dalam *mean* sehingga harus dilakukan proses *differencing*. Sedangkan untuk Gambar 4.3 menunjukkan bahwa data sudah stasioner dalam variansi.

Untuk melihat apakah data stasioner terhadap *mean* dapat dilihat secara visual dari grafik *time series* dan *plot* ACF. Berdasarkan grafik *time series* terdapat kenaikan secara tajam pada satu titik, hal tersebut menunjukkan bahwa data tidak stasioner. Gambar dari grafik *plot* ACF ditunjukkan pada Gambar 4.2.

Pada Gambar 4.2 menunjukkan bahwa data jumlah pengunjung wisata Taman Nasional Bantimurung Bulusaraung Maros terjadi autokorelasi yaitu adanya lag yang melebihi garis signifikansi atau garis selang kepercayaan, maka koefisien autokorelasi yang diperoleh tidak signifikan atau terjadi korelasi antar lag sehingga data tidak stasioner. Karena data tidak stasioner dalam *mean* maka perlu dilakukan *differencing* musiman dan non musiman agar data menjadi stasioner terhadap *mean* atau rata-rata. Adapun plot data setelah *differencing* non musiman sebagai berikut

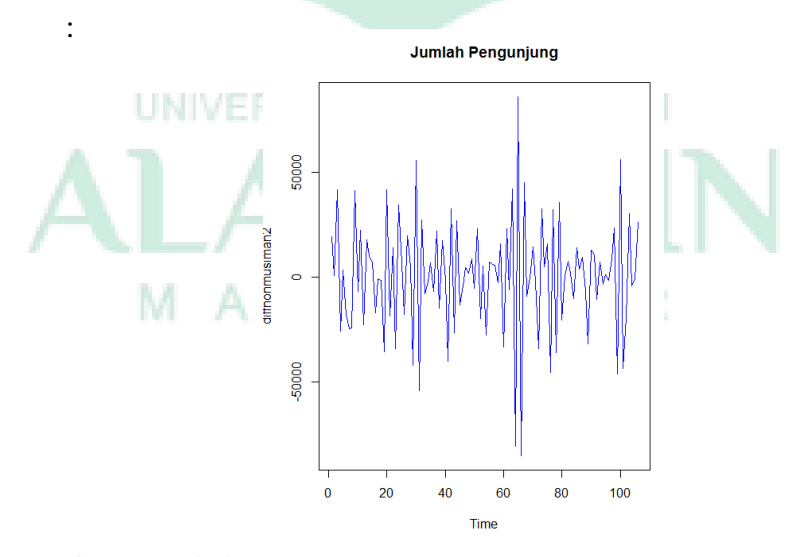

**Gambar 4. 4** Plot Data Jumlah Pengunjung Wisata Taman Nasional Bantimurung Bulusaraung Maros Setelah *Differencing* Non Musiman

Dari Gambar 4.4 di atas, dapat dilihat bahwa data telah stasioner, untuk memastikan hal tersebut, pastikan syarat kestasioneran data telah terpenuhi, dapat dilakukan uji ADF (*Augmented Dickey-Fuller*) sebagai berikut :

**Tabel 4.3** Nilai ADF Data Jumlah Pengunjung Wisata Taman Nasional Bantimurung Bulusaraung Maros Setelah *Differencing*  Non Musiman

| <b>Nilai</b> |
|--------------|
| $-7.4558$    |
| 0.01         |
|              |

Pada Tabel 4.3 diperoleh nilai ADF dengan hipotesis sebagai

berikut :

 $H_0$  = mengandung kecenderungan/ tidak stasioner

 $H_1$  = tidak mengandung kecenderungan/ stasioner

Dimana kriteria keputusan adalah tolak H<sub>0</sub> jika nilai *Augmented Dickey-Fuller* lebih kecil dari nilai kritis atau nilai p-value lebih kecil dari tingkat signifikansi ( $\alpha = 0.05$ ). Berdasarkan Tabel 4.5 diperoleh nilai *Augmented Dickey-Fuller* sebesar -7.4558 dan nilai p-value sebesar 0.01 dimana 0.01<0.05 sehingga dapat disimpulkan bahwa data telah stasioner. Kemudian untuk memeriksa apakah asumsi kestasioneran di atas benar telah terpenuhi, maka akan dilakukan kembali plot ACF dan plot PACF sebagai berikut :

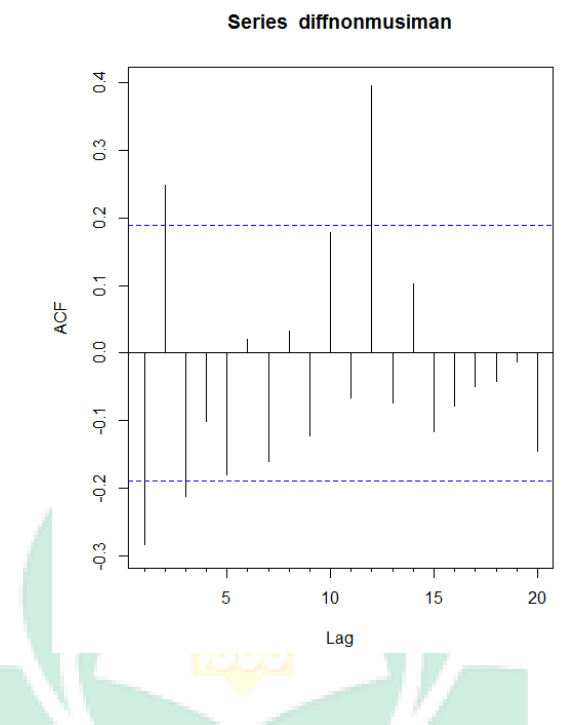

**Gambar 4.5** Plot ACF Data Jumlah Pengunjung Wisata Taman Nasional Bantimurung Bulusaraung Maros Setelah *Differencing*  Non Musiman

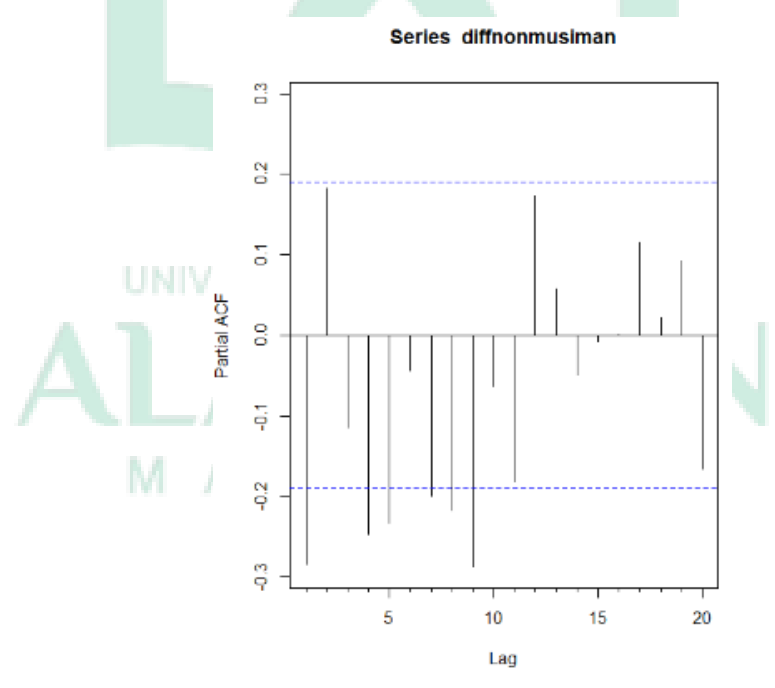

**Gambar 4.6** Plot PACF Data Jumlah Pengunjung Wisata Taman Nasional Bantimurung Bulusaraung Maros Setelah *Differencing*  Non Musiman

Pada Gambar 4.5 dan Gambar 4.6 di atas, plot ACF dan plot PACF telah stasioner karena dimana telah terdapat lag yang siginifikan melewati batas UCL dan LCL sehingga pendugaan orde model ARIMA telah dapat dilakukan. Selanjutnya akan dilakukan tahap *differencing* untuk data musimannya. Adapun plot datanya sebagai berikut :

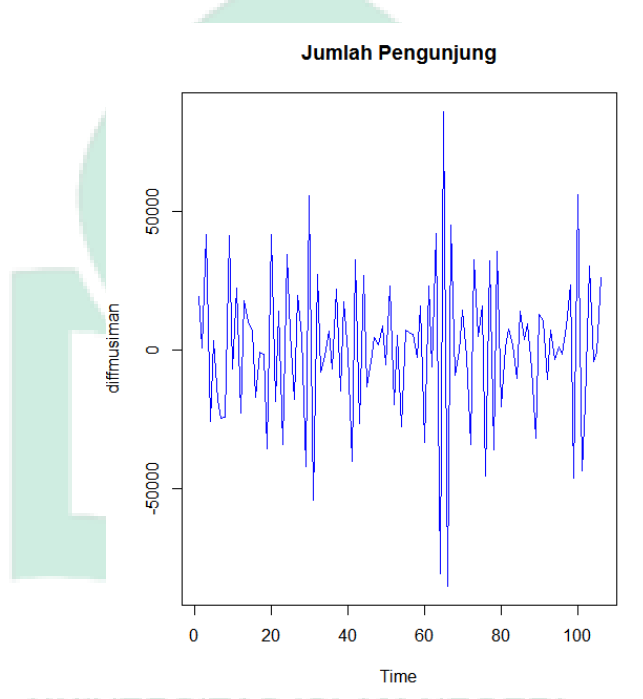

## UNIVERSITAS ISLAM NEGERI

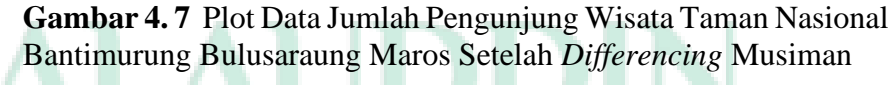

Dari Gambar 4.7 di atas, dapat dilihat bahwa secara visual bahwa data telah memenuhi syarat kestasioneran data, adapun berdasarkan uji ADF dapat dilihat sebagai berikut :

**Tabel 4.4** Nilai ADF Data Jumlah Pengunjung Wisata Taman Nasional Bantimurung Bulusaraung Maros Setelah *Differencing*  Musiman

| Statistik Uji | <b>Nilai</b> |
|---------------|--------------|
| Dickey-Fuller | $-8.0259$    |
| p-value       | 0.01         |

Dari Tabel 4.4 di atas, diperoleh nilai ADF dengan hipotesis

sebagai berikut :

 $H_0$  = mengandung kecenderungan/ tidak stasioner

 $H_1$  = tidak mengandung kecenderungan/ stasioner

dimana kriteria keputusan adalah tolak H<sub>0</sub> jika nilai *Augmented Dickey-Fuller* lebih kecil dari nilai kritis atau nilai p-value lebih kecil dari tingkat signifikansi ( $\alpha = 0.05$ ). Berdasarkan Tabel 4.5 diperoleh nilai *Augmented Dickey-Fuller* sebesar -8.0259 dan nilai p-value sebesar 0.01 dimana 0.01<0.05 sehingga dapat disimpulkan bahwa data telah stasioner.

Selanjutnya, dapat dilakukan identifikasi model yang terbentuk dari data jumlah pengunjung dengan melihat dengan melihat nilai *Autocorrelatioin Function* (ACF) dan nilai *Pactial Autocorrelatioin Function* (PACF). Adapun nilai koefisian untuk setiap lag pada ACF diperoleh nilai sebagai berikut :

Untuk nilai rata-rata data keseluruhan dapat dihitung sebagai berikut :

$$
\bar{z} = \frac{1}{n} \sum_{t=1}^{n} z_t
$$
  
=  $\frac{1}{108} (44957 + 26686 + 27540 + \dots + 32030)$ 

$$
=\frac{1}{108} (3623004)
$$

$$
= 33546.33
$$

Untuk nilai ACF dengan k=1 dapat dihitung sebagai berukut :

$$
\begin{aligned}\n\hat{\rho}_1 &= \frac{\sum_{t=1}^{108-1} (z_t - \bar{z})(z_{t+k} - \bar{z})}{\sum_{t=1}^{108} (z_t - \bar{z})^2} \\
&= \frac{\sum_{t=1}^{107} (44957 - 33546,33)(26686 - 33546,33)}{\sum_{t=1}^{108} (44957 - 33546,33)^2} \\
&= 0.639 \\
\hat{\rho}_2 &= \frac{\sum_{t=1}^{108-2} (z_t - \bar{z})(z_{t+k} - \bar{z})}{\sum_{t=1}^{108} (z_t - \bar{z})^2} \\
&= \frac{\sum_{t=1}^{106} (44957 - 33546,33)(27540 - 33546,33)}{\sum_{t=1}^{108} (44957 - 33546,33)^2} \\
&= 0.497\n\end{aligned}
$$

Perhitungan dilanjutkan hingga  $k = 20$  sehingga diperoleh hasil untuk semua lag pada Tabel 4.5 sebagai berikut :

| Lag                     | <b>ACF</b> | Lag | <b>ACF</b> |  |
|-------------------------|------------|-----|------------|--|
| 0                       |            | 11  | 0.356      |  |
| 1                       | 0.639      | 12  | 0.480      |  |
| $\overline{\mathbf{c}}$ | 0.497      | 13  | 0.321      |  |
| 3                       | 0.179      | 14  | 0.217      |  |
|                         | 0.010      | 15  | 0.038      |  |
| 5                       | $-0.096$   | 16  | $-0.065$   |  |
| 6                       | $-0.094$   | 17  | $-0.119$   |  |
| 7                       | $-0.114$   | 18  | $-0.143$   |  |
| 8                       | $-0.003$   | 19  | $-0.149$   |  |
| 9                       | 0.082      | 20  | $-0.140$   |  |
| 10                      | 0.280      |     |            |  |

**Tabel 4.5** Nilai ACF

Dari Tabel 4.5 diperoleh nilai ACF dari lag 1 hingga ke lag ke-20 sehingga dapat dibuat dalam plot sebagai berikut :

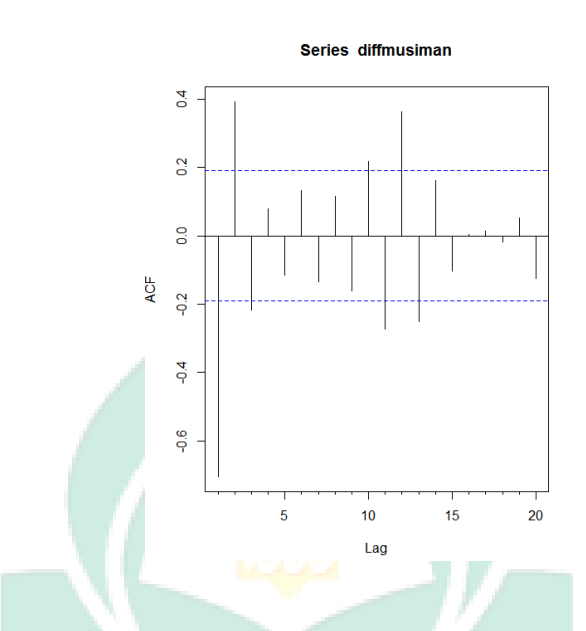

**Gambar 4.8** Plot ACF Data Jumlah Pengunjung Wisata Taman Nasional Bantimurung Bulusaraung Maros Setelah *Differencing*  Musiman

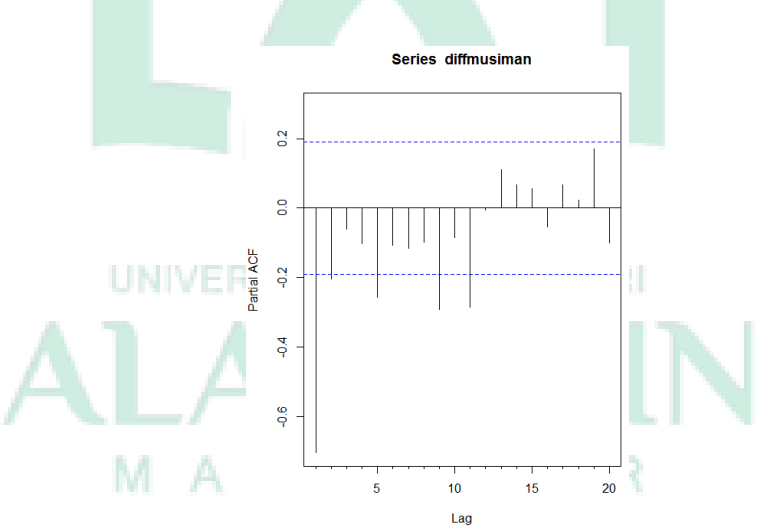

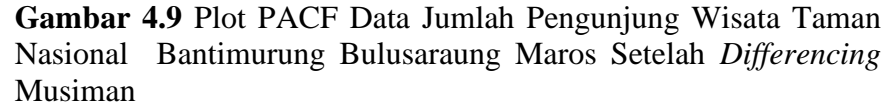

Dari Gambar 4.8 di atas, plot ACF terlihat bahwa diagram

berbentuk *cut off after lag* 3 atau lag 3 melewati batas *lower* 

*confidence limit*, sehingga dapat diidentifikasi memiliki model MA (3), sedangkan berdasarkan Gambar 4.9, dapat diidentifikasi bahwa data juga berbentuk *cut of after lag* 1, dimana pada *lag* 1 mengalami penurunan secara perlahan mendekati nol. Sehingga dapat diidentifikasi memiliki model AR (1) untuk pola non musimannya. Sedangkan untuk lag musimannya dapat dilihat pada plot ACF dan PACF pada lag 12 melewati nilai *confidence limit* maka diidentifikasi memiliki model MA(1). Sehingga dapat diduga model sementara hasil estimasi diperoleh model SARIMA  $(1,1,3)(2,1,1)^{12}$ .

b. Penaksiran Model Sementara

Setelah diperoleh dugaan model sementara diatas, diperoleh taksiran parameter model sementara yang tertera pada Tabel 4.5 sebagai berikut:

| Model                 |           |                  | Orde      |           |   |   |
|-----------------------|-----------|------------------|-----------|-----------|---|---|
| Persamaan             | AR<br>(1) | <b>AR</b><br>(2) | AR<br>(3) | AR<br>(4) | d | D |
| $(1,1,1)(2,1,1)^{12}$ | $-0.53$   |                  |           |           | 1 |   |
| $(1,1,3)(2,1,1)^{12}$ | $-0.95$   |                  |           |           | 1 |   |
| $(4,1,1)(2,1,1)^{12}$ | $-0.65$   | $-0.26$          | $-0.25$   | $-0.15$   | 1 |   |
| $(4,1,3)(2,1,1)^{12}$ | $-0.68$   | 0.45             | 0.16      | $-0.02$   | 1 |   |

**Tabel 4.6** Taksiran Parameter Model Sementara

| <b>Model</b>          | Orde   |         |           |            |            |            |  |
|-----------------------|--------|---------|-----------|------------|------------|------------|--|
|                       | MA     | MA      | <b>MA</b> | <b>SAR</b> | <b>SAR</b> | <b>SMA</b> |  |
| Persamaan             | (1)    | (2)     | (3)       | (1)        | (2)        | (1)        |  |
| $(1,1,1)(2,1,1)^{12}$ | $-1$   |         |           | 0.04       | $-0.15$    | $-0.99$    |  |
| $(1,1,3)(2,1,1)^{12}$ | $-0.8$ | $-0.8$  | 0.6       | 0.05       | $-0.13$    | $-0.98$    |  |
| $(4,1,1)(2,1,1)^{12}$ | $-1$   |         |           | 0.09       | $-0.13$    | $-0.99$    |  |
| $(4,1,3)(2,1,1)^{12}$ | $-1$   | $-0.79$ | 0.83      | $-0.02$    | $-0.14$    | $-0.99$    |  |

**Tabel 4.7** Taksiran Parameter Model Sementara Lanjutan

c. Pemeriksaan Diagnostik

Pada tahap ini terdiri atas uji *white noise* dan uji normalitas residual, yaitu sebagai berikut :

1) Uji *White Noise*

Tahap uji *white noise* untuk model dugaan sementara adalah sebagai berikut :

a) Model  $(1,1,1)$  $(2,1,1)$ <sup>12</sup>.

Untuk menguji model (1,1,1)(2,1,1) <sup>12</sup> digunakan uji

- Ljung- Box dengan hipotesis sebagai berikut :
- $H_0$  = residual telah memenuhi uji *white noise*
- $H_1$  = residual tidak memenuhi uji *white noise*

Dengan kriteria keputusan tolak  $H_0$  apabila *p-value* < 0.05.

Diperoleh hasil sebagai berikut :

**Tabel 4.8** Hasil Statistik Uji Ljung-Box Model 1

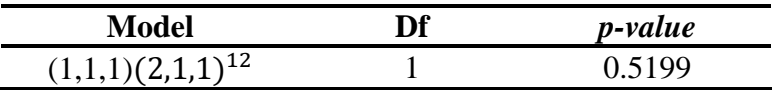

Dari Tabel 4.8 di atas, diperoleh nilai *p-value* yaitu  $0.5199 > 0.05$  sehingga dapat disimpulkan model 1 telah memenuhi syarat uji *white noise.*

b) Model  $(1,1,3)(2,1,1)^{12}$ 

Untuk menguji model  $(1,1,3)(2,1,1)^{12}$  digunakan uji

Ljung-Box dengan hipotesis sebagai berikut :

<sup>0</sup> = residual telah memenuhi uji *white noise*

 $H_1$  = residual tidak memenuhi uji *white noise* 

Dengan kriteria keputusan tolak  $H_0$  apabila *p-value* < 0.05.

Diperoleh hasil sebagai berikut :

**Tabel 4.9** Hasil Statistik Uji Ljung-Box Model 2

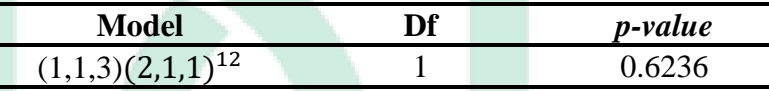

Dari Tabel 4.9 di atas, diperoleh nilai *p-value* yaitu  $0.6236 > 0.05$  sehingga dapat disimpulkan model 2 telah

memenuhi syarat uji *white noise.*

c) Model  $(4,1,1)$   $(2,1,1)$ <sup>12</sup>

Untuk menguji model (4,1,1) (2,1,1) <sup>12</sup> digunakan uji

Ljung- Box dengan hipotesis sebagai berikut :

<sup>0</sup> = residual telah memenuhi uji *white noise*

 $H_1$  = residual tidak memenuhi uji *white noise* 

Dengan kriteria keputusan tolak  $H_0$  apabila *p-value* < 0.05.

Diperoleh hasil sebagai berikut :

**Tabel 4.10** Hasil Statistik Uji Ljung-Box Model 3

| <b>Model</b>                    | Ŋf | <i>p</i> -value |
|---------------------------------|----|-----------------|
| $(4.1.1)$ (2.1 1) <sup>12</sup> |    |                 |

Dari Tabel 4.10 di atas, diperoleh nilai *p-value* yaitu  $0.7541 > 0.05$  sehingga dapat disimpulkan model 3 telah memenuhi syarat uji *white noise*.

d) Model  $(4,1,3)$   $(2,1,1)$ <sup>12</sup>

Untuk menguji model  $(4,1,3)$   $(2,1,1)$ <sup>12</sup> digunakan uji

Ljung- Box dengan hipotesis sebagai berikut :

<sup>0</sup> = residual telah memenuhi uji *white noise*

 $H_1$  = residual tidak memenuhi uji *white noise* 

Dengan kriteria keputusan terima  $H_0$  apabila *p-value* < 0.05.

Diperoleh hasil sebagai berikut :

**Tabel 4.11** Hasil Statistik Uji Ljung-Box Model 4

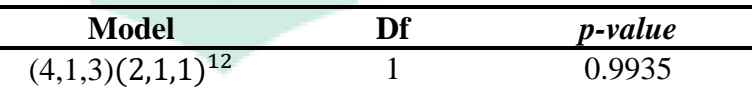

Dari Tabel 4.11 di atas, diperoleh nilai *p-value* yaitu

 $0.9935 > 0.05$  sehingga dapat disimpulkan model 4 telah

memenuhi syarat uji *white noise.*

Dari keempat model di atas, diperoleh hasil uji

Ljung-Box berdasarkan model SARIMA sebagai berkut :

**Tabel 4.12** Hasil Uji Ljung-Box Berdasarkan Model SARIMA

| <b>Model</b>                      | Df | <i>p</i> -value |
|-----------------------------------|----|-----------------|
| $(1,1,1)(2,1,1)^{12}$             |    | 0.5199          |
| $(1,1,3)(2,1,1)^{12}$             |    | 0.6236          |
| $(4,1,1)$ $(2,1,1)$ <sup>12</sup> |    | 0.7541          |
| $(4,1,3)(2,1,1)^{12}$             |    | 0.9935          |

Dari Tabel 4.12 di atas, diperoleh bahwa semua model memenuhi syarat uji *white noise* yaitu  $(1,1,1)(2,1,1)^{12}$ ,  $(1,1,3)(2,1,1)^{12}$ ,  $(4,1,1)(2,1,1)^{12}$  dan  $(4,1,3)(2,1,1)^{12}$ .

# 2) Uji Normalitas Residual

Statistik uji yang dapat digunakan untuk menguji normalitas pada residual data yaitu uji Kolmogorov Smirnov. Adapun hasil yang diperoleh sebagai berikut :

**Tabel 4.13** Statistik Uji Kolmogorov Smirnov

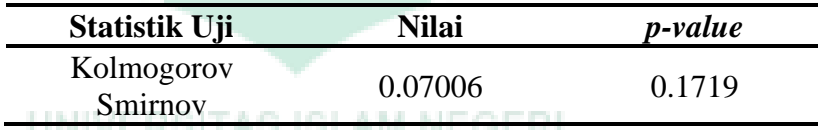

Dengan hipotesis sebagai berikut :

 $H_0$  = residual telah berdistribusi normal

 $H_1$  = residual tidak berdistribusi normal

Dengan kriteria keputusan tolak  $H_0$  jika *p-value* < 0.05. Dari hasil Tabel 4.13 di atas, diperoleh nilai *p-value* yaitu 0.1719 > 0.05 sehingga dapat disimpulkan bahwa residual pada data telah memenuhi syarat uji normalitas. Adapun dalam bentuk grafik dapat disajikan sebagai berikut:

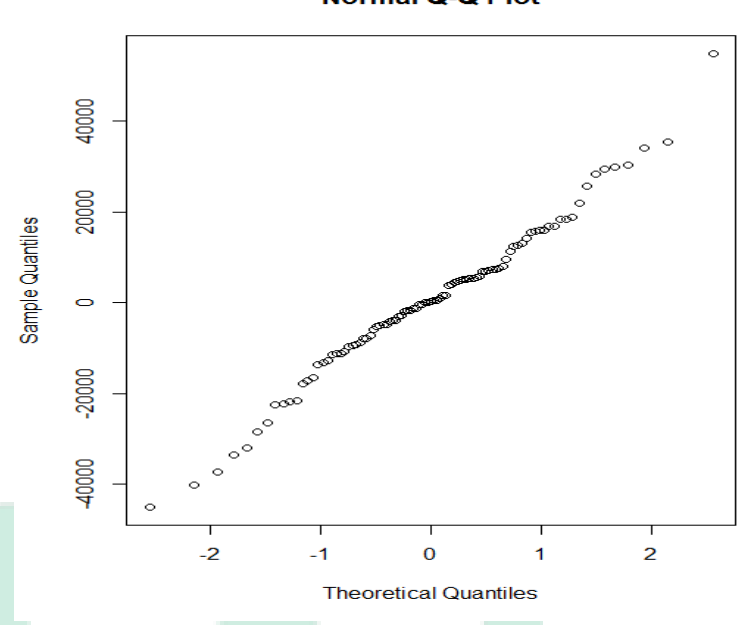

Normal Q-Q Plot

**Gambar 4.10** Grafik Distribusi Normal Residual

Dari Gambar 4.12 di atas, jelas terlihat bahwa sebaran data telah menikuti garis normal, sehingga dapat dikatakan bahwa data telah mengikuti syarat distribusi normal.

d. Kriteria Pemilihan Model Terbaik

Pada tahap ini, model yang akan dipilih adalah model yang dianggap paling baik dari model yang lain yang telah memenuhi asumsi *white noise* dan normalitas residual yang berdasarkan pada nilai AIC terkecil yang diperoleh dari suatu model. Adapun diperoleh hasil sebagai berikut :

**Tabel 4.14** Statistik Uji Kolmogorov Smirnov

| Model                             | <b>AIC</b> |
|-----------------------------------|------------|
| $(1,1,1)(2,1,1)^{12}$             | 1851.82    |
| $(1,1,3)(2,1,1)^{12}$             | 1848.41    |
| $(4,1,1)$ $(2,1,1)$ <sup>12</sup> | 1852.7     |
| $(4,1,3)(2,1,1)^{12}$             | 1851.38    |

Dari Tabel 4.14 dapat diperoleh model yang memiliki nilai AIC terkecil yaitu model  $(1,1,3)(2,1,1)^{12}$  sebagai model terbaik. Dapat ditulis dalam bentuk sebagai berikut:

$$
\phi_{p}(B)\phi_{p}(B^{S})(1-B)^{d}(1-B^{S})^{D}Y_{t} = \theta_{q}(B)\theta_{Q}(B^{S})\epsilon_{t}
$$
\n
$$
(1-\phi_{1}B)(1-\phi_{1}B^{12}-\phi_{2}B^{24})(1-B)^{1}(1-B^{12})^{1}Y_{t}
$$
\n
$$
= (1-\theta_{1}B^{1}-\theta_{2}B^{2}-\theta_{3}B^{3})(1-\theta_{1}B^{12})\epsilon_{t}
$$
\n
$$
(1-\phi_{1}B^{12}-\phi_{2}B^{24}-\phi_{1}B+\phi_{1}\phi_{1}B^{13}+\phi_{1}\phi_{2}B^{25})
$$
\n
$$
(1-B-B^{12}+B^{13})Y_{t} = (1-\theta_{1}B^{1}-\theta_{2}B^{2}-\theta_{3}B^{3}-\theta_{1}B^{12}
$$
\n
$$
+\theta_{1}\theta_{1}B^{13}+\theta_{2}\theta_{1}B^{14}+\theta_{3}\theta_{1}B^{15})\epsilon_{t}
$$
\n
$$
(1-\phi_{1}B^{12}-\phi_{2}B^{24}-\phi_{1}B+\phi_{1}\phi_{1}B^{13}+\phi_{1}\phi_{2}B^{25}-B+\phi_{1}B^{13}-\phi_{2}B^{25}+\phi_{1}B^{2}+\phi_{1}\phi_{1}B^{14}+\phi_{1}\phi_{2}B^{26}-B^{12}+\phi_{1}B^{24}-\phi_{2}B^{36}+\phi_{1}B^{13}+\phi_{1}\phi_{1}B^{25}+\phi_{1}\phi_{2}B^{37}+B^{13}-\phi_{1}B^{25}-\phi_{2}B^{37}-\phi_{1}B^{14}+\phi_{1}\phi_{1}B^{26}+\phi_{1}\phi_{2}B^{37}+B^{13}-\phi_{1}B^{25}-\phi_{2}B^{37}-\phi_{1}B^{14}+\phi_{1}\phi_{1}B^{26}+\phi_{1}\phi_{2}B^{38})Y_{t} =
$$
\n
$$
1-\theta_{1}B^{1}-\theta_{2}B^{2}-\theta_{3}B^{3}-\theta_{1}B^{12}+\theta_{1}\theta_{1}B^{13}+\theta_{2}\theta_{1}B^{14}+\theta_{3}\theta_{1}B^{15
$$

$$
\varphi_{1}Y_{t-14} + \varphi_{1}\varphi_{1}Y_{t-26} + \varphi_{1}\varphi_{2}Y_{t-38}) = \varepsilon_{t} - \theta_{1}\varepsilon_{t-1} - \theta_{2}\varepsilon_{t-2} - \theta_{3}\varepsilon_{t-3} - \theta_{1}\varepsilon_{t-12} + \theta_{1}\theta_{1}\varepsilon_{t-13} + \theta_{2}\theta_{1}\varepsilon_{t-14} + \theta_{3}\theta_{1}\varepsilon_{t-15}
$$
\n
$$
Y_{t} = \Phi_{1}Y_{t-12} + \Phi_{2}Y_{t-24} + \varphi_{1}Y_{t-1}\varphi_{1}\varphi_{1}Y_{t-13} + \varphi_{1}\varphi_{2}Y_{t-25} + Y_{t-1} - \Phi_{1}Y_{t-13} + \Phi_{2}Y_{t-25} - \varphi_{1}Y_{t-2} - \varphi_{1}\varphi_{1}Y_{t-14} - \varphi_{1}\varphi_{2}Y_{t-26} + Y_{t-12} - \Phi_{1}Y_{t-24} - \Phi_{2}Y_{t-36} + \varphi_{1}Y_{t-13} + \varphi_{1}\varphi_{1}Y_{t-25} + \varphi_{1}\varphi_{2}Y_{t-37} + Y_{t-13} + \varphi_{1}Y_{t-25} + \varphi_{2}Y_{t-37} + \varphi_{1}Y_{t-14} - \varphi_{1}\varphi_{1}Y_{t-26} - \varphi_{1}\varphi_{2}Y_{t-38} + \varepsilon_{t} - \theta_{1}\varepsilon_{t-1} - \theta_{2}\varepsilon_{t-2} - \varphi_{3}\varepsilon_{t-3} - \varphi_{1}\varepsilon_{t-12} + \vartheta_{1}\varphi_{1}\varepsilon_{t-13} + \vartheta_{2}\varphi_{1}\varepsilon_{t-14} + \vartheta_{3}\varphi_{1}\varepsilon_{t-15}
$$
\n
$$
Y_{t} = 0.05Y_{t-12} - 0.13Y_{t-24} - 0.95Y_{t-1} - 0.04Y_{t-13} - 0.12Y_{t-25} + Y_{t-1} - 0.05Y_{t-13} - 0.13Y_{t-25} +
$$

e. Tahap Peramalan

Pada tahap ini model terbaik SARIMA yang akan digunakan untuk tahap peramalan jumlah pengunjung wisata Taman Nasional Bantimurung Bulusaraung Maros yaitu model  $(1,1,3)(2,1,1)^{12}$ . Berdasarkan model di atas, jumlah pengunjung wisata Taman Nasional Bantimurung Bulusaraung pada 12 periode kedepan dapat diperoleh yaitu sebagai berikut :

| Tahun           | Prediksi |
|-----------------|----------|
| Jan 2020        | 15067    |
| Feb 2020        | 18591    |
| <b>Mar 2020</b> | 18679    |
| Apr 2020        | 18730    |
| Mei 2020        | 18802    |
| Jun 2020        | 18842    |
| Jul 2020        | 18900    |
| Aug 2020        | 18932    |
| Sep 2020        | 18979    |
| <b>Okt 2020</b> | 19004    |
| <b>Nov 2020</b> | 19042    |
| Dec 2020        | 19061    |

**Tabel 4.15** Hasil Prediksi Jumlah Pengunjung Wisata Taman Nasional Bantimurung Bulusaraung Maros

Dari Tabel 4.15 di atas, dapat diketahui bahwa jumlah pengunjung wisata Taman Nasional Bantimurung Bulusaraung Maros mengalami kenaikan dan penurunan dalam periode satu tahun. Jumlah pengunjung wisata Taman Nasional Bantimurung Bulusaraung Maros tertinggi terjadi pada bulan Desember Tahun 2020 yaitu sebanyak 19061 orang dan jumlah terendah terjadi pada bulan Januari 2020 yaitu sebanya 15067 orang. UNIVERSITAS **ISLAM NEGERI** 

#### **B. Pembahasan**

Pada data jumlah pengunjung wisata Taman Nasional Bantimurung Bulusaraung Maros yang dianalisis menggunakan metode SARIMA, digunakan model SARIMA  $(1,1,3)(2,1,1)^{12}$  sebagai model yang paling tepat untuk melakukan peramalan jumlah pengunjung wisata Taman Nasional Bantimurung Bulusaraung Maros. Adapun persamaan dalam model matematika peramalan jumlah pengunjung wisata Taman Nasional Bantimurung Bulusaraung Maros sebagai berikut :

$$
Y_{t} = 0.05Y_{t-12} - 0.13Y_{t-24} - 0.95Y_{t-1} - 0.04Y_{t-13} \t 0.12Y_{t-25} + Y_{t-1} - 0.05Y_{t-13} - 0.13Y_{t-25} + 0.95Y_{t-2} + 0.04Y_{t-14} - 0.12Y_{t-26} + Y_{t-12} - 0.05Y_{t-24} + 0.13Y_{t-36} - 0.95Y_{t-13} + 0.04Y_{t-25} + 0.12Y_{t-37} + Y_{t-13} + 0.05Y_{t-25} - 0.13Y_{t-37} - 0.95Y_{t-14} + 0.04 Y_{t-26} + 0.12Y_{t-38} + \epsilon_{t} + 0.8\epsilon_{t-1} + 0.8\epsilon_{t-2} + 0.6\epsilon_{t-3} + 0.98\epsilon_{t-12} + 0.78\epsilon_{t-13} + 0.78\epsilon_{t-14} - 0.58\epsilon_{t-15}.
$$

Berdasarkan model tersebut maka didapatkan hasil peramalan jumlah pengunjung wisata Taman Nasional Bantimurung Bulusaraung Maros 12 periode kedepan yaitu sebagai berikut:

**Tabel 4.16** Hasil Peramalan Jumlah Pengunjung Wisata Taman Nasional Bantimurung Bulusaraung Maros

| Tahun           | Prediksi |
|-----------------|----------|
| Jan 2020        | 15067    |
| Feb 2020        | 18591    |
| Mar 2020        | 18679    |
| Apr 2020        | 18730    |
| Mei 2020        | 18802    |
| Jun 2020        | 18842    |
| Jul 2020        | 18900    |
| Aug 2020        | 18932    |
| Sep 2020        | 18979    |
| Okt 2020        | 19004    |
| <b>Nov 2020</b> | 19042    |
| Dec 2020        | 19061    |

Dari Tabel 4.16 di atas, menujukkan bahwa jumlah pengunjung wisata Taman Nasional Bantimurung Bulusaraung Maros mengalami kenaikan dan penurunan dalam periode satu tahun. Jumlah pengunjung wisata Taman Nasional Bantimurung Bulusaraung Maros tertinggi terjadi pada bulan Desember Tahun 2020 yaitu sebanyak 19061 orang dan jumlah terendah terjadi pada bulan Januari 2020 yaitu sebanyak 15067 orang.

## **BAB V**

#### **PENUTUP**

## **A. Kesimpulan**

Adapun kesimpulan pada penelitian ini adalah sebagai berikut :

1. Model peramalan jumlah pengunjung Taman Nasioanal Bantimurung Bulusaraung Maros menggunakan metode SARIMA yaitu model SARIMA

 $(1,1,3)(2,1,1)^{12}$  yaitu :

 $Y_t = 0.05Y_{t-12} - 0.13Y_{t-24} - 0.95Y_{t-1} - 0.04Y_{t-13} - 0.12Y_{t-25} + Y_{t-1} 0.05Y_{t-13} - 0.13Y_{t-25} + 0.95Y_{t-2} + 0.04Y_{t-14} - 0.12Y_{t-26} + Y_{t-12}$  $0.05Y_{t-24} + 0.13Y_{t-36} - 0.95Y_{t-13} + 0.04Y_{t-25} + 0.12Y_{t-37} + Y_{t-13}$ +0,05Y<sub>t-25</sub> -0,13Y<sub>t-37</sub> - 0,95Y<sub>t-14</sub> +0,04 Y<sub>t-26</sub> + 0,12Y<sub>t-38</sub> + ε<sub>t</sub> +  $0.8\varepsilon_{t-1} + 0.8\varepsilon_{t-2} + 0.6\varepsilon_{t-3} + 0.98\varepsilon_{t-12} + 0.78\varepsilon_{t-13} + 0.78\varepsilon_{t-14}$  $0,58$ ε<sub>t−15</sub>

*2.* Hasil peramalan jumlah pengunjung Taman Nasioanal Bantimurung Bulusaraung Maros menggunakan metode SARIMA yaitu jumlah pengunjung wisata Taman Nasional Bantimurung Bulusaraung Maros mengalami kenaikan dan penurunan dalam periode satu tahun. Jumlah pengunjung wisata Taman Nasional Bantimurung Bulusaraung Maros tertinggi terjadi pada bulan Desember Tahun 2020 yaitu sebanyak 19061 orang dan jumlah terendah terjadi pada bulan Januari Tahun 2020 yaitu sebanyak 15067 orang. KASSAR

#### **B. Saran**

Permasalahan yang dibahas dalam penelitian ini sebatas peramalan jumlah pengunjung wisata Taman Nasional Bantimurung Bulusaraung Maros. Oleh karena itu penulis merekomendasikan tidak hanya mengenai peramalan tempat wisata, tapi juga permasalahan lain yang menggunakan data time series yang bersifat musiman.

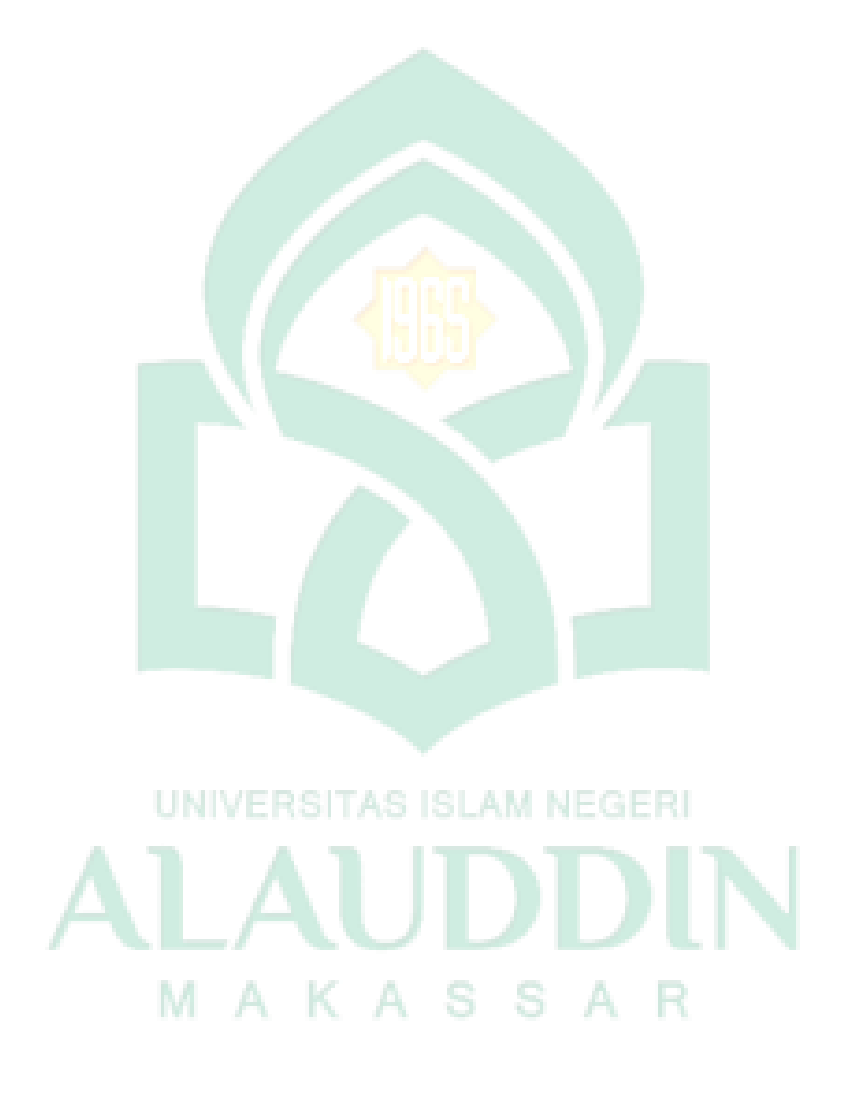

#### **DAFTAR PUSTAKA**

- "*TN Bantimurung di Sulawesi Selatan Resmi dinobatkan sebagai ASEAN Heritage Park"* (Tribunnews)*,* 27 Oktober 2019
- Ad-Dimasyqi, Al Imam Abul Fida Isma'il Ibnu Katsir. *Tafsir Ibnu Katsir Lengkap*
- Box, George E.P. *Time Series Analysis Forecasting and Control .* Canada : Wiley, 2006
- Durrah, Farah Inka, dkk. Peramalan Jumlah Penumpang Pesawat di Bandara Sultan Iskandar Muda dengan Metode SARIMA (Seasonal Autoregressive Integrated Moving Average *. Journal of Data Analysis* Vol 1, No 1, Juni 2018
- Hatidja, Djoni. Penerapan Model ARIMA Untuk Memprediksi Harga Saham PT. Telkom Tbk. *Jurnal Ilmiah Sains* Vol. 11 No.1, 2011
- Isnan, Wahyudi. Harga Optimal Tiket Masuk Wisata Alam Bantimurung, Sulawesi Selatan ( Optimal Price Admission Natural Part, South Sulawesi*. Jurnal Penelitian Sosial Ekonomi dan Kehutanan* Volume 13, Nomor 3, Desember 2016
- Kemeterian Agama RI. *Al-Qur'an Madina* . Bandung : PT Madina Raihan, 2013
- Montgomery, Douglas C. *Introduction to Time Series Analysis and Foreasting.* Canada : Wiley-Intercience,2018
- Muallim, Nur Alif. *Analisis Faktor-Faktor yang Mempengaruhi Tingkat Kunjungan Wisatawan di Kabupaten Maros.* Makassar : Fakultas Ekonomi dan Bisnis Universitas Hasanuddin Makassar, 2015
- Nursaman, Herman dan Andi Samsurijal. Pemberdayaan Masyarakat Daerah Taman Wisata Bantimurung Berbasis Bahasa Inggris di Kecamatan Bantimurung, Kabupaten Maros, Sulawesi Selatan. *Majalah Aplikasi Ipteks Ngayah*, Volume 8, Nomor 1, Juli 2017
- Siryayasa, Nyoman dkk. Manajemen dan Sejarah Pengelolaan Taman Wisata Bantimurung di Kabupaten Maros Sulawesi Selatan*. Jurnal Pendidikan Sejarah* Vol 2, No.1, 2020
- Sukraini, Tri Tanami. Peramalan Kunjungan Wisatawan ke Uluwatu dengan Menggunakan Model Autoregressive Integrated Moving Average*. Jurnal Matrix* Vol.6 No.1, 2016
- Triyandini, Heni. *Peramalan Jumlah Kunjungan Wisata TMII Menggunakan Metode Seasonal ARIMA (SARIMA).* Institut Pertanian Bogor : Departemen Statistika, 2017
- Wahyuningsih, Nuri dan Novinda Lestari. Peramalan Kunjungan Wisata dengan Pendekatan Model SARIMA*. Jurnal Teknik POMITS*
- Wardhono, Adhitya, dkk . *Analisis Data Time Series dalam Model Makroekonomi.* Jember : CV. Pustaka Abadi, 2019

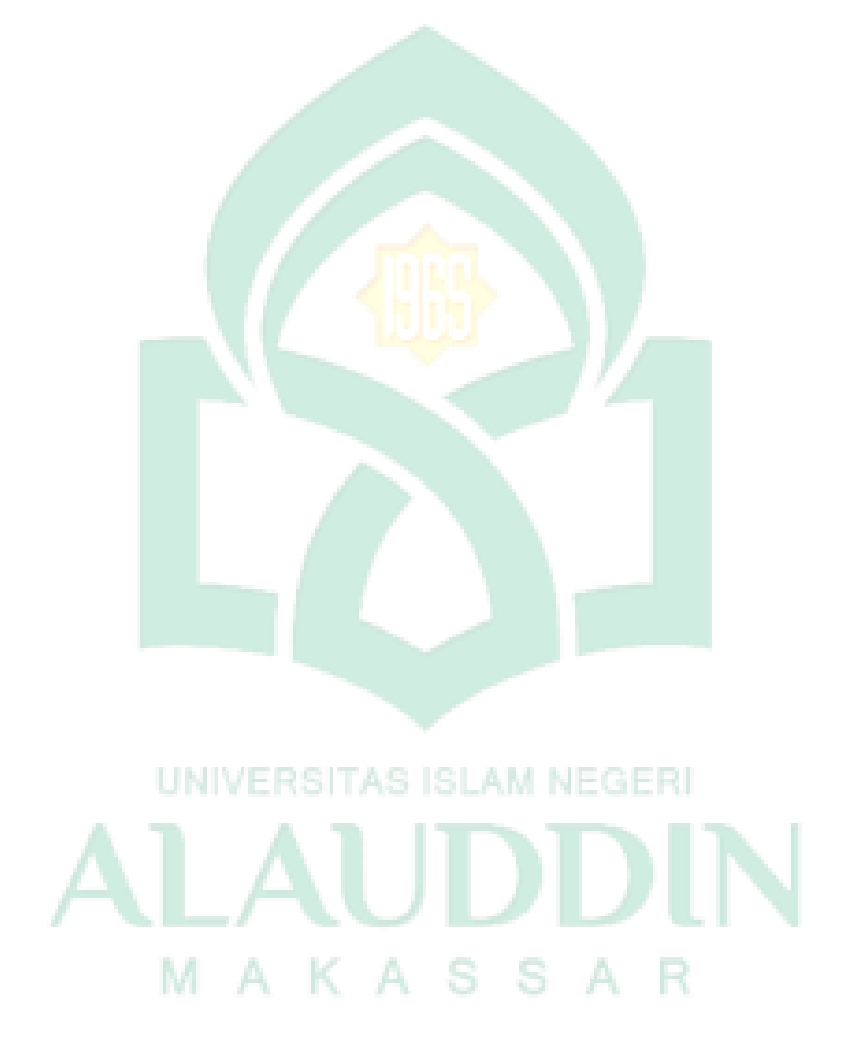

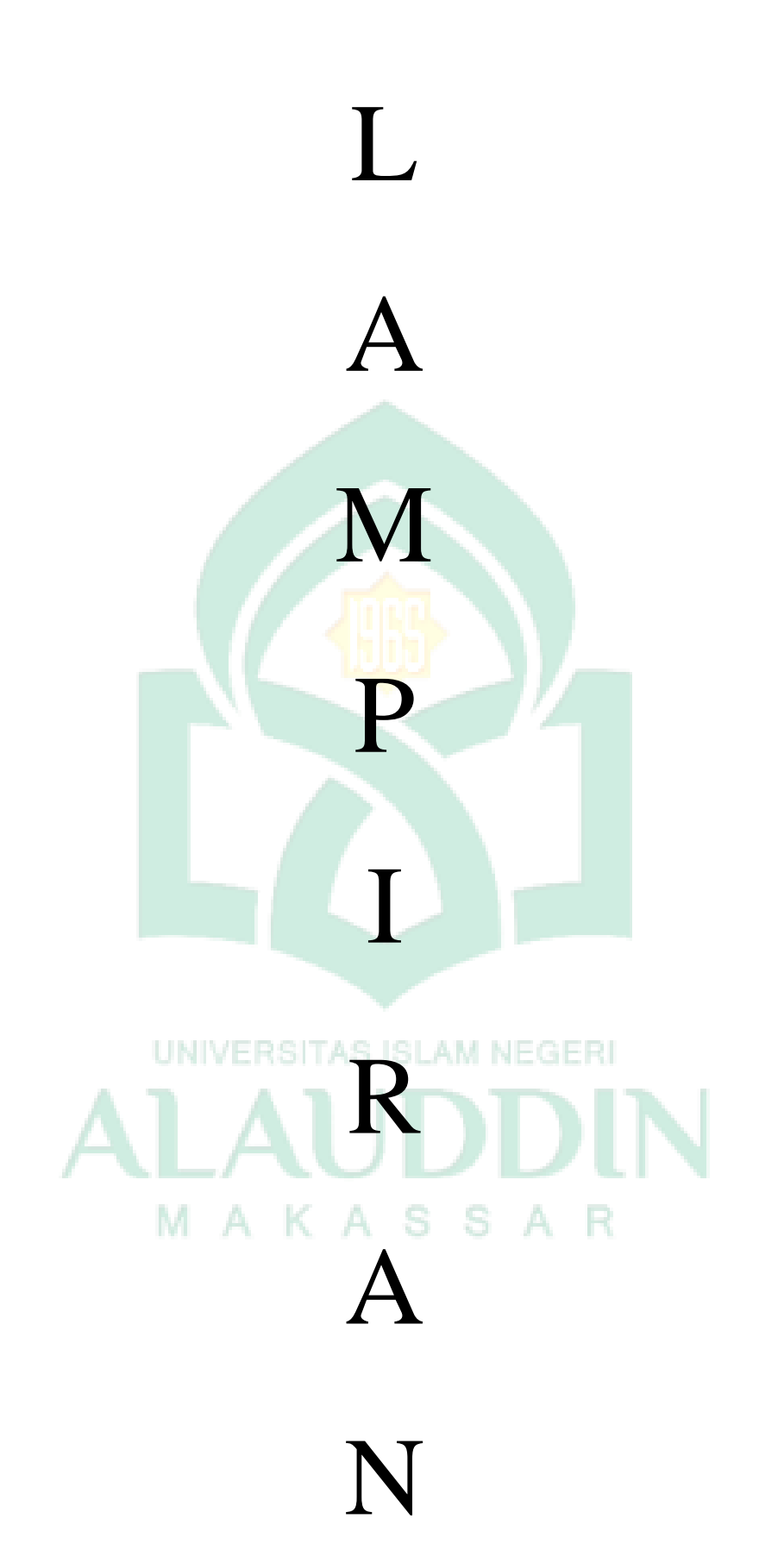

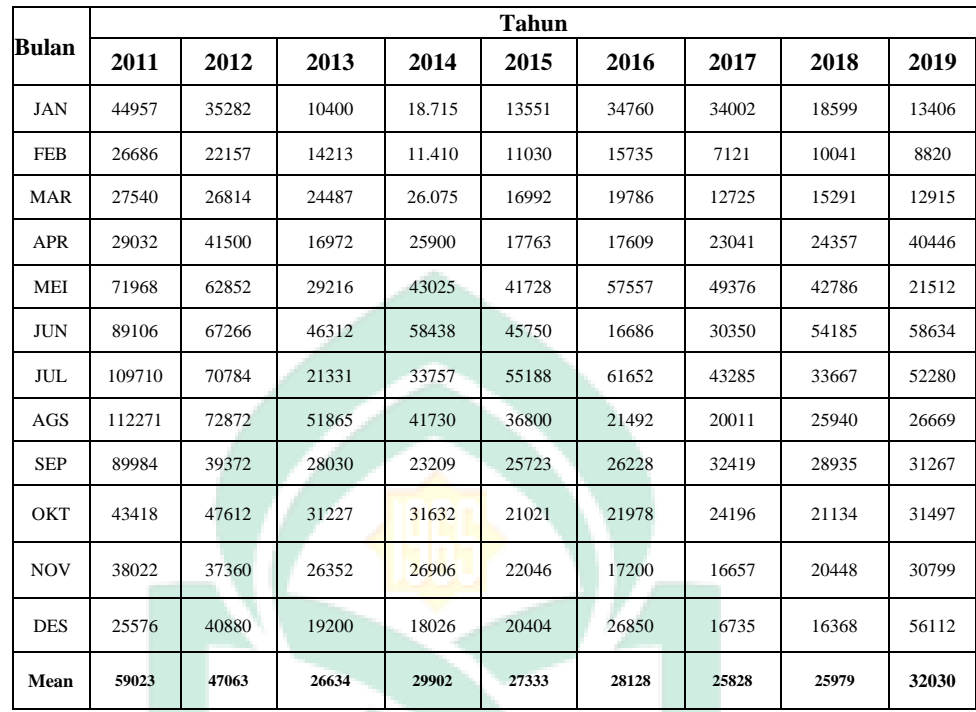

# LAMPIRAN 1

# DATA PENELITIAN DARI BPS KABUPATEN MAROS TAHUN 2011-2019

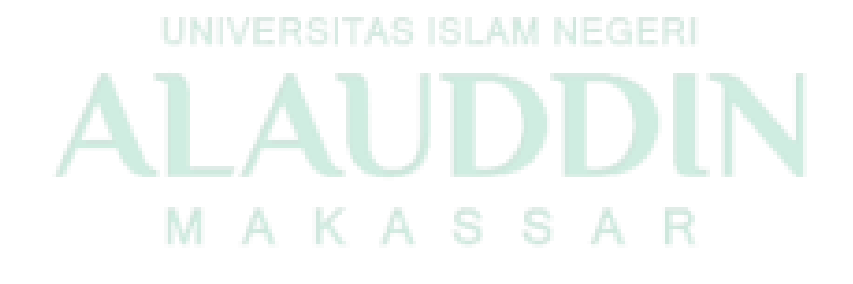

# LAMPIRAN 2

## HASIL STATISTIK DESKRIPTIF

## > library(readxl)

> ts.plot(datapenelitian\$Data,col="blue",main="Jumlah Pengunjung : 2011- 2019")

Time Series Plot of Jumlah Pengunjung: 2011-2019

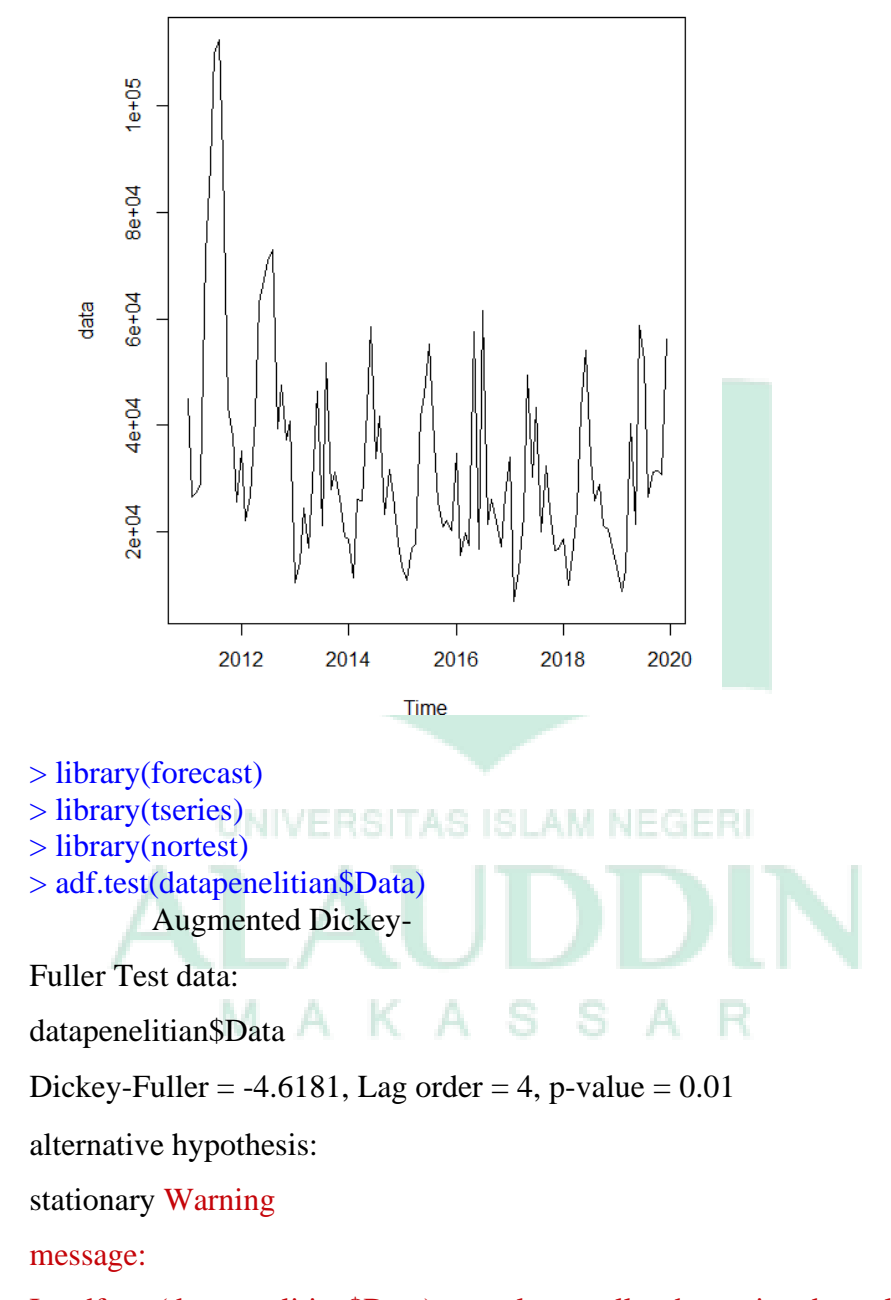

In adf.test(datapenelitian\$Data) : p-value smaller than printed p-value

> summary(datapenelitian\$Data)

Min. 1st Qu. Median Mean 3rd Qu. Max. 7121 19955 26878 33546 41994 112271 > sd(datapeneliti an\$Data) [1] 20184.02

> Acf(datapenelitian\$Data)

Series datapenelitian\$Data 0.6  $\overline{4}$  $\overline{0}$ **ACF**  $\frac{0}{0}$  $\frac{2}{3}$  $\overline{5}$  $10$  $15$  $20$ Lag

>Pacf(datapenelitian\$Data)

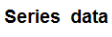

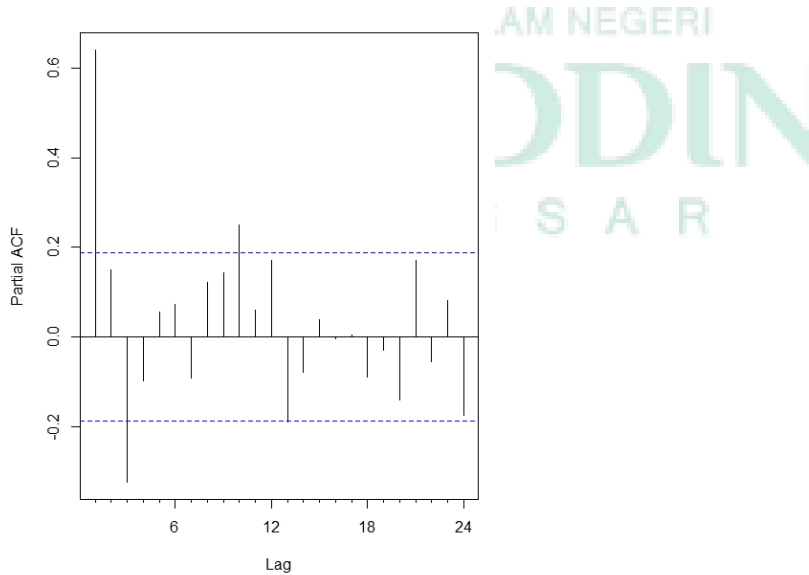

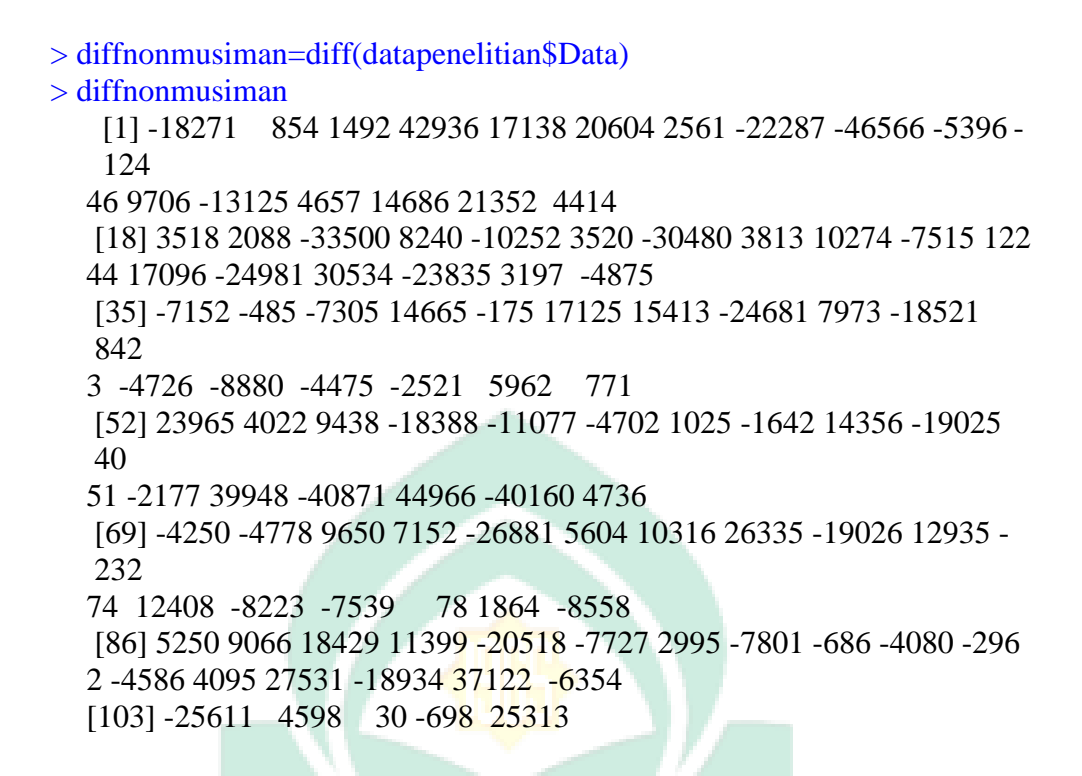

> ts.plot(diffnonmusiman, col="blue", main="Jumlah Pengunjung")

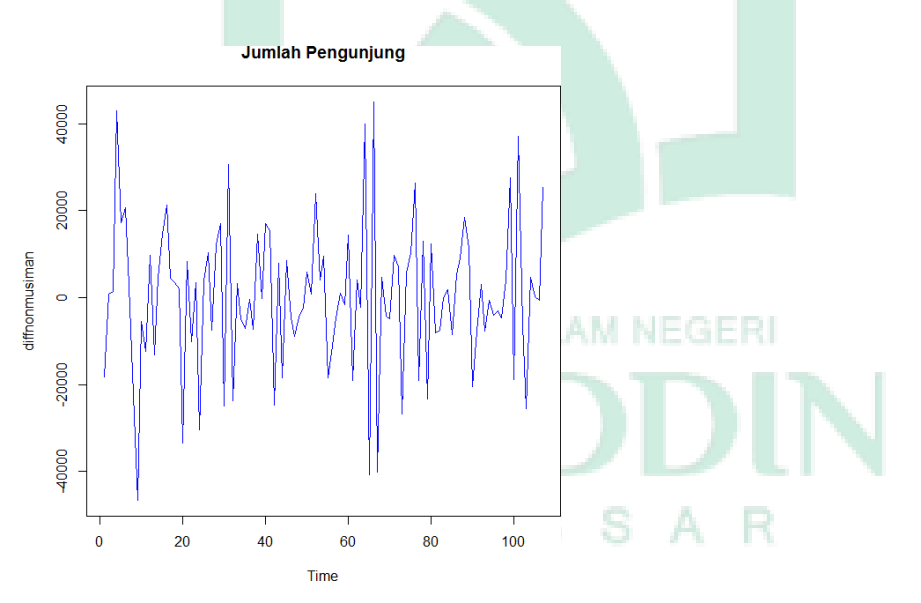

> adf.test(diffnonmusiman)

Augmented Dickey-

Fuller Test data:

diffnonmusiman Dickey-Fuller =  $-7.4558$ , Lag order = 4, p-
value = 0.01 alternative hypothesis: stationary

## Warning message:

In adf.test(diffnonmusiman) : p-value smaller than printed p-value

## > Acf(diffnonmusiman)

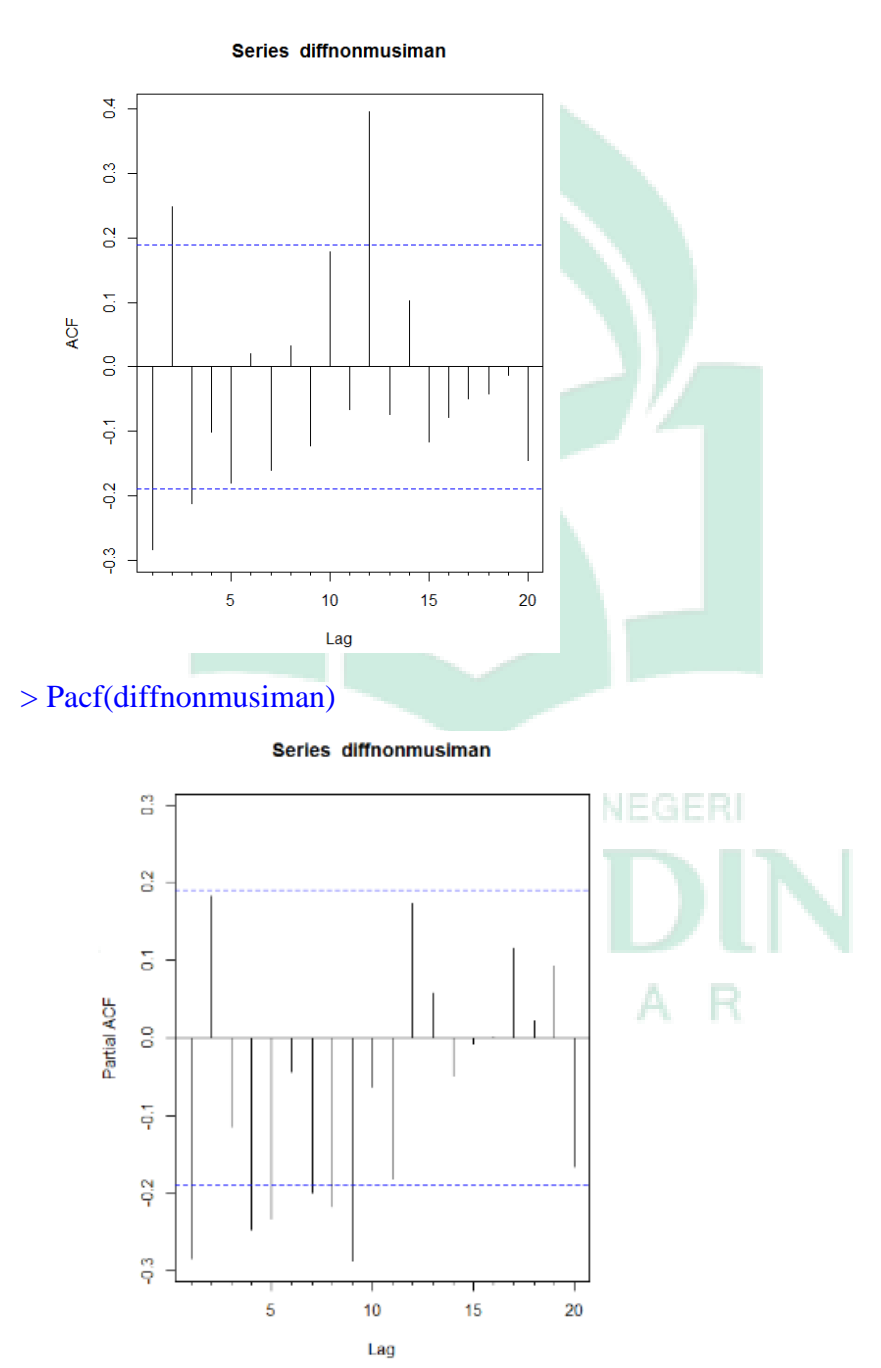

#### > diffmusiman=diff(diffnonmusiman)

[1] 19125 638 41444 -25798 3466 -18043 -24848 -24279 41170 -7 050 22152 -22831 17782 10029 6666 -16938 -896 [18] -1430 -35588 41740 -18492 13772 -34000 34293 6461 -17789 19759 4852 -42077 55515 -54369 27032 -8072 -2277 [35] 6667 -6820 21970 -14840 17300 -1712 -40094 32654 -26494 2 6944 -13149 -4154 4405 1954 8483 -5191 23194 [52] -19943 5416 -27826 7311 6375 5727 -2667 15998 -33381 2 3076 -6228 42125 -80819 85837 -85126 44896 -8986 [69] -528 14428 -2498 -34033 32485 4712 16019 -45361 31961 -3 6209 35682 -20631 684 7617 1786 -10422 13808 [86] 3816 9363 -7030 -31917 12791 10722 -10796 7115 -3394 1 118 -1624 8681 23436 -46465 56056 -43476 -19257 [103] 30209 -4368 -928 26011

#### > ts.plot(diffmusiman, col="blue", main="Jumlah Pengunjung")

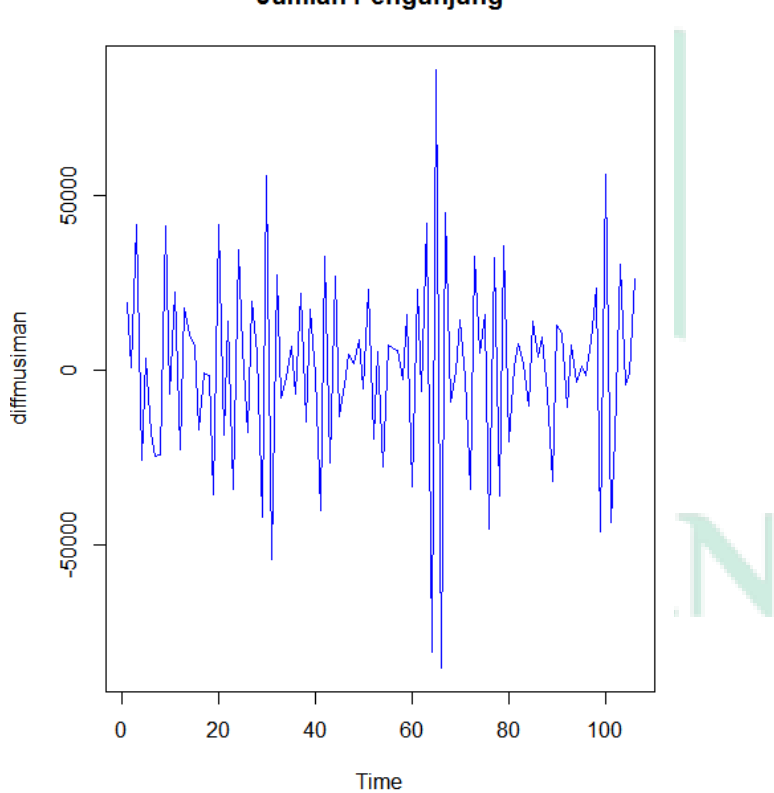

#### **Jumlah Pengunjung**

#### > adf.test(diffmusiman)

Augmented Dickey-Fuller Test

data: diffmusiman Dickey-Fuller =  $-8.0259$ , Lag order = 4, p-value =  $0.01$ alternative hypothesis: stationary

Warning message: In adf.test(diffmusiman) : p-value smaller than printed p-value

> Acf(diffmusiman)

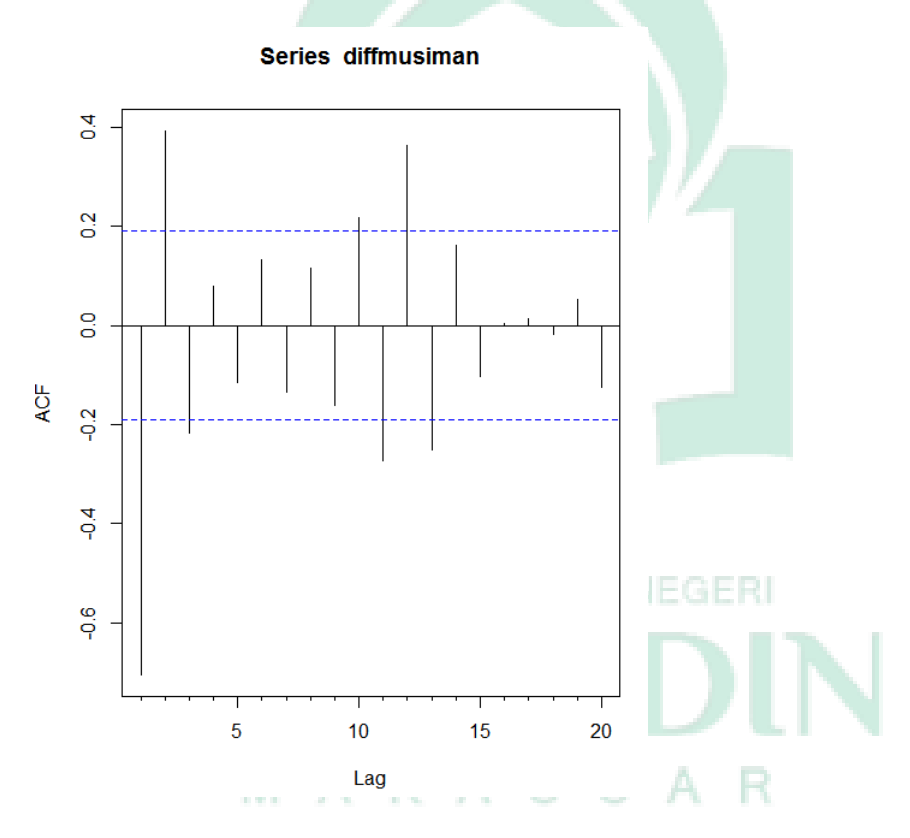

#### > Pacf(diffmusiman)

#### Series diffmusiman

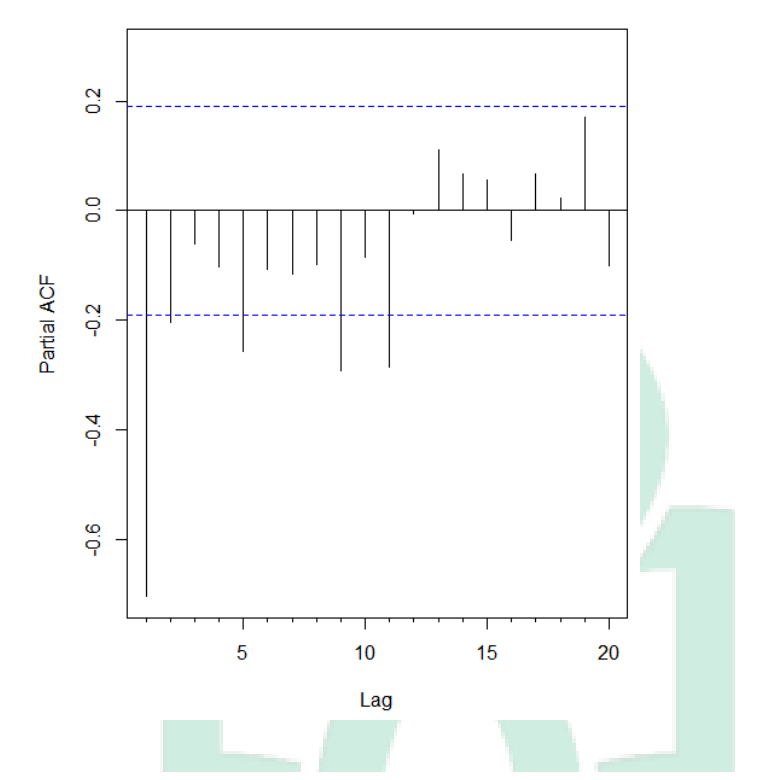

> diffmusiman=diff(diffnonmusiman,12)

#### > diffmusiman

[1] 5146 3803 13194 -21584 -12724 -17086 -473 -11213 54806 -4856 1596 6 -40186 16938 5617 -22201 -9108 12682

[18] -28499 28446 9665 -5043 5377 -10672 29995 -11118 4391 7340 488 1 -1683 300 -22561 5314 5226 149

[35] -1728 -3990 4784 -8703 946 6840 -11391 34119 -26361 7444 -13125 5751 7238 18831 -16504 -1911 -2948

[52] 15983 -44893 35528 -21772 15813 452 -5803 11292 -7204 -7856 155 3 12493 -13613 21845 -32031 16886 7672

[69] -3973 -2761 -9572 -5288 18323 -354 -1250 -7906 30425 -33453 1554 7 -9413 422 6853 -4158 -4826 3972

[86] -1155 18465 -37363 25723 14164 -17884 1603 8031 -12 29393

## $>$  Acf=Acf(diffmusiman, 12)

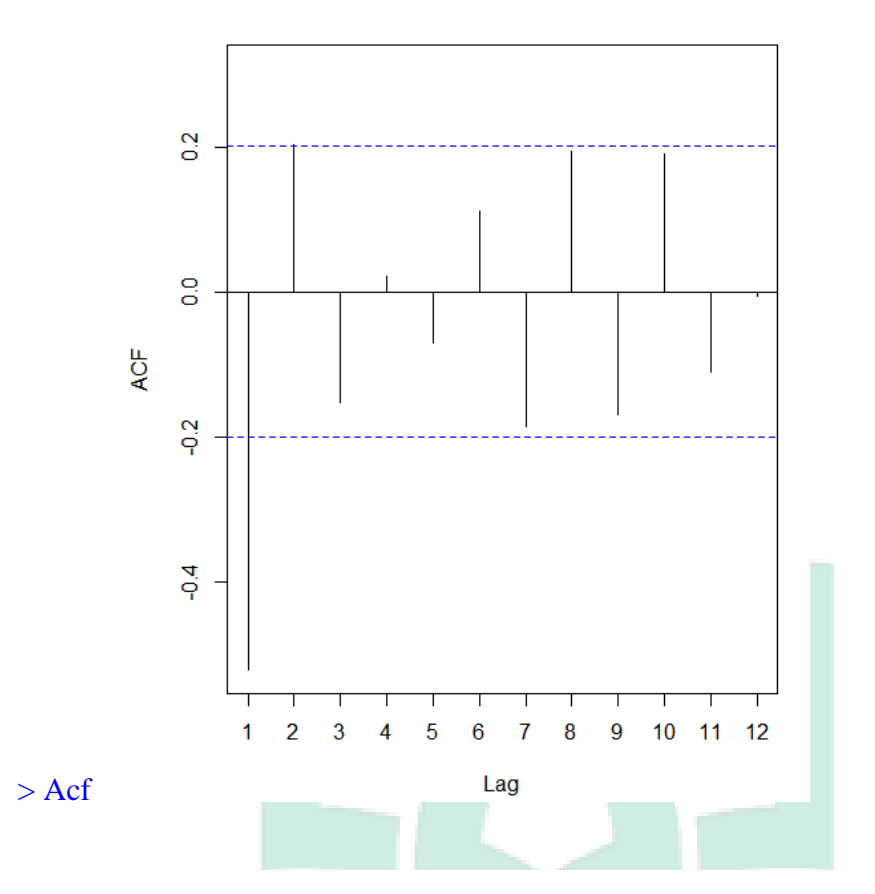

Series diffmusiman

Autocorrelations of series 'diffmusiman', by lag

 0 1 2 3 4 5 6 7 8 9 10 11 12 1.000 -0.521 0.203 -0.153 0.022 -0.070 0.112 -0.186 0.195 -0.169 0.190 -0.11 1 -0.006

#### > Pacf=Pacf(diffmusiman,12)

## Series diffmusiman

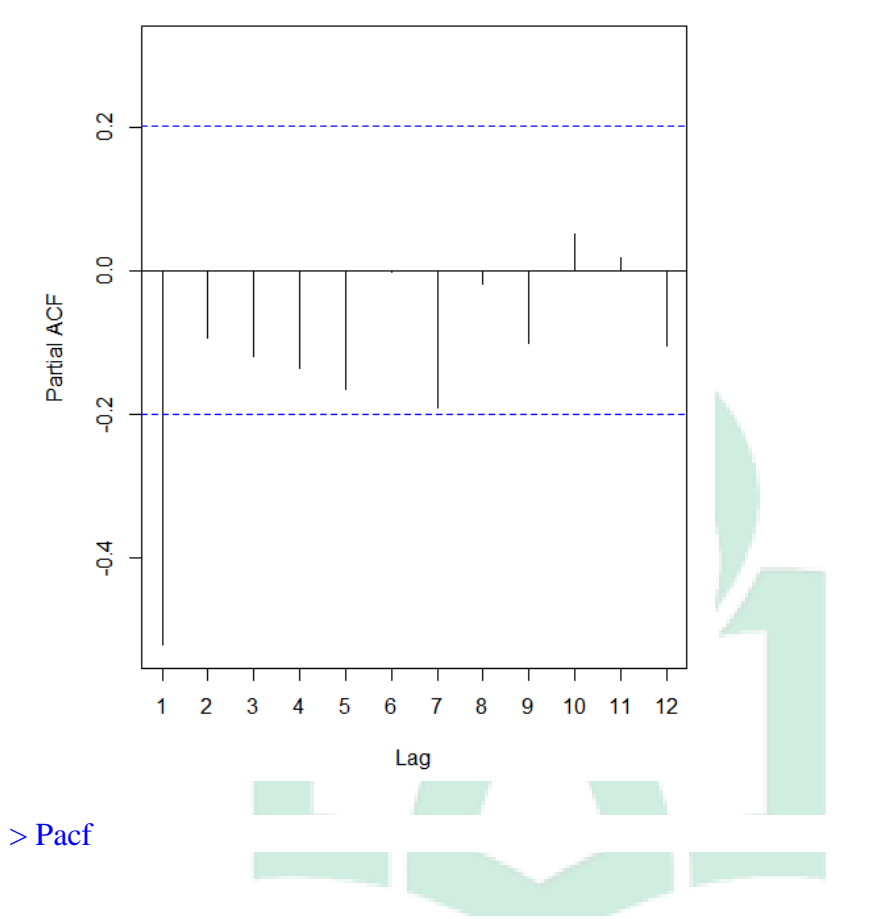

Partial autocorrelations of series 'diffmusiman', by lag

```
 1 2 3 4 5 6 7 8 9 10 11 12
-0.521 -0.093 -0.119 -0.136 -0.166 -0.002 -0.191 -0.019 -0.101 0.051 0.018 -0.1
05
```
 $>$ mod1=arima(diffmusiman,order=c(1,1,1),seasonal=list(order=c(2,1,1),periode= 12)) > mod1

Call:

```
\text{arima}(x = \text{diffmusiman}, \text{order} = c(1, 1, 1), \text{seasonal} = \text{list}(\text{order} = c(2, 1, 1)),periode = 12)
```
Coefficients:

 ar1 ma1 sar1 sar2 sma1 -0.5326 -1.0000 0.0486 -0.1512 -0.9997 s.e. 0.0948 0.0498 0.1509 0.1584 0.3551

sigma^2 estimated as  $213631502$ : log likelihood = -919.91, aic = 1851.82

 $>$ mod2=arima(diffmusiman,order=c(1,1,3),seasonal=list(order=c(2,1,1),periode= 12))

> mod2

```
Call:
```

```
\text{arima}(x = \text{diffmusiman}, \text{order} = c(1, 1, 3), \text{seasonal} = \text{list}(\text{order} = c(2, 1, 1)),periode = 12)
```
Coefficients:

 ar1 ma1 ma2 ma3 sar1 sar2 sma1 -0.9526 -0.8084 -0.8009 0.6095 0.0514 -0.1316 -0.9874 s.e. 0.0851 0.1627 0.1617 0.1502 0.1566 0.1637 0.6337

sigma^2 estimated as 196197789: log likelihood =  $-916.2$ , aic = 1848.41

 $>$ mod3=arima(diffmusiman,order=c(4,1,1),seasonal=list(order=c(2,1,1),periode= 12))

> mod3

Call:

 $\text{arima}(x = \text{diffmusiman}, \text{order} = c(4, 1, 1), \text{seasonal} = \text{list}(\text{order} = c(2, 1, 1)),$  $periode = 12)$ 

Coefficients:

 ar1 ar2 ar3 ar4 ma1 sar1 sar2 sma1 -0.6525 -0.2692 -0.2582 -0.1505 -1.0000 0.0922 -0.1306 -0.9997 s.e. 0.1119 0.1334 0.1297 0.1125 0.0582 0.1587 0.1681 0.3920

sigma^2 estimated as 201613364: log likelihood =  $-917.35$ , aic = 1852.7

KAQQ B.A. Δ. A.  $>$ mod4=arima(diffmusiman,order=c(4,1,3),seasonal=list(order=c(2,1,1),periode= 12))  $>$  mod4

Call:

 $\text{arima}(x = \text{diffmusiman}, \text{order} = \text{c}(4, 1, 3), \text{seasonal} = \text{list}(\text{order} = \text{c}(2, 1, 1)),$  $periode = 12$ )

Coefficients:

ar1 ar2 ar3 ar4 ma1 ma2 ma3 sar1 sar2 sma1

 -0.6844 0.4582 0.1619 -0.0202 -1.0099 -0.7922 0.8312 -0.0257 -0.1492 -0.9979 s.e. NaN NaN NaN NaN NaN NaN 0.0167 0.0101 0.0049 NaN

sigma^2 estimated as 191762822: log likelihood = -914.69, aic = 1851.38 Warning message: In sqrt(diag(x\$var.coef)) : NaNs produced

> Box.test(resid(mod1))

Box-Pierce test

data: resid(mod1)  $X$ -squared = 0.41412, df = 1, p-value = 0.5199

> Box.test(resid(mod2))

Box-Pierce test

data: resid(mod2)  $X$ -squared = 0.24091, df = 1, p-value = 0.6236

> Box.test(resid(mod3))

Box-Pierce test

data: resid(mod3)  $X$ -squared = 0.098107, df = 1, p-value = 0.7541

> Box.test(resid(mod4))

Box-Pierce test

data: resid(mod4)  $X$ -squared = 6.6584e-05, df = 1, p-value = 0.9935

> lillie.test(diffmusiman)

Lilliefors (Kolmogorov-Smirnov) normality test

data: diffmusiman  $D = 0.077541$ , p-value = 0.1719

#### > qqnorm(diffmusiman)

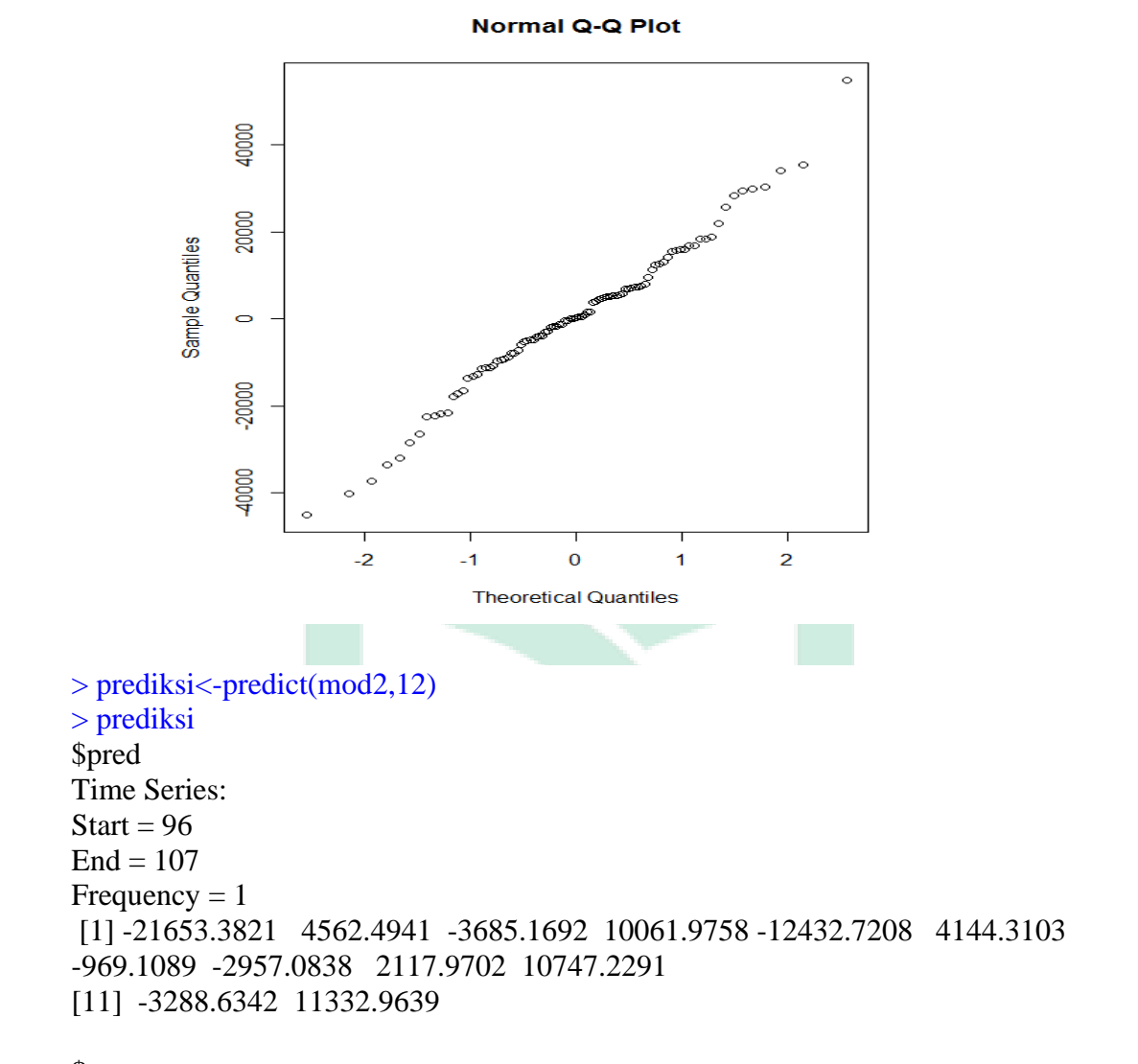

\$se Time Series: Start =  $96$  $End = 107$ Frequency  $= 1$ [1] 15067.96 18591.93 18679.73 18730.20 18802.14 18842.09 18900.80 18932.2 4 18979.80 19004.34 19042.39 19061.29

#### **BIOGRAFI PENULIS**

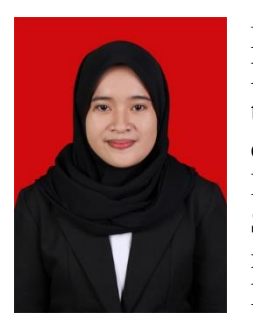

MUNIRA

Lahir di kabupaten Maros, provinsi Sulawesi Selatan, pada tanggal 14 Desember 1997. Penulis merupakan anak keempat dari keempat bersaudara dari ayah yang bernama Anwar dan ibu Hatijah. Pada tahun 2006 mulai menempuh pendidikan dasar di SDN 37 PANAIKANG, kemudian melanjutkan sekolah menengah pertama di SMPN 26 SATU ATAP PALLANTIKANG, kemudian melanjutkan sekolah menengah atas di SMAN 1 MAROS. Setelah lulus pada tahun 2017,

kemudian diterima di Universitas Islam Negeri Alauddin Makassar pada jurusan Matematika Fakultas Sains dan Teknologi dengan jalur Seleksi Bersama Masuk Perguruan Tinggi Negeri (SBMPTN). Penulis tercatat pernah berkecimpung dalam organisasi di Himpunan Mahasiswa Jurusan Matematika (HMJ-MTK) serta Lembaga Dakwah Fakultas Ulil Al Baab (LDF-UA). Penulis memiliki prinsip hidup yaitu, "semua akan tiba masanya ketika Allah sudah menganggap pantas untuk kita".

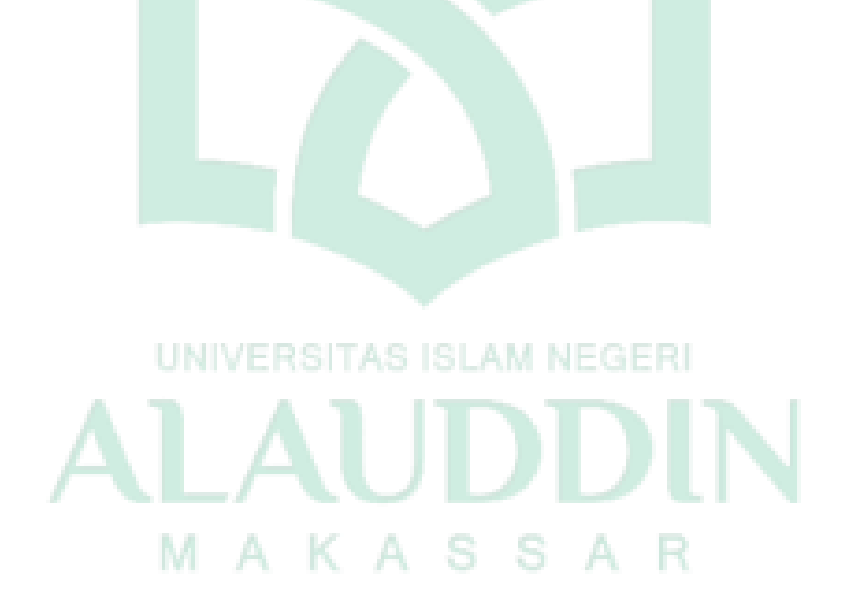

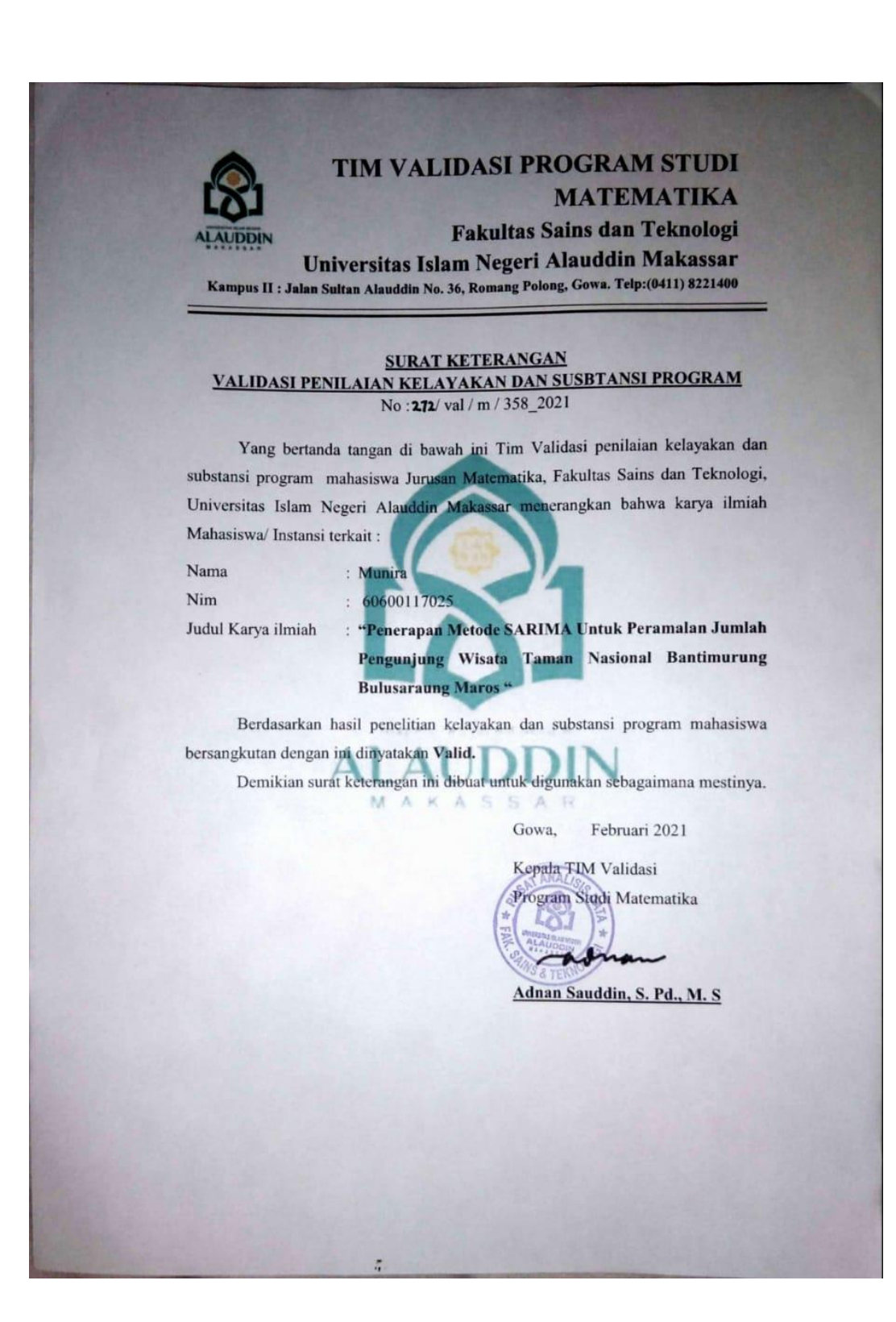

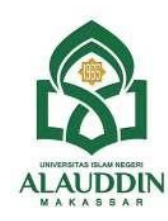

**Kampus II : Jalan Sultan Alauddin No. 36, Romang Polong, Gowa. Telp:(0411)8221400**

### **A. Data**

# **Data Jumlah Pengunjung Bulanan Wisata Taman Nasional**

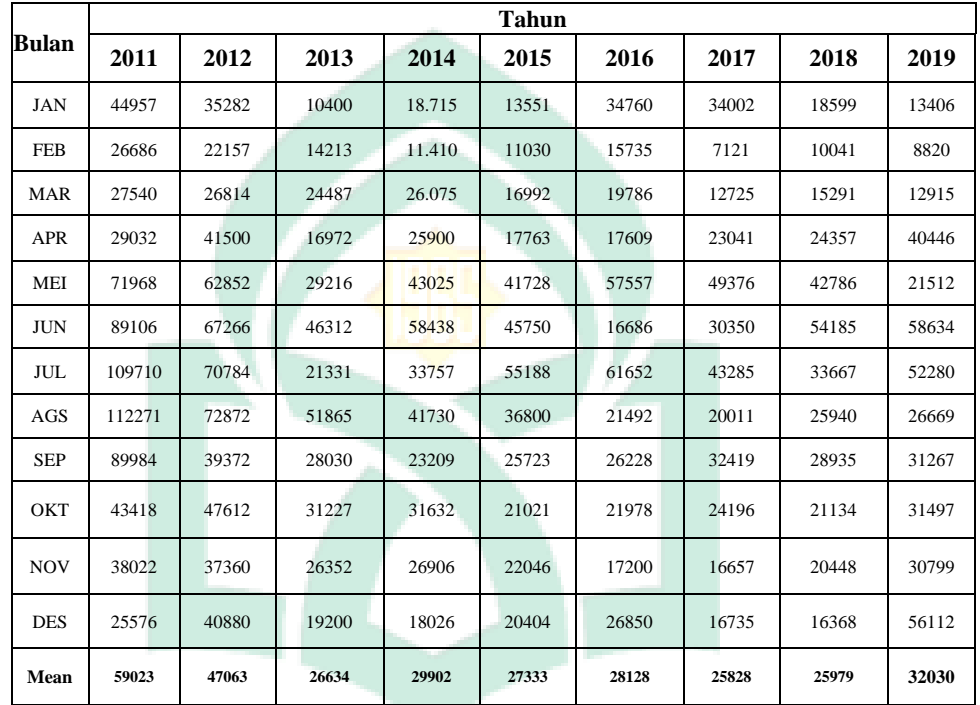

### **Bantimurung Bulusaraung Maros**

**UNIVERSITAS ISLAM NEGERI** MAKASSAR

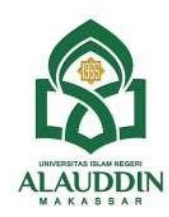

**Kampus II : Jalan Sultan Alauddin No. 36, Romang Polong, Gowa. Telp:(0411)8221400**

## **B. Program dan Output**

 $\ge$  ts.plot(datapenelitian\$Data,col="blue",main="Jumlah Pengunjung : >library(readxl) 20112019")

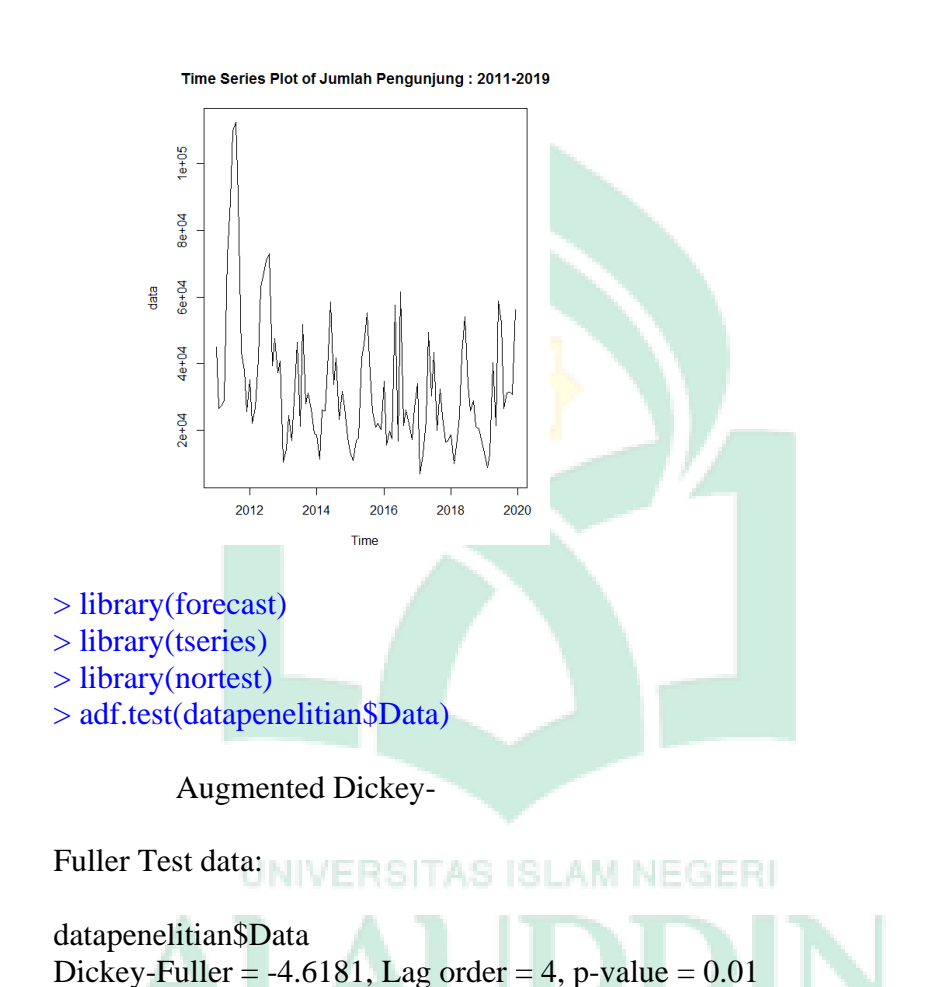

MAKASSAR

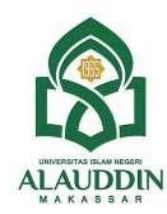

**Kampus II : Jalan Sultan Alauddin No. 36, Romang Polong, Gowa. Telp:(0411)8221400**

alternative hypothesis:

stationary Warning

message: In adf.test(datapenelitian\$Data) : p-value smaller than printed p-value

> summary(datapenelitian\$Data) Min. 1st Qu. Median Mean 3rd Qu. Max. 7121 19955 26878 33546 41994 112271 > sd(datapeneliti an\$Data) [1] 20184.02

> Acf(datapenelitian\$Data)

Series datapenelitian\$Data  $\frac{6}{5}$  $\overline{4}$  $\frac{2}{5}$ **ACF**  $\frac{0}{0}$  $\frac{2}{5}$ 5 20  $10$ 15 Lag

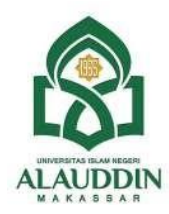

**Kampus II : Jalan Sultan Alauddin No. 36, Romang Polong, Gowa. Telp:(0411)8221400**

### > Pacf(datapenelitian\$Data)

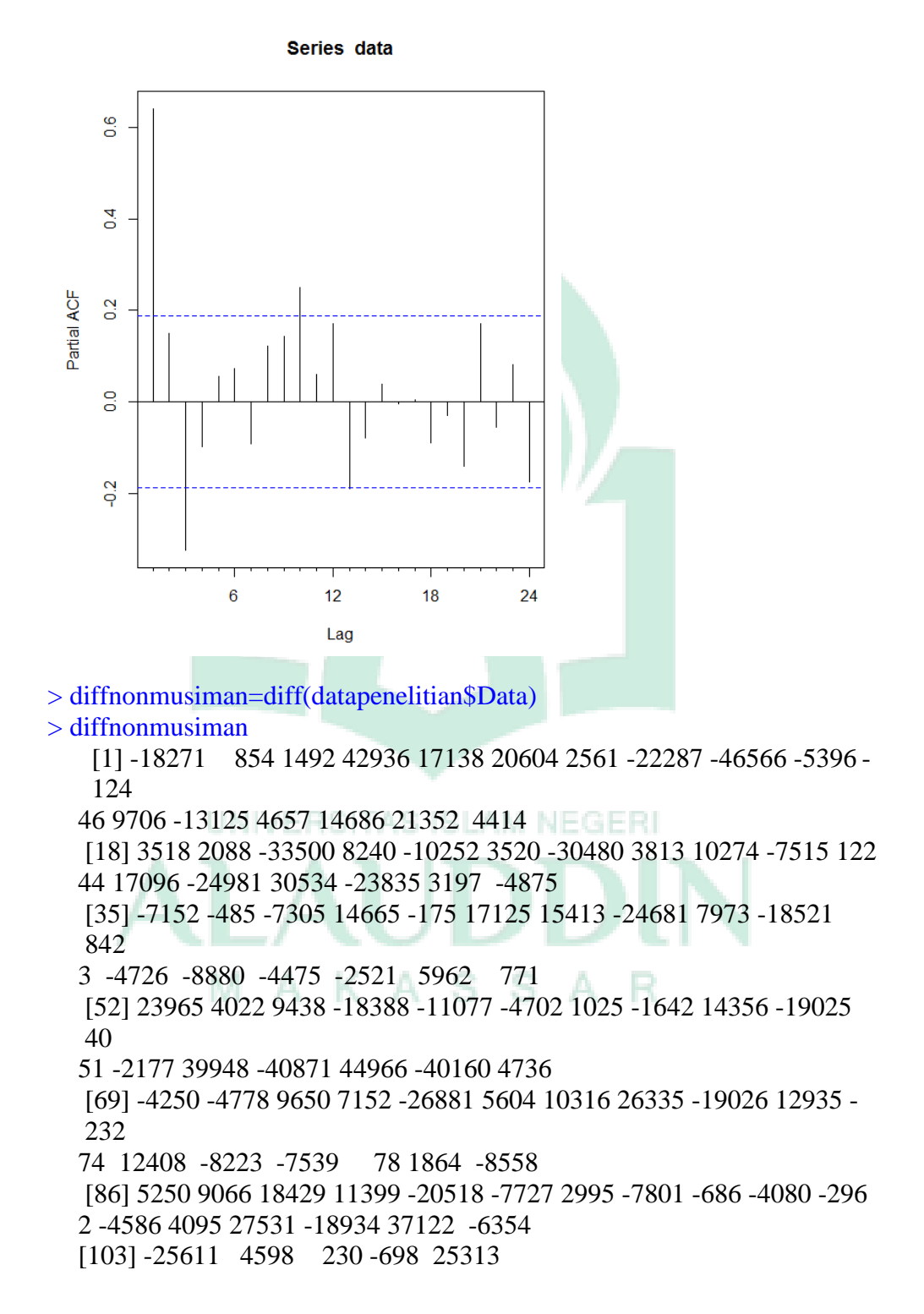

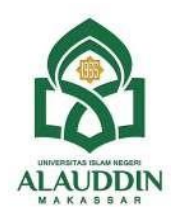

**Kampus II : Jalan Sultan Alauddin No. 36, Romang Polong, Gowa. Telp:(0411)8221400**

> ts.plot(diffnonmusiman, col="blue", main="Jumlah Pengunjung")

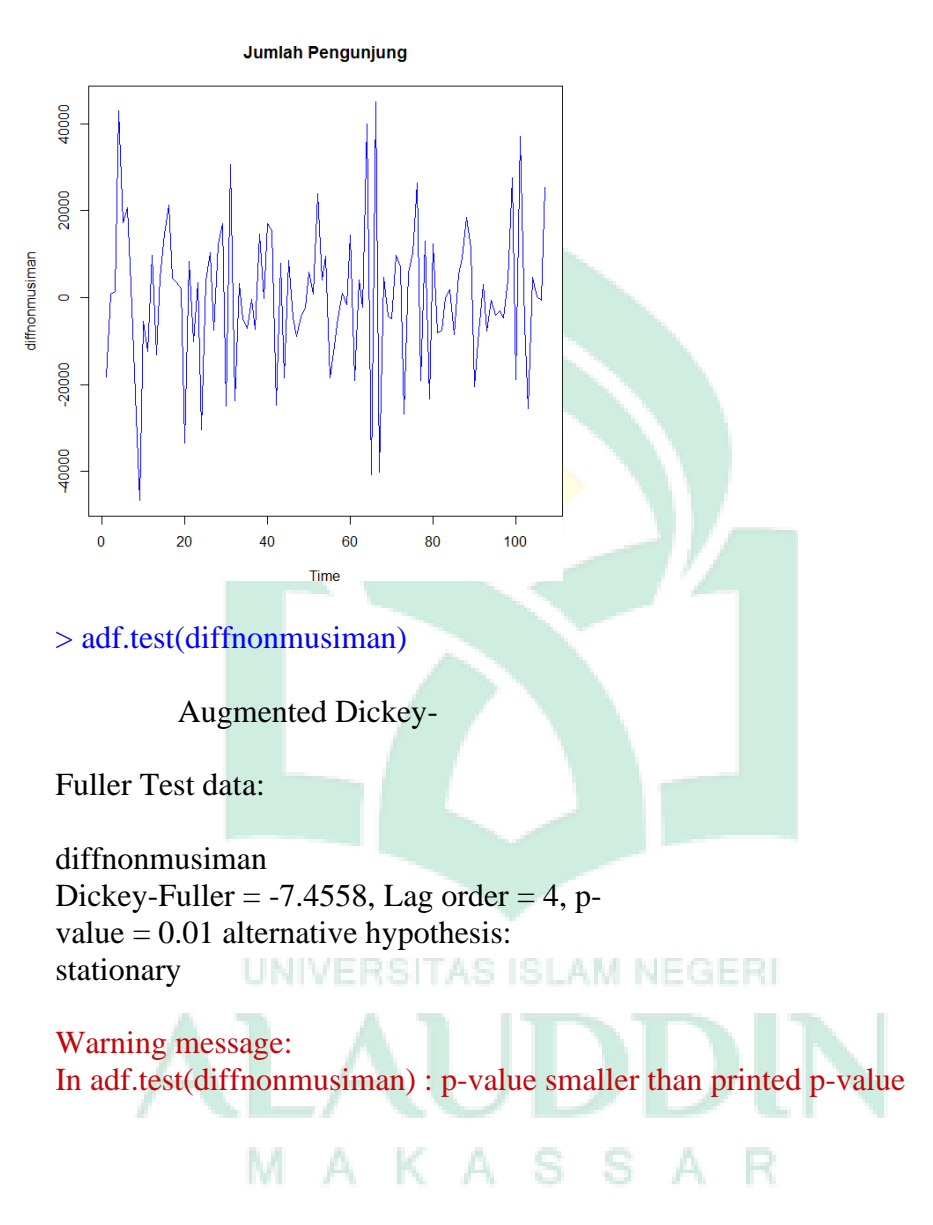

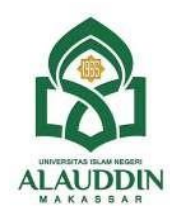

**Kampus II : Jalan Sultan Alauddin No. 36, Romang Polong, Gowa. Telp:(0411)8221400**

### > Acf(diffnonmusiman)

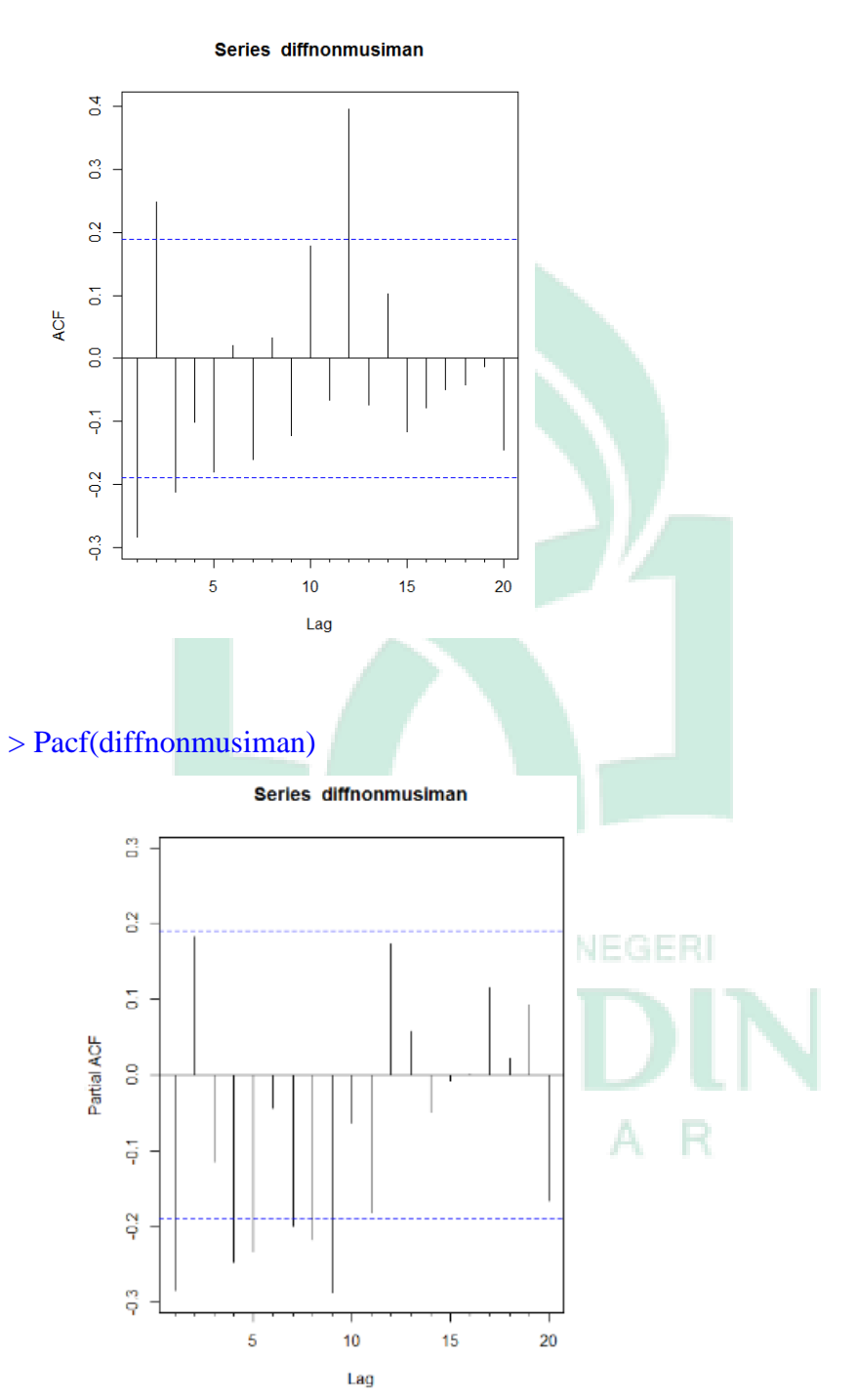

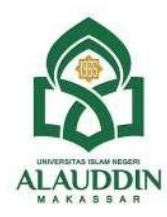

**TIM VALIDASI PROGRAM STUDI**

# **MATEMATIKA**

**Fakultas Sains dan Teknologi Universitas Islam Negeri Alauddin Makassar**

**Kampus II : Jalan Sultan Alauddin No. 36, Romang Polong, Gowa. Telp:(0411)8221400**

**Kampus II : Jalan Sultan Alauddin No. 36, Romang Polong, Gowa. Telp:(0411) 8221400** [18] -1430 -35588 41740 -18492 13772 -34000 34293 6461 -17789 > diffmusiman=diff(diffnonmusiman) [1] 19125 638 41444 -25798 3466 -18043 -24848 -24279 41170 -7 050 22152 -22831 17782 10029 6666 -16938 -896 19759 4852 -42077 55515 -54369 27032 -8072 -2277 [35] 6667 -6820 21970 -14840 17300 -1712 -40094 32654 -26494 2 6944 -13149 -4154 4405 1954 8483 -5191 23194 [52] -19943 5416 -27826 7311 6375 5727 -2667 15998 -33381 2 3076 -6228 42125 -80819 85837 -85126 44896 -8986 [69] -528 14428 -2498 -34033 32485 4712 16019 -45361 31961 -3

6209 35682 -20631 684 7617 1786 -10422 13808 [86] 3816 9363 -7030 -31917 12791 10722 -10796 7115 -3394 1 118 -1624 8681 23436 -46465 56056 -43476 -19257 [103] 30209 -4368 -928 26011

>ts.plot(diffmusiman, col="blue", main="Jumlah Pengunjung")

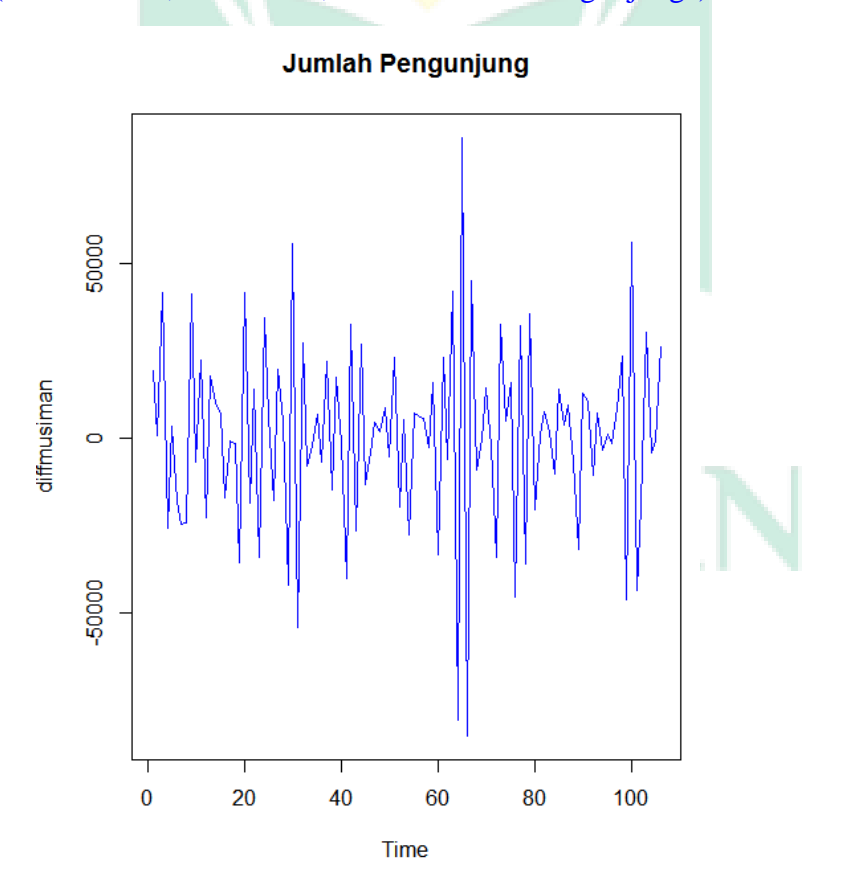

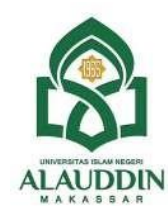

**Kampus II : Jalan Sultan Alauddin No. 36, Romang Polong, Gowa. Telp:(0411)8221400**

#### > adf.test(diffmusiman)

Augmented Dickey-Fuller Test

data: diffmusiman Dickey-Fuller =  $-8.0259$ , Lag order = 4, p-value = 0.01 alternative hypothesis: stationary

Warning message: In adf.test(diffmusiman) : p-value smaller than printed p-value

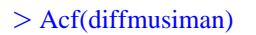

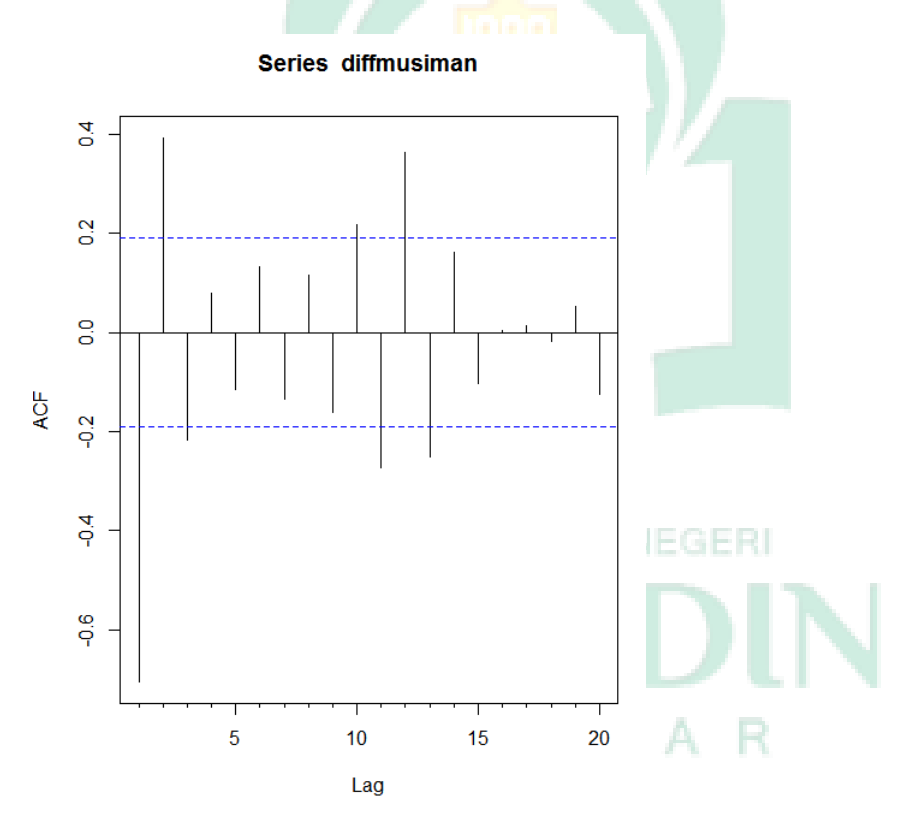

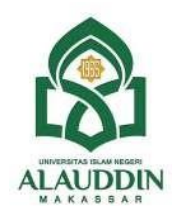

**Kampus II : Jalan Sultan Alauddin No. 36, Romang Polong, Gowa. Telp:(0411)8221400**

### > Pacf(diffmusiman)

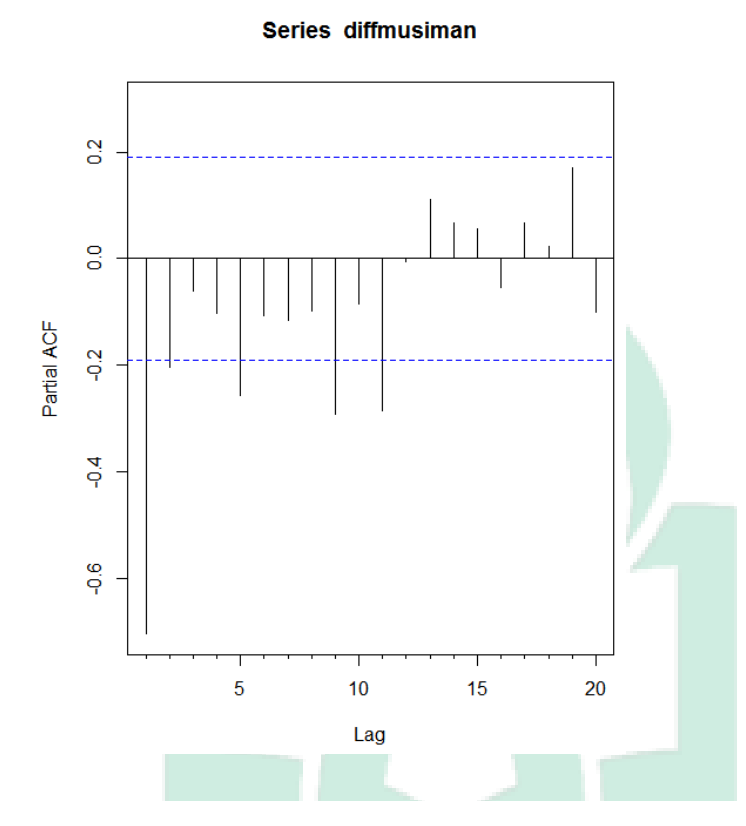

> diffmusiman=diff(diffnonmusiman,12)

#### > diffmusiman

[1] 5146 3803 13194 -21584 -12724 -17086 -473 -11213 54806 -4856 1596 6 -40186 16938 5617 -22201 -9108 12682 [18] -28499 28446 9665 -5043 5377 -10672 29995 -11118 4391 7340 488 1 -1683 300 -22561 5314 5226 149 [35] -1728 -3990 4784 -8703 946 6840 -11391 34119 -26361 7444 -13125 5751 7238 18831 -16504 -1911 -2948 [52] 15983 -44893 35528 -21772 15813 452 -5803 11292 -7204 -7856 155 3 12493 -13613 21845 -32031 16886 7672

[69] -3973 -2761 -9572 -5288 18323 -354 -1250 -7906 30425 -33453 1554 7 -9413 422 6853 -4158 -4826 3972

[86] -1155 18465 -37363 25723 14164 -17884 1603 8031 -12 29393

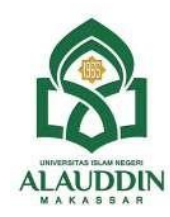

**Kampus II : Jalan Sultan Alauddin No. 36, Romang Polong, Gowa. Telp:(0411)8221400**

> Acf=Acf(diffmusiman,12)

#### Series diffmusiman

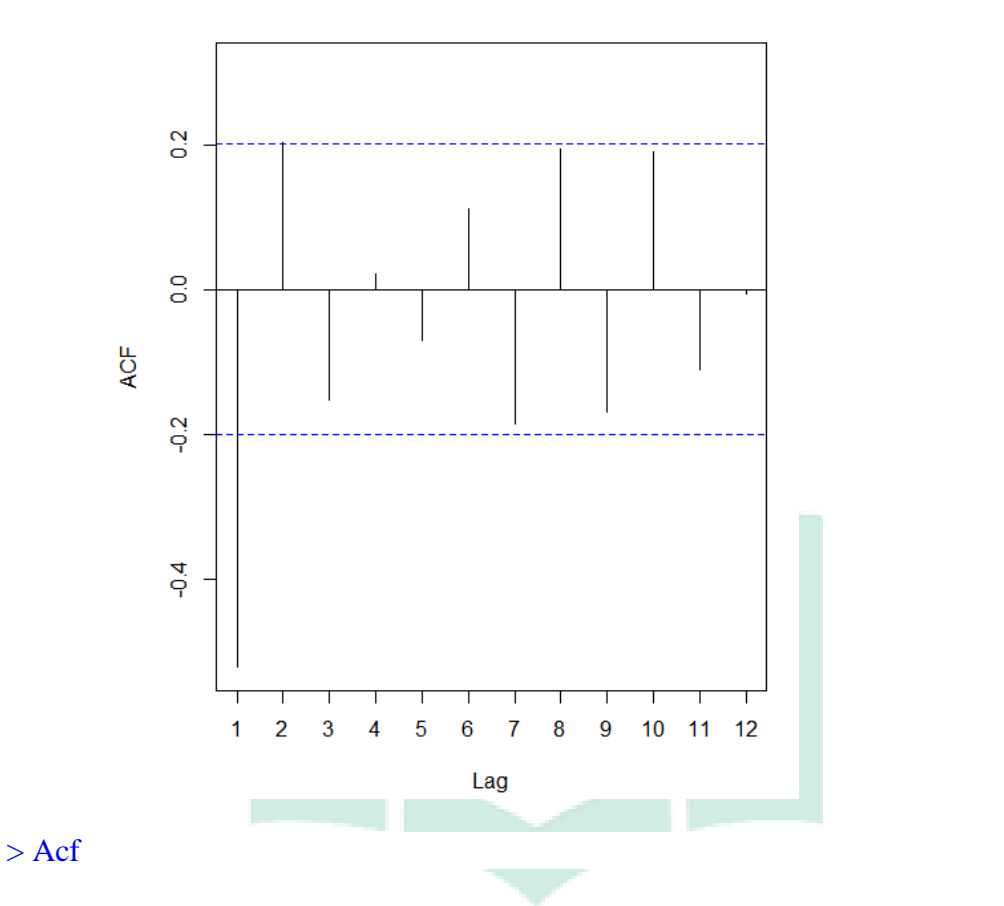

Autocorrelations of series 'diffmusiman', by lag

 0 1 2 3 4 5 6 7 8 9 10 11 12 1.000 -0.521 0.203 -0.153 0.022 -0.070 0.112 -0.186 0.195 -0.169 0.190 -0.11 1 -0.006

MAKASSAR

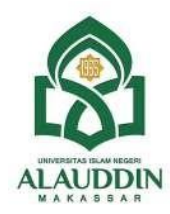

**Kampus II : Jalan Sultan Alauddin No. 36, Romang Polong, Gowa. Telp:(0411)8221400**

#### > Pacf=Pacf(diffmusiman,12)

## **Series Gommus IIIian**

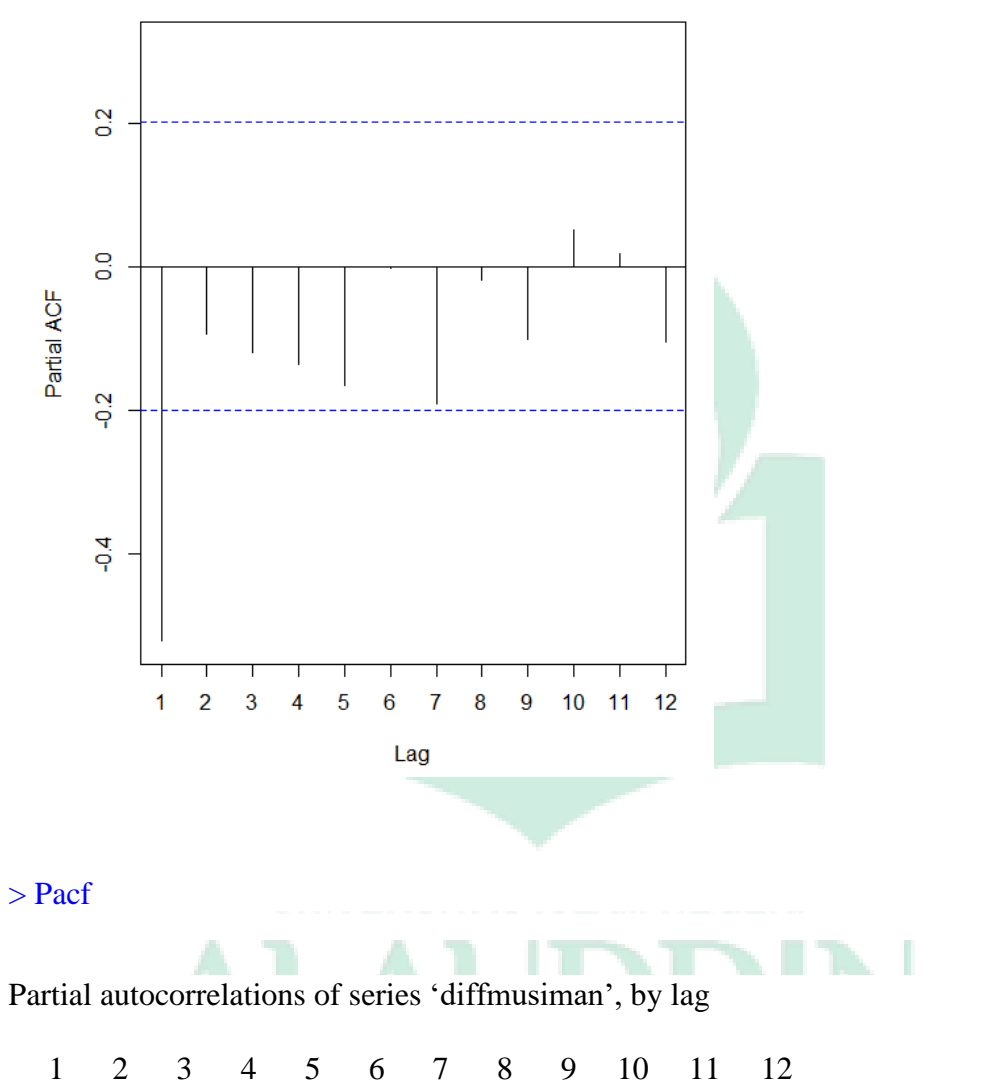

-0.521 -0.093 -0.119 -0.136 -0.166 -0.002 -0.191 -0.019 -0.101 0.051 0.018 -0.1 05

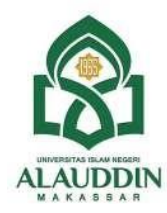

**Kampus II : Jalan Sultan Alauddin No. 36, Romang Polong, Gowa. Telp:(0411)8221400**

```
>mod1=arima(diffmusiman,order=c(1,1,1),seasonal=list(order=c(2,1,1),periode=
12))
> mod1
```
Call:

 $\text{arima}(x = \text{diffmusiman}, \text{order} = \text{c}(1, 1, 1), \text{seasonal} = \text{list}(\text{order} = \text{c}(2, 1, 1)),$  $periode = 12)$ 

Coefficients:

 ar1 ma1 sar1 sar2 sma1 -0.5326 -1.0000 0.0486 -0.1512 -0.9997 s.e. 0.0948 0.0498 0.1509 0.1584 0.3551

sigma^2 estimated as  $213631502$ : log likelihood = -919.91, aic = 1851.82

 $>$ mod2=arima(diffmusiman,order=c(1,1,3),seasonal=list(order=c(2,1,1),periode= 12)) > mod2

Call:

 $\text{arima}(x = \text{diffmusiman}, \text{order} = \text{c}(1, 1, 3), \text{seasonal} = \text{list}(\text{order} = \text{c}(2, 1, 1)),$  $periode = 12)$ 

Coefficients:

 ar1 ma1 ma2 ma3 sar1 sar2 sma1 -0.9526 -0.8084 -0.8009 0.6095 0.0514 -0.1316 -0.9874 s.e. 0.0851 0.1627 0.1617 0.1502 0.1566 0.1637 0.6337

sigma^2 estimated as 196197789: log likelihood =  $-916.2$ , aic = 1848.41

MAKASSAR

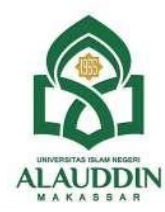

# **TIM VALIDASI PROGRAM STUDI MATEMATIKA Fakultas Sains dan Teknologi**

# **Universitas Islam Negeri Alauddin Makassar**

**Kampus II : Jalan Sultan Alauddin No. 36, Romang Polong, Gowa. Telp:(0411)8221400**

 $\lambda > \text{mod}3$  $>$  mod3=arima(diffmusiman,order=c(4,1,1),seasonal=list(order=c(2,1,1),periode= 12)) > mod3

Call:

 $\text{arima}(x = \text{diffmusiman}, \text{order} = \text{c}(4, 1, 1), \text{seasonal} = \text{list}(\text{order} = \text{c}(2, 1, 1)),$  $periode = 12$ )

Coefficients:

 ar1 ar2 ar3 ar4 ma1 sar1 sar2 sma1 -0.6525 -0.2692 -0.2582 -0.1505 -1.0000 0.0922 -0.1306 -0.9997 s.e. 0.1119 0.1334 0.1297 0.1125 0.0582 0.1587 0.1681 0.3920

sigma^2 estimated as 201613364: log likelihood =  $-917.35$ , aic = 1852.7

 $>$  mod4=arima(diffmusiman,order=c(4,1,3),seasonal=list(order=c(2,1,1),periode= 12))

> mod4

Call:

 $\text{arima}(x = \text{diffmusiman}, \text{order} = \text{c}(4, 1, 3), \text{seasonal} = \text{list}(\text{order} = \text{c}(2, 1, 1)),$  $periode = 12$ )

Coefficients:

 ar1 ar2 ar3 ar4 ma1 ma2 ma3 sar1 sar2 sma1 -0.6844 0.4582 0.1619 -0.0202 -1.0099 -0.7922 0.8312 -0.0257 -0.1492 -0.9979 s.e. NaN NaN NaN NaN NaN NaN 0.0167 0.0101 0.0049 NaN

sigma^2 estimated as 191762822: log likelihood =  $-914.69$ , aic = 1851.38 Warning message: In sqrt(diag(x\$var.coef)) : NaNs produced

> Box.test(resid(mod1))

Box-Pierce test

data: resid(mod1)  $X$ -squared = 0.41412, df = 1, p-value = 0.5199

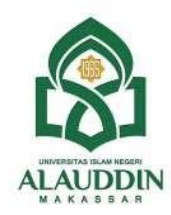

**Kampus II : Jalan Sultan Alauddin No. 36, Romang Polong, Gowa. Telp:(0411)8221400**

> Box.test(resid(mod2))

Box-Pierce test

data: resid(mod2)  $X$ -squared = 0.24091, df = 1, p-value = 0.6236

> Box.test(resid(mod3))

Box-Pierce test

data: resid(mod3)  $X$ -squared = 0.098107, df = 1, p-value = 0.7541

> Box.test(resid(mod4))

Box-Pierce test

data: resid(mod4)  $X$ -squared = 6.6584e-05, df = 1, p-value = 0.9935

> lillie.test(diffmusiman)

Lilliefors (Kolmogorov-Smirnov) normality test

data: diffmusiman  $D = 0.077541$ , p-value = 0.1719

> **UNIVERSITAS ISLAM NEGERI** MAKASSA

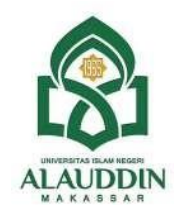

**Kampus II : Jalan Sultan Alauddin No. 36, Romang Polong, Gowa. Telp:(0411)8221400**

#### > qqnorm(diffmusiman)

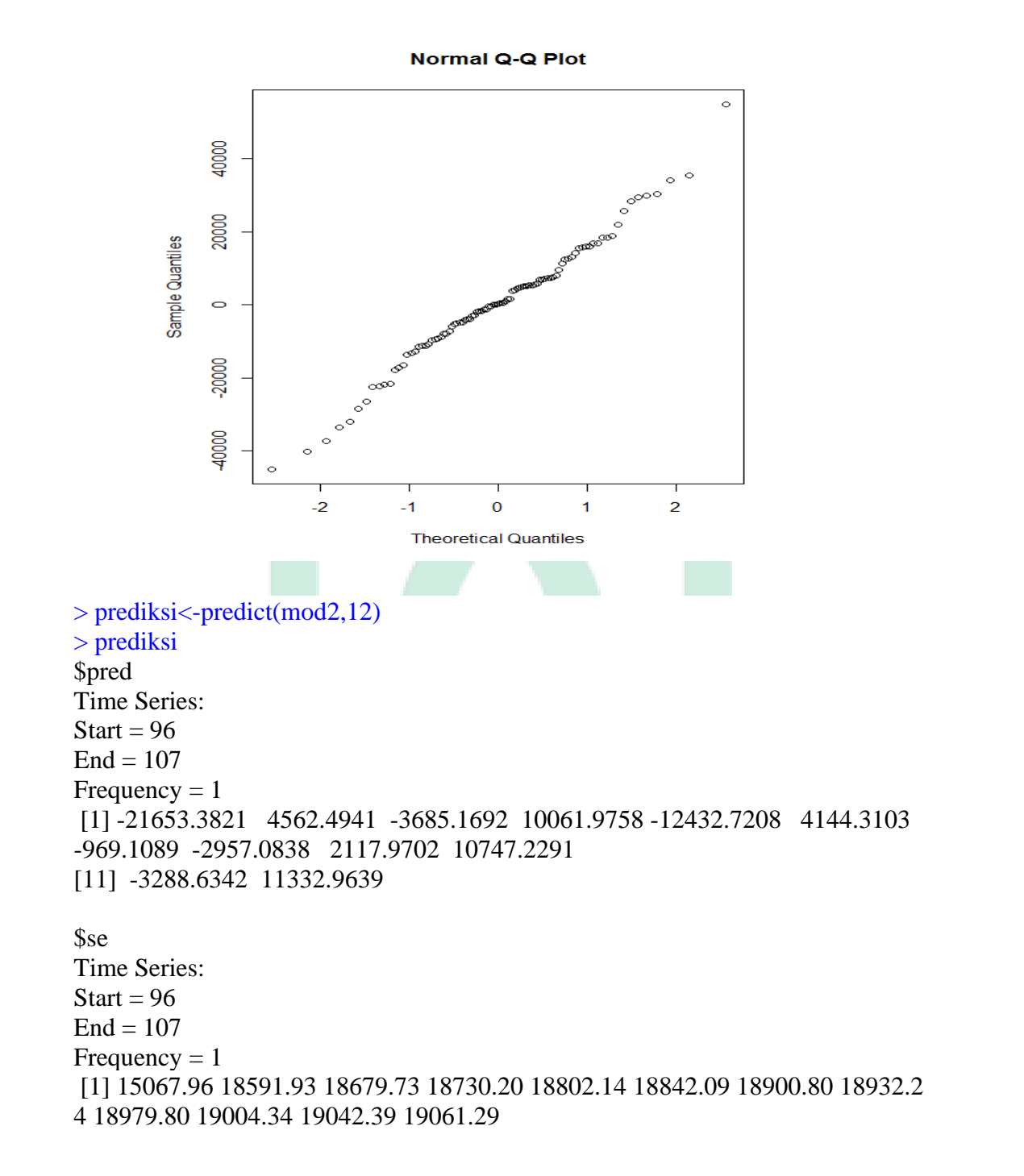